An Angus Specialist Publication

**inte** 

**April 10-16, 1984** 

**No.57** 

Wina747 **flight simulator** from **DOCTOR SOFT** 

**Software** reviews for: Spectrum, BBC, Dragon, Texas,

**Foolproof INPUT routines** for your **Spectrum** programs

Programs to type in for the Spectrum, VIC-20, Commodore 64, and Texas

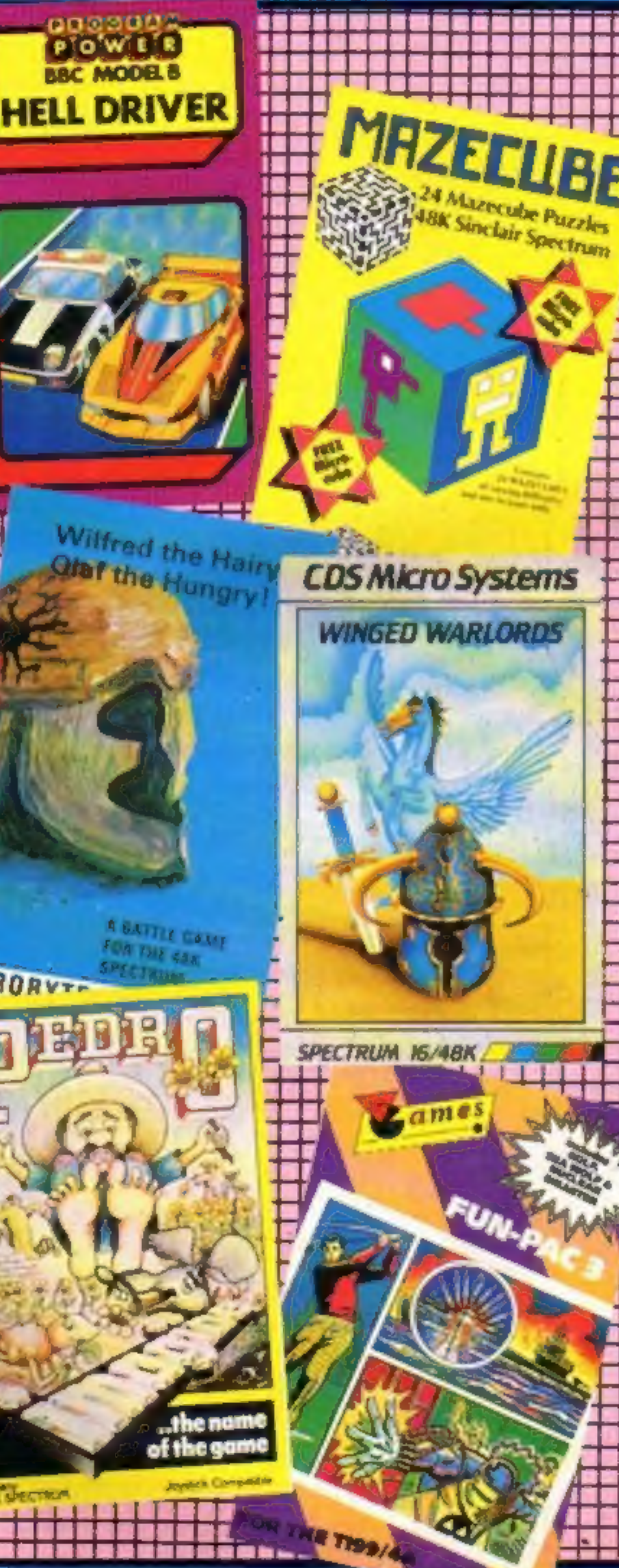

# Games tapes<br>at £1.99 each

**40p** 

and Is a checker Oh

Wt

"Oyj<sub>o"</sub> Vee<sub>c</sub> Brits"

Pocket money games tapes, at f.1.99 each, have been launched for sale in video shops, petrol stations, hi-fi stores, super-<br>markets and newsagents.<br>But one big distributor, who

supplies software to computer<br>shops, said: "In this market, as

in any other, you get what you<br>pay for."<br>Mastertronic, formed by men<br>with a background in video film<br>distribution, has brought out 14<br>titles  $-$  eight for the<br>Commodore 64, four for the<br>Spectrum and two for the VIC-<br>20. A

# **Software**

**Sales dive**<br>Software sales have dropped<br>sharply in the last three months<br>— and by more than the<br>seasonal dip, says a market<br>research company.

And as a result some software<br>houses are going to go out of<br>business, the company predicts.<br>Researchers for Gowling<br>Marketing Services questioned<br>120 software houses, from one-<br>man operations to those which<br>are part of lar new Spectrum Adventure Spectrum Safari eer of **CDS Micro Systems** 10. Westfield Close Tickhill

Doncoster DN11, 9LA

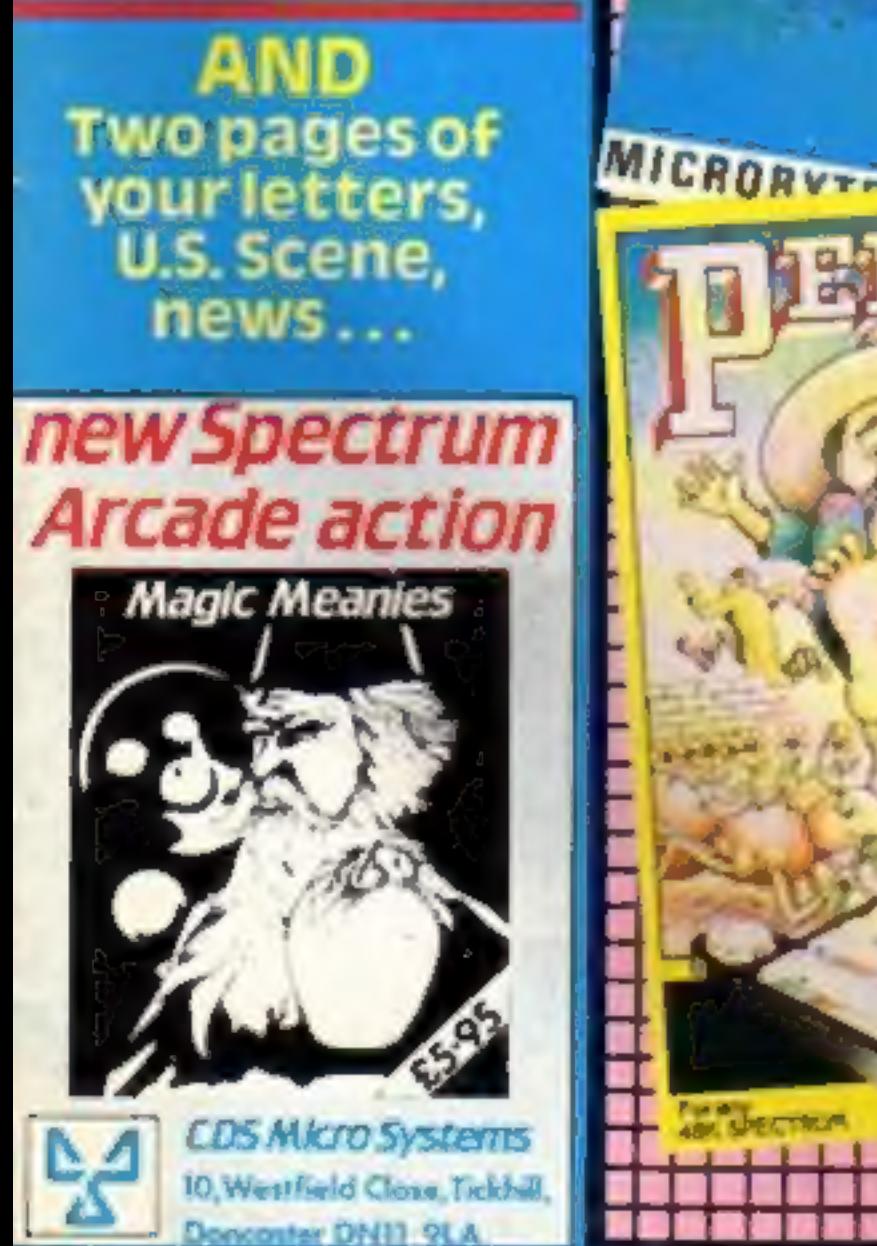

# The First Major Software House to introduce programs for the Memotech 500/512

# **PSS LAUNCH MEMOTECH SOFTWARE**

MAXIMA is certain to become a best seller for the Memotech. It is a graphically superb game that has you zapping 16 different varieties of aliens, each with its own formation and attacking patterns.

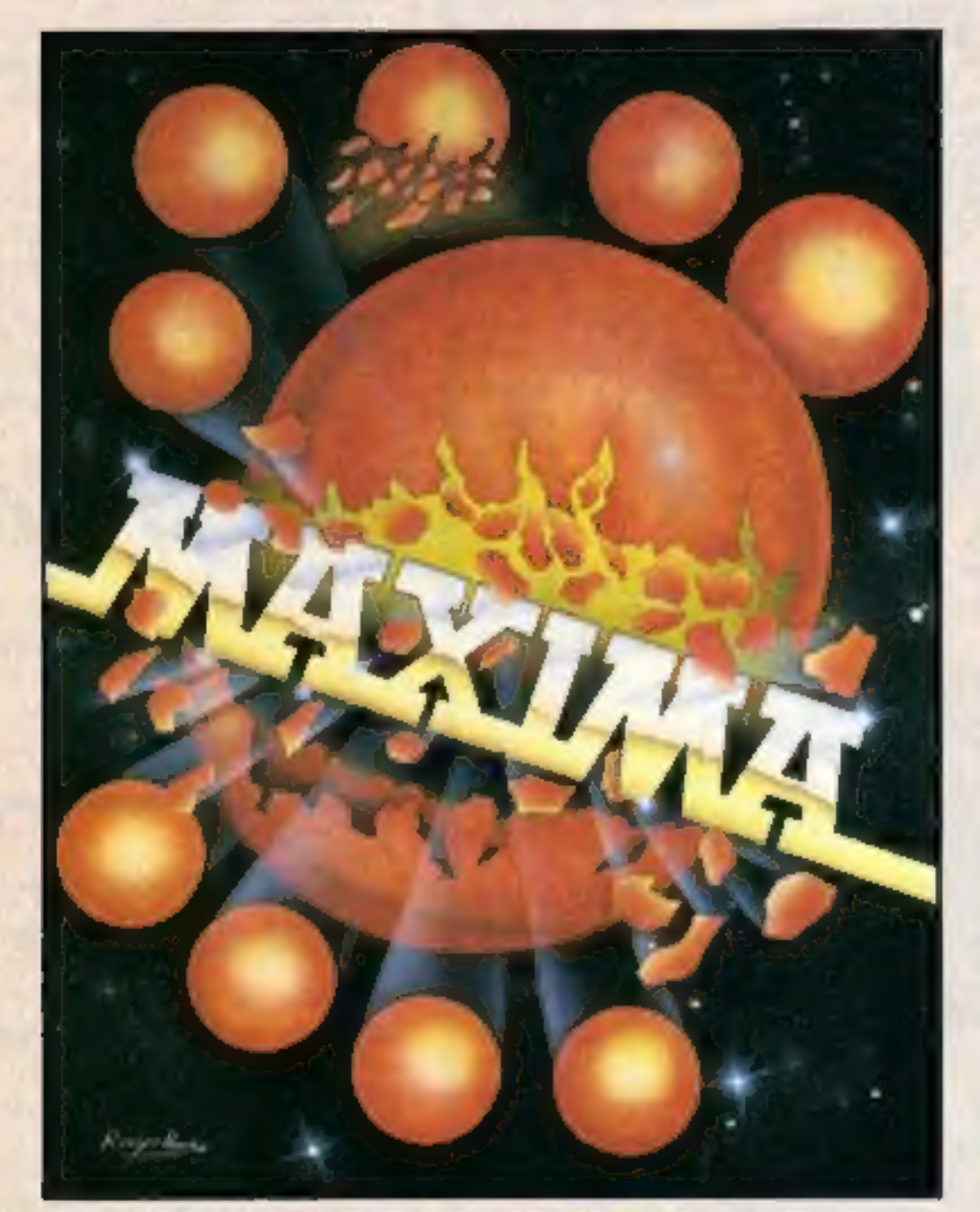

The game opens with your ship executing an impressive jump through hyper-space to where the action is. First up are the green snappers - easy targets against the starry backdrop. Next comes the blue meanies, a swirling bunch of wriggling invaders. To follow, a crescent of rather beautiful revolving hexagonal barrels who arc around the screen raining bombs on you. Its a shame to pot these lovely creatures. On you go to a further 13 screens of magnificent graphics.

Devestatingly simple in concept it nevertheless has that indefinable ability to compel you to have just one more attempt to try and see what the 16 screens hold in store.

A must for all Memotech owners.

# ADDITIONAL PROGRAMS R.R.P. £6.95<br>SOON TO BE RELEASED. MCODER М  $\Omega$ R ABCADE ACTION FOR MEMOTECH BOO/B12 **PROGRAMING AD** FROGRAMING BOOT818

# P.S.S.452 STONEY STANTON RD. COVENTRY CV6 SDG. TEL: COVENTRY (0203) 667556

# **CONTENTS 4. 2.1.10 April 10-April 16, 1984 No. 57**

# BUY THIS SPAC

To advertise your latest products! Ring Coleen or Barry on 01-437 1002 NOW!

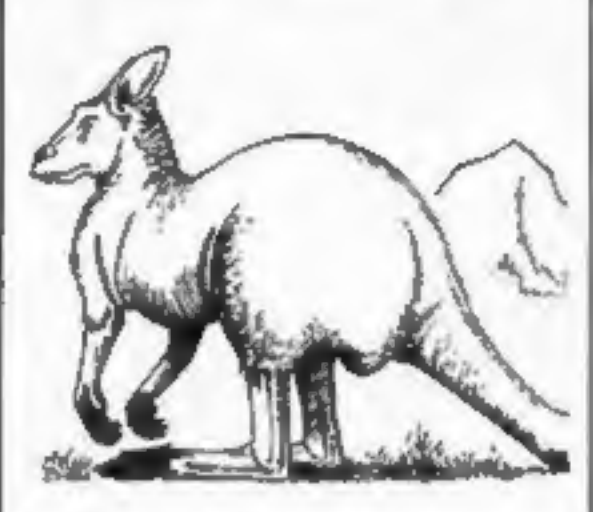

Watch out! You can help frogs<br>and a kangaroo in our<br>Spectrum programs. Just type<br>them in and play

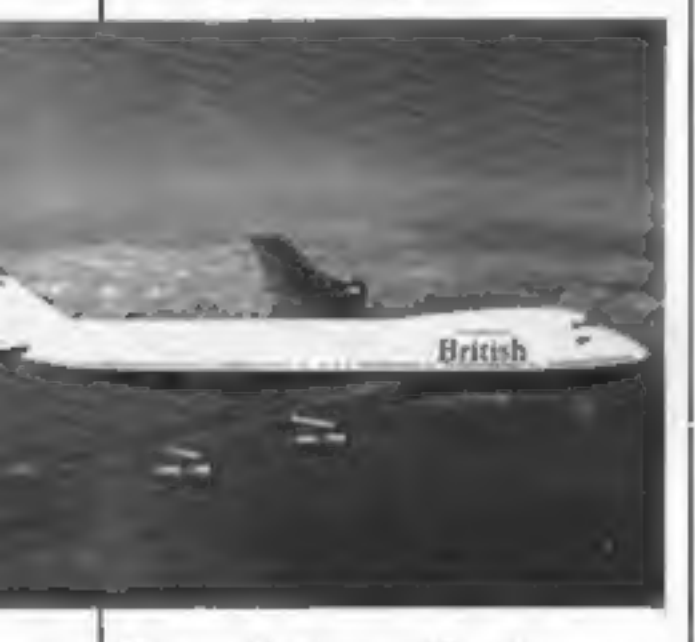

Fly a Boeing 747 with your<br>computer. Try this week's competition and you could win a flight simulator from Doctor Soft

There's pages of software reviews in Home Computing Weekly — read before you buy

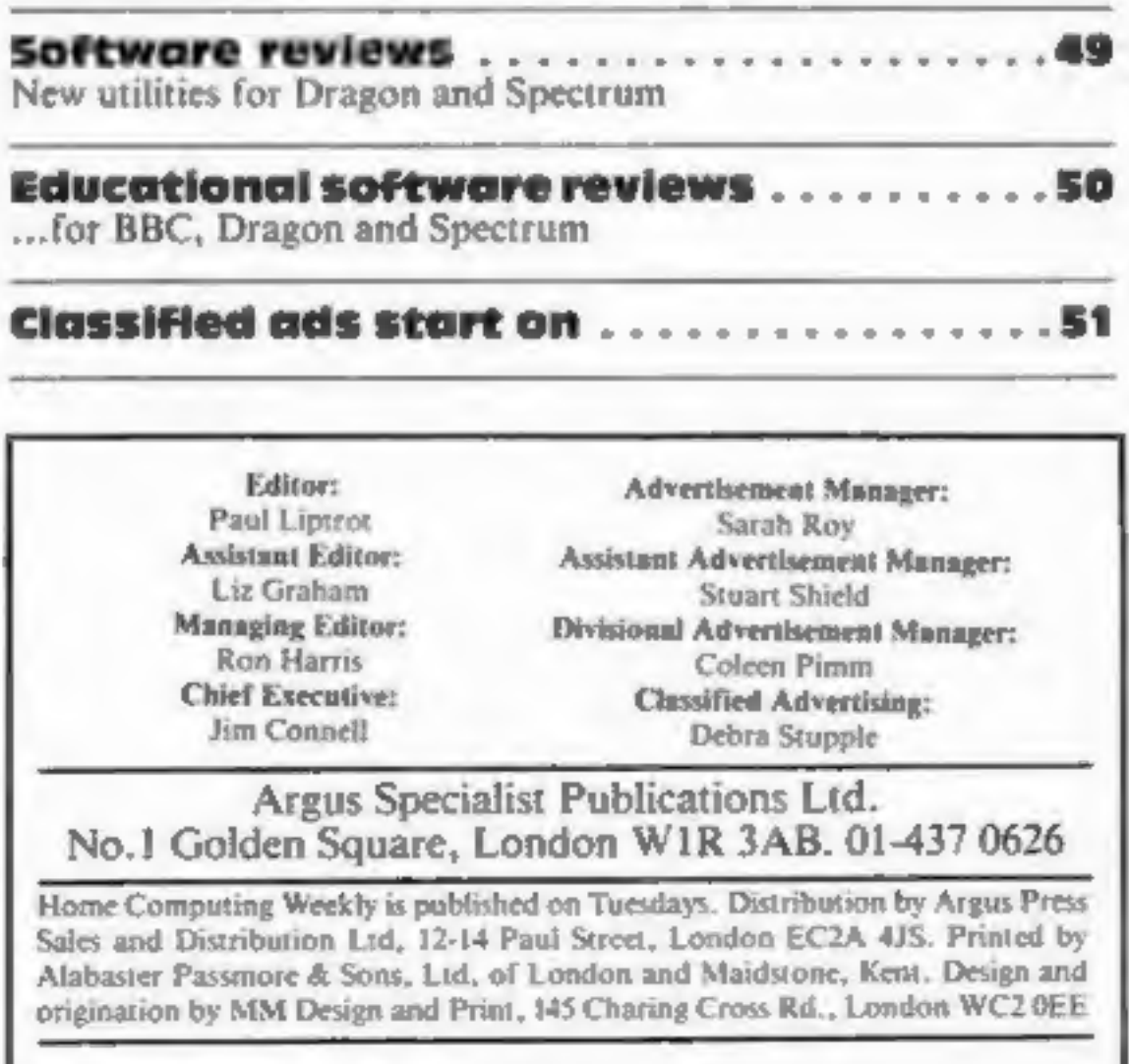

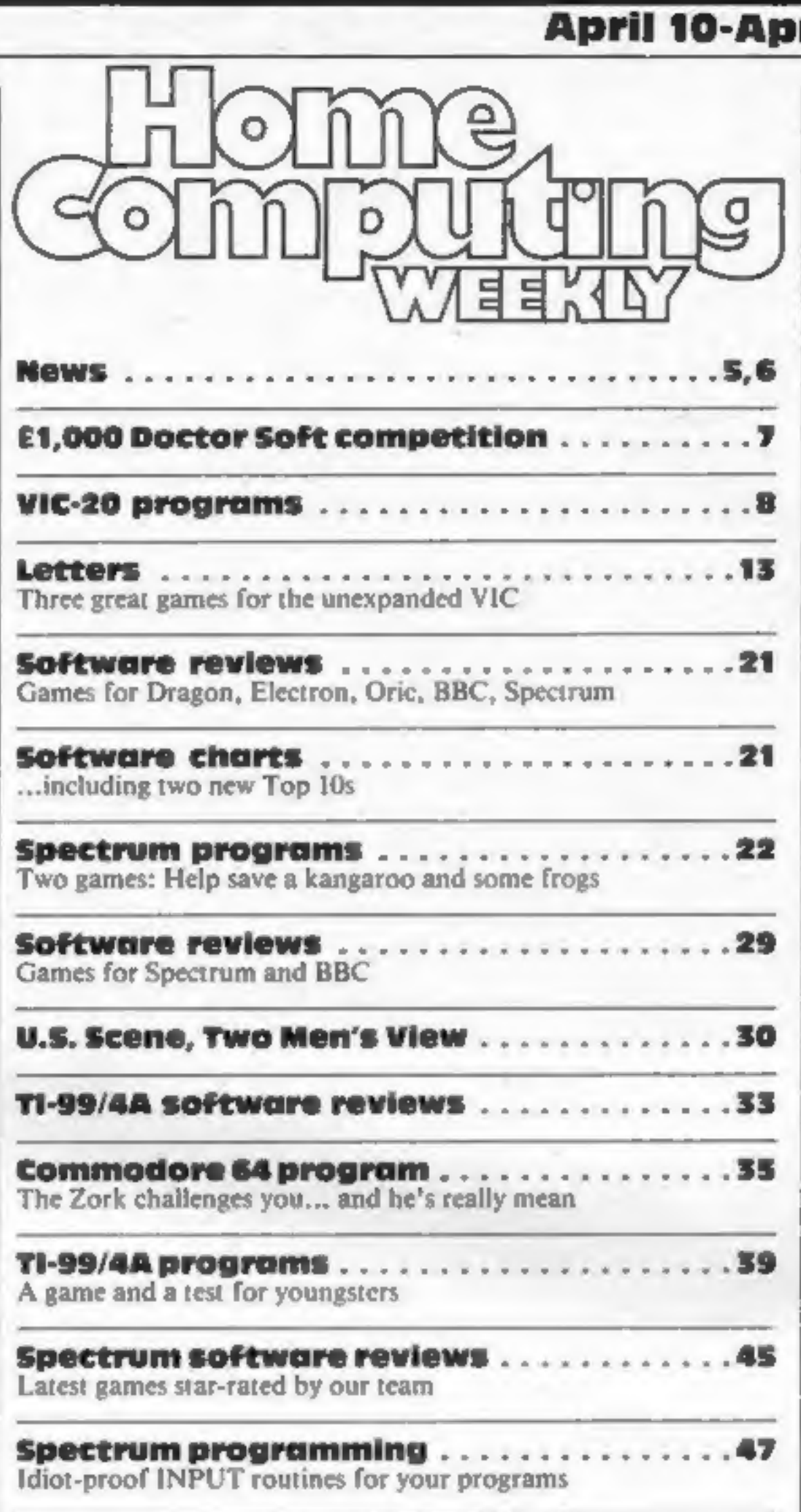

# **BUY THIS SPACE**

Quality tested programs for all these computers are in this week's issue of Home<br>Computing Weekly.

To advert your latest products! Ring Coleen or Barry on 01-437 1002 NOW!

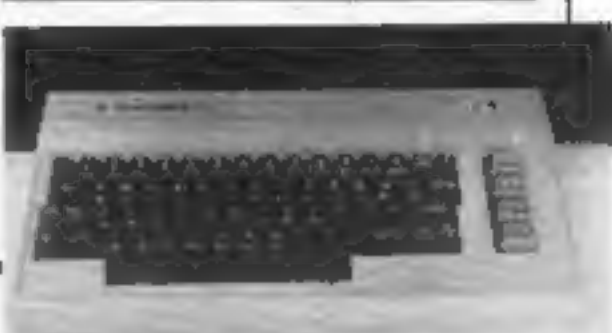

Take up the challenge from The<br>Zork in our game for the<br>Commodore 64

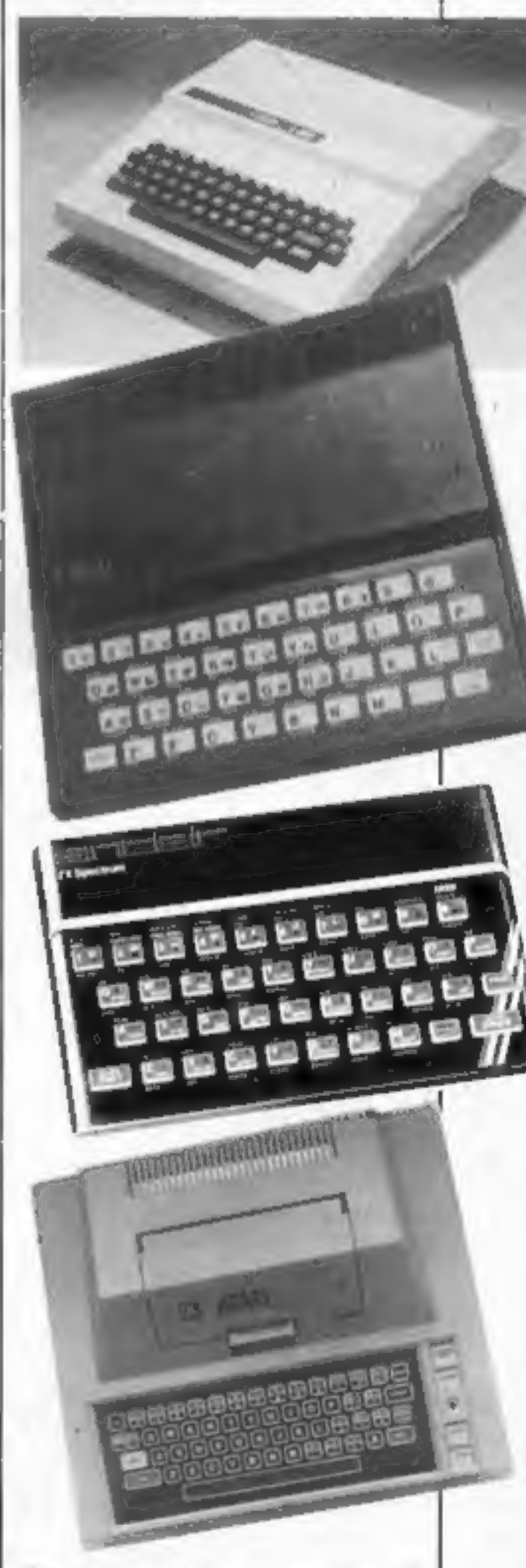

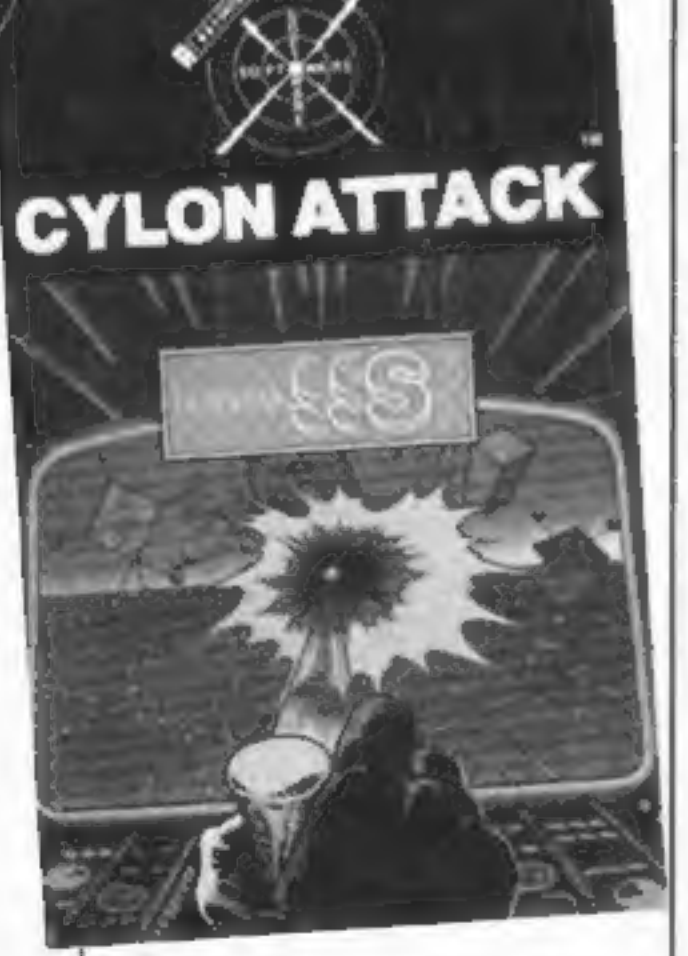

# A NEW, IMPROVED<br>ZX81 KEYBOARD AT THE SAME<br>OLD PRICE. £9.95.

 $\boldsymbol{0}^{\pi}$ **INTER** 

There's only one thing wrong with the ZX81 Its keyboard.

Or rather its lack of one.

Since it's flat your fingers don't feel as if there's any response to the pressure put on the keys.

Because no tampering or soldering is involved the guarantee is not affected. And it will last for up to  $3\frac{1}{2}$  million operations.

In other words, you're not quite sure which keys you've pressed until the screen actually tells you.

Our new, improved push button keyboard changes all that.

lt matches the ZX81 perfectly. And the keys give a real calculator-type feel.

It's yours for the original price of £9.95. Whichever way you look at it, we think you'll agree that its a keyboard that's quite outstanding.

**ZX81 KEYS** FILESIXTY KEYS

Toset it up all you have to dois peel off the adhesive backing and stick it on top of the ZX81 touchpad.

But our keyboard doesn't just come loaded with features. With it comes a separate overlay and a set of coloured stick-on labels to make game playing easier.

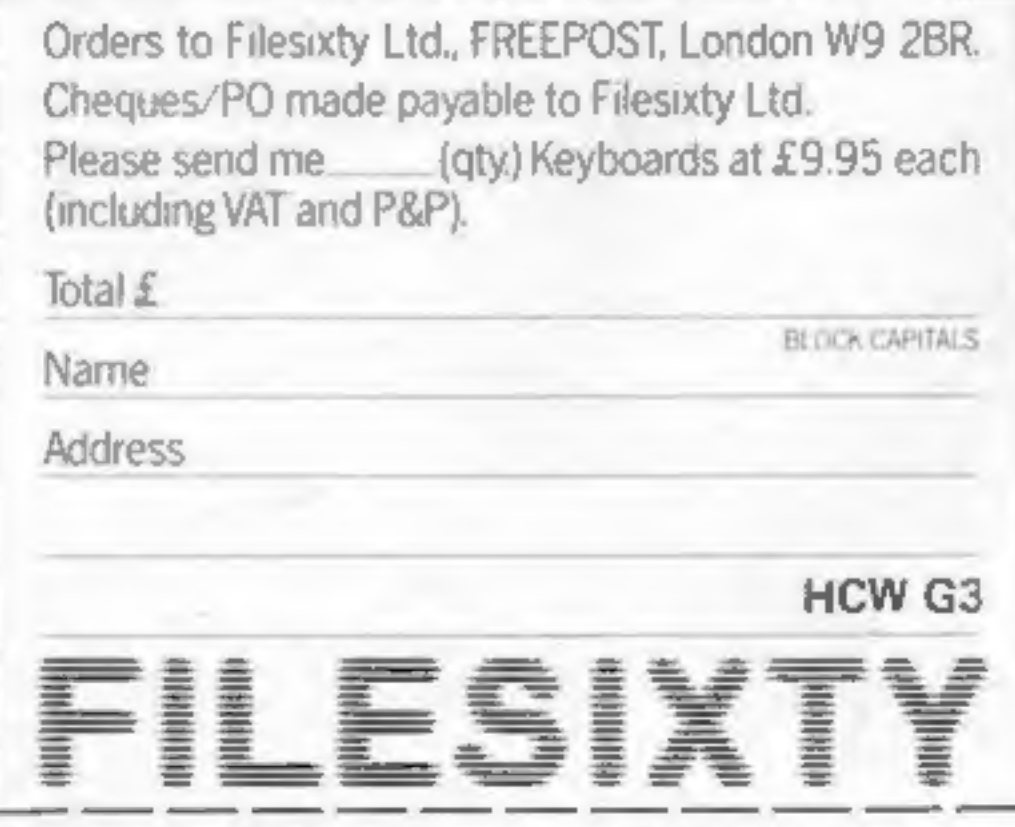

Filesixty Ltd., 25 Chippenham Mews, London W9 2AN, England. Tel: 01:289 3059. Telex: 268 048 EXTLDN G 4087.

# **NEWS**

### £1.99 tapes

From front page

Sharam, said: ''I have been<br>involved in selecting the games and we are quite happy to stand

them against other people's products. "They are written by established software houses and are very good games. I've tested them on my children and they could not believe the prices.

"Their reaction was: 'Great,

we can buy more games now.'<br>"Our slogan is 'quality games<br>at a price everyone can afford'.<br>Software is now a pocket money acquisition. At £1.99

 $\sim$ 

they can buy one a week, just<br>like records. I thing people will<br>collect them in the same way."<br>Mastertronic's chairman,<br>Frank Herman, said: "We are<br>strong in video shops because of<br>our background, but the<br>potential is enor

that there has been a dramatic fall-off since Christmas. Obviously several factors come into it, but this is more than a seasonal feature.

"One of the reasons could<br>be piracy. And one of<br>the consequences of demand<br>dropping is that there are going<br>to be severe cash problems and<br>some are going to go out of<br>business.<br>"They are going to have to<br>come up with bette strategy." But Jennifer Trus, of soft-<br>ware distributors Websters,<br>said: "I don't share that view.<br>We experienced a drop after<br>Christmas, which is quite<br>normal, but March was very<br>good indeed. I think people just<br>take stock in Februa Britannia Buildings, Fenwich St, Liverpool L2 7NA

Another director, Terry<br>Medway, said: "We have priced<br>our products with a fair mark<br>up. Everyone else is either<br>paying too much or being<br>greedy."<br>Mr Herman said four of the<br>first 21 games had already been<br>published, but th

# Sales 'dive'

### From front page

the software market what Ronco did for the record industry. They are putting new life into them at a ridiculously<br>low price. I think the prices are

"At first I turned them

was willing to experiment."<br>
Mr Brenchley said that, if<br>
successful, Mastertronic could<br>
open new markets, help make<br>
piracy pointless a still allow new<br>
titles to be sold at the usual<br>
prices.<br>
Neil Johnson, joint managin

"At first I turned them Sure! More than 10 tasks<br>down. Then they gave me some simultaneously and, in some<br>facts and figures about their<br>way of marketing. I told them I That's what replacing the basic<br>marketing. I told them

Sure! More than 10 tasks<br>simultaneously and, in some<br>cases, up to 300 times faster!<br>That's what replacing the basic<br>ROM with the new FORTH does<br>for the ZX81 – and more!<br>The brains behind the<br>breakthrough belong to David<br>Hu

the door.

"Mastertronic have come up<br>with a new idea in marketing<br>and we could not afford to be<br>left out. They saw the products<br>and jumped at them. They saw<br>the potential which has been<br>there all along."<br>He added: "Part of the<br>arran

are trying to supply and support<br>areas not reached by the current<br>set up. It's a different need and<br>a different product."<br>Imagine's Bruce Everiss said:<br>"I would have thought that if

The price, too, is almost<br>unbelievable. As a "fit it yourself Eprom'', complete with manual, it's just £25+ VAT. Add £2 p&p UK (ES Europe, £10 outside Europe) and send your order to the address below.

the games were good enough to

sell for more then they would<br>sell them for more. There is<br>room in the market place for a<br>wide range of prices. They have<br>approached us but we have not<br>sold them anything."<br>Jeff Minter, of Llamsoft,<br>said: "It's crazy. They

● Imagine has confirmed that it has cancelled its price drop to  $£3.95$ . Until its boxed games

appear, Imagine software<br>remains at £5.50. Imagine's Tim<br>Best said the reason was that<br>— although big software<br>companies could match the<br>lower price and distributors<br>would not have suffered —<br>small software houses has<br>comp

Mastertronic, 48 George St,<br>London WI

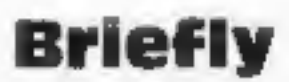

Moneybox, a personal accounts<br>program for the Dragon 32, has<br>just. been released by Harris<br>Micro Software at £9.99,<br>*Harris. Micro Software*, 49<br>*Alexandra. Rd, Hounslow,<br>Middx TW3 4HP* 

Five adventure programs from<br>Richard Shepherd Software are<br>now available on disc for the<br>Commodore 64. They are<br>Transylvanian Tower, Urban<br>Upstart, Everest Ascent, Ship<br>of the Line and Super Spy.<br>Price: £9.50, cassette £6.

Run more than ten tasks on a

The 2X81-FORTH ROM gives you a normal keyboard with a 64 Character buffer and repeat, it supports the 16k, 32k, 64k RAM packs, itis fig-FORTH compatible and it supports the ZX printer.

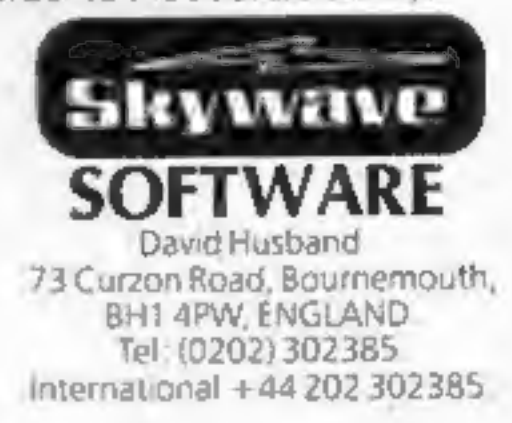

HOME COMPUTING WEEKLY 10 April 1984 Page 5

# **NEWS**

# Debut for new micro

A new computer, made in the Midlands by a Taiwanese company, makes its public

debut tomorrow.<br>Details are being kept secret<br>but, as reported in Home<br>Computing Weekly, it will have a\_ type-writer-style\_ keyboard with cursor keys, 64K of RAM,<br>a single three-inch Hitachi disc drive, colour, 40-column screen<br>
— with an option for 80<br>
columns — and a Microsoft-<br>
like BASIC.<br>
Using a Z80A processor, it<br>
will have both RS232 and<br>
Centronics-type interfaces.<br>
Tatung, the largest company<br>
in Taiwan,

will have both RS232 and

# Were you fooled?

In case you hadn't noticed, the<br>Spectrum programming article<br>is an anagram of the writer,<br>Simon N. Goodwin, and the<br>program just flashes the screen<br>for about 60 seconds before<br>displaying the words "April<br>Fool". We hope you

appeal to home users wanting to<br>move up to a more powerful<br>computer, to the educational<br>market and to businesses.<br>It is said to offer an operating<br>system similar to CP/M, the<br>industry standard for business<br>micros.<br>Tatung b

Tatung (UK), Hospital St,

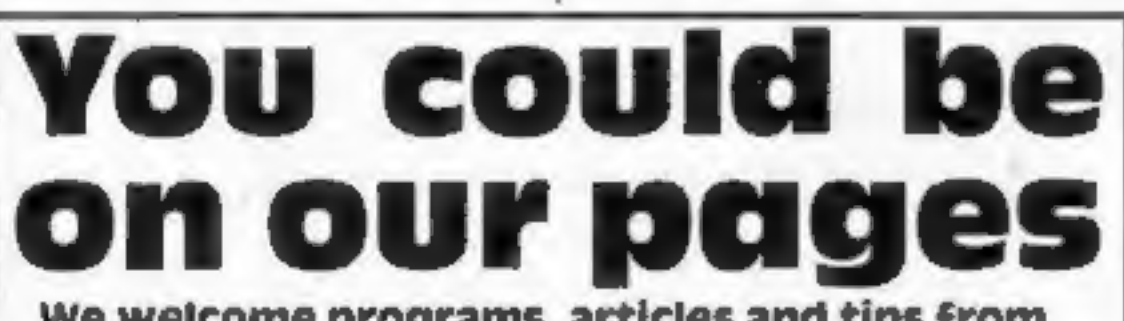

We welcome programs, articles and tips from our readers.

PROGRAMS must always be sent on cassette.<br>Listings are helpful, but not necessary. Check<br>carefully that they are bug-free. Include<br>details of what your program does, how it<br>works, variables you have used and hints on<br>conve

TIPS are short articles, and brief programming routines which we can put together with others. Your hints can aid other computer users.

Competitive rates are paid.

Keep a copy of your submissions and include an SAE if you want them returned. Label everything clearly and give a daytime and home phone number if you can.

Paul Liptrot, Home Computing Weekly, No.1 Golden Square, London W1R 3AB

Players of Beaky and the Egg<br>Snatchers, Fantasy's 48K<br>Spectrum game, have to brood, hatch out and rear as many little<br>Beakys as possible through 12<br>different screens. The game is due out at the end of the month with a Commodore 64 version later. Both cost £6.50.<br>Fantasy's first Commodore 64<br>game, The Pyramid, uses a<br>faster loading system — called Supercharge by the company because the standard loading<br>time was nearly 30 minutes. Fantasy, Fauconberg Lodge, 27A St Georges Rd, Chelten- ham, Glos GLSO 3DT

# BBC speaks<br>to you

Costing £24.95, it plugs into speech socket 1C99 inside the computer, needing no soldering<br>or cutting of tracks.<br>Like the Spectrum version,<br>the new model is based on the<br>allophone system which means<br>any word, sentence or phrase

Sweet Talker for the BBC<br>includes a demonstration<br>cassette.<br>Cheetah's Spectrum model,<br>costing £29.75, is now compatible with the Microdrive, using 1/O port address

# Briefly

Acornsoft says its new Aviator program is the first Spitfire flight simulator, chosen because it is more interesting to fly<br>than a modern-day passenger<br>aircraft. Managing director<br>David Johnson-Davies,<br>launching the program at the<br>RAF Museum, Hendon, said<br>the program was also<br>instructional. Written over<br>nine months

Sulis Software is offering a<br>demonstration cassette of its<br>program for £1, refunded if an<br>order is placed. A demonstra-<br>tion disc is £1.50. They contain<br>extracts of its educational<br>games available for the<br>Commodore 64, 48K

'A new screen enhancer for the Spectrum can give 32 lines of 64 characters on screen, says Timedata, which has just brought out HI-T. The other features include:

© Form filling: inputs can be to any position on the screen without disturbing other data on screen

@ Windows: printing and scrolling can be confined to any rectangular area on the screen

© Offset printing to move any characters up by one to five

Kuma has brought out a colour graphics program for the<br>Commodore 64. Called<br>Paintpic, it costs £19.50 it<br>includes pen, brush and text<br>modes, the ability to draw<br>curved and straight line shapes and several other commands. Kuma, 12 Horshoe Pk, Pang-<br>bourne, Berks RG8 7JW

pixels for superscripts, sub- scripts and so on

© Re-definable print comma spacing for tabulation.

Timedata says the 133<br>symbols in the program's<br>character set include upper and<br>lower case letters as well as<br>block graphics and UDGs, just<br>as in the Spectrum's standard<br>character set.<br>HI-T and standard characters<br>can be mi

Timedata, 16 Hemmells, High<br>Rd, Laindon, Basildon, Essex<br>SS15 6ED

Up to eight chips can be plugged into a new external ROM box — steel with a clear perspex top — and selected by switch. Micropulse is for the BBC computer and comes with a cable and socket connector for £57.44.

Northern Computers, Church-<br>field Rd, Frodsham, Cheshire

ARTICLES on using home computers should be<br>no longer than 2,000 words. Don't worry about<br>your writing ability — just try to keep to the<br>style in HCW. Articles most likely to be<br>published will help our readers made better<br>u

A Pascal compiler for the Commodore 64 have been launched on disc and cassette by Oxford Computer Systems, which says they are complete implementations with added graphics and sound extensions.<br>The cassette is £14.95 and disc £49.95. OCP, Hensington Rd, Wood-

Cheetah has brought out a new model of its Sweet Talker for any BBC micro.

can be written into software.

31. The company also produces a plug-in RAM pack to upgrade any Spectrum from 16K to 48K. Cheetah, 24 Ray St, London ECIR 3DJ

# Our new charts

appearance in this week's issue<br>of Home Computing Weekly.<br>We are adding a top 10 for non-<br>arcade programs — for fans of adventure and strategy games *ham B13 9LJ* Two new charts make their first

stock, Oxford OX7 1JR

Anagrams, new for the BBC<br>micro from Cylindrical<br>Software, is said to generate<br>anagrams of any word of up to<br>30 keyboard characters — eight<br>with the 16K model — and then<br>print them in alphabetical<br>order, numbered and delet

You're in the pilot's seat of a Boeing 747 jumbo jet with Doctor Soft's program. You may win one in this test of your airline and aviation knowledge

# $\sigma$  747. Wiii

It's just like the real thing. And Doctor Soft's 747 flight simulator should be  $-$  it was written by a man who flies them.

British

Roger Selby, a British Airways phrases used by airlines or in<br>pilot, learned to fly on Austers at aviation. To give you a start,<br>the age of 17 and is now licensed for British Airways starts in the top left<br>the Boeing 747,

How to enter<br>
Please read this section carefully —<br>
this week's wordsquare competition<br>
is slightly different from the others<br>
we have published.<br>
You have to find 18 words or<br>
phrases used by airlines or in<br>
aviation. To

### **Doctor Soft Competition**

<u> Andrew American American (</u>

**Entry Coupon** 

Name....

Address \_

post code

Tick here if you would like the disc version

Complete clearly and fully - if you are a winner this will act as a label. Post to Doctor Soft Competition, Home Computing Weekly, No. 1 Golden Square, London W1R JAB, Follow<br>carefully the guidance in the How to Enter section.

simulator — a real pilot can

actually practice his technique with<br>total navigational accuracy. I tried<br>to aweep away all the pseudo-<br>technicalities to create a realistic<br>atmosphere."<br>Mr Selby, who has an associate,<br>Petr Chilcott, sad he would not<br>give

by ringing them with a ballpoint<br>pen. Fill in the coupon clearly  $-$  if<br>you are a winner it will be used as a<br>label. Disc users should add a tick<br>for the 5% in disc version of the<br>graphs.<br>Then stend the coupon and<br>wordsqu

### The rules

Entries must follow the guidance<br>given in the How to Enter section<br>Entries will not be accepted from<br>employees of Argus Specialist<br>Publications, K-tel and Alabaster<br>Passmore & Sons. This restriction<br>also applies to employe

correspondence will be entered into.

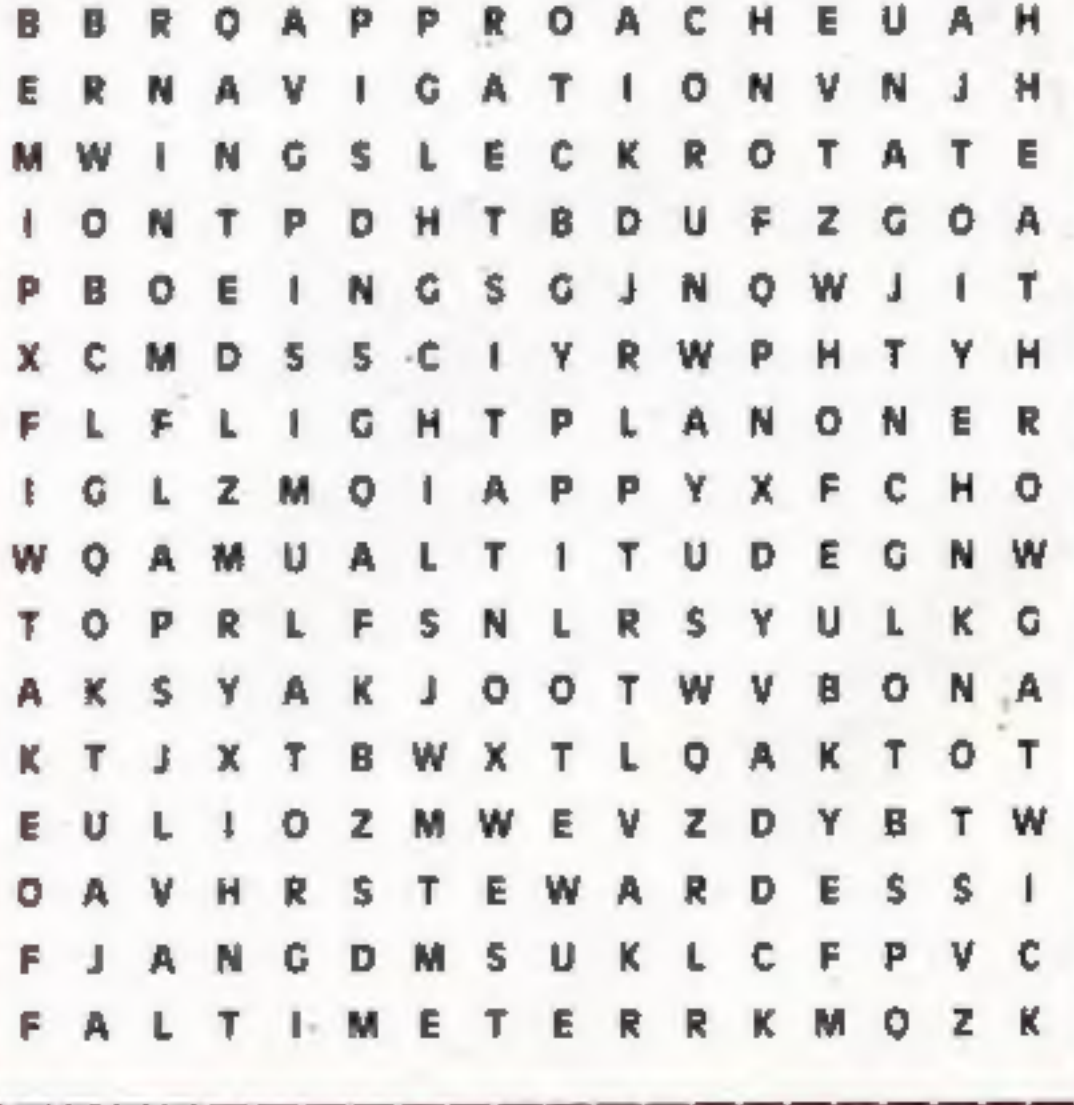

HOME COMPUTING WEEKLY 10 April 1984 Page 7

# ViCc-20 F

## **Muncher by Joe Sayone**

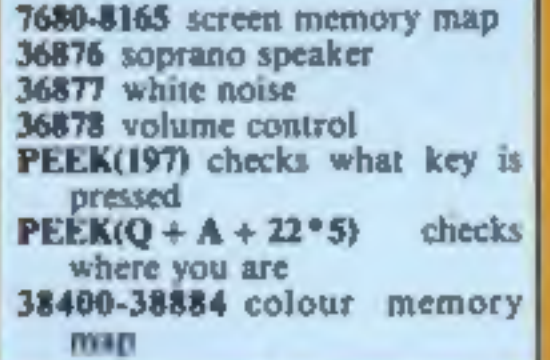

Hints on conversion<br>The main difficulty will be<br>timing for computers without<br>clocks. The POKEing onto<br>screen could be done with<br>PRINT AT or TAB statements.<br>Here are the main locations:

7680-8165 screen memory map

A,S your column, row Z.X Muncher's column, row **TIS** clock R your time H best time

# **Mean Dave by Stephen Dallimore**

You are a spider trying to avoid the Muncher, a creature whose favourite meal is... spiders.

# How it works 0-5 set up screen<br>
10-15 set up variables<br>
20-50 main routine, moves you<br>
and Muncher, lays eggs and<br>
checks for hits and going off screen 60-80 prints how well you did<br>and high score<br>80-90 instructions<br>100-105 Muncher eating you<br>sub-routine 100-105 Muncher eating you

It also lays eggs and if you hit<br>one it hatches and eats you.<br>You face the same fate if the<br>Muncher catches up with you.<br>When this happens your time<br>and score is shown.<br>Remember, the Muncher is<br>fastest when travelling<br>diag

Main variables **Q** screen memory map W colour

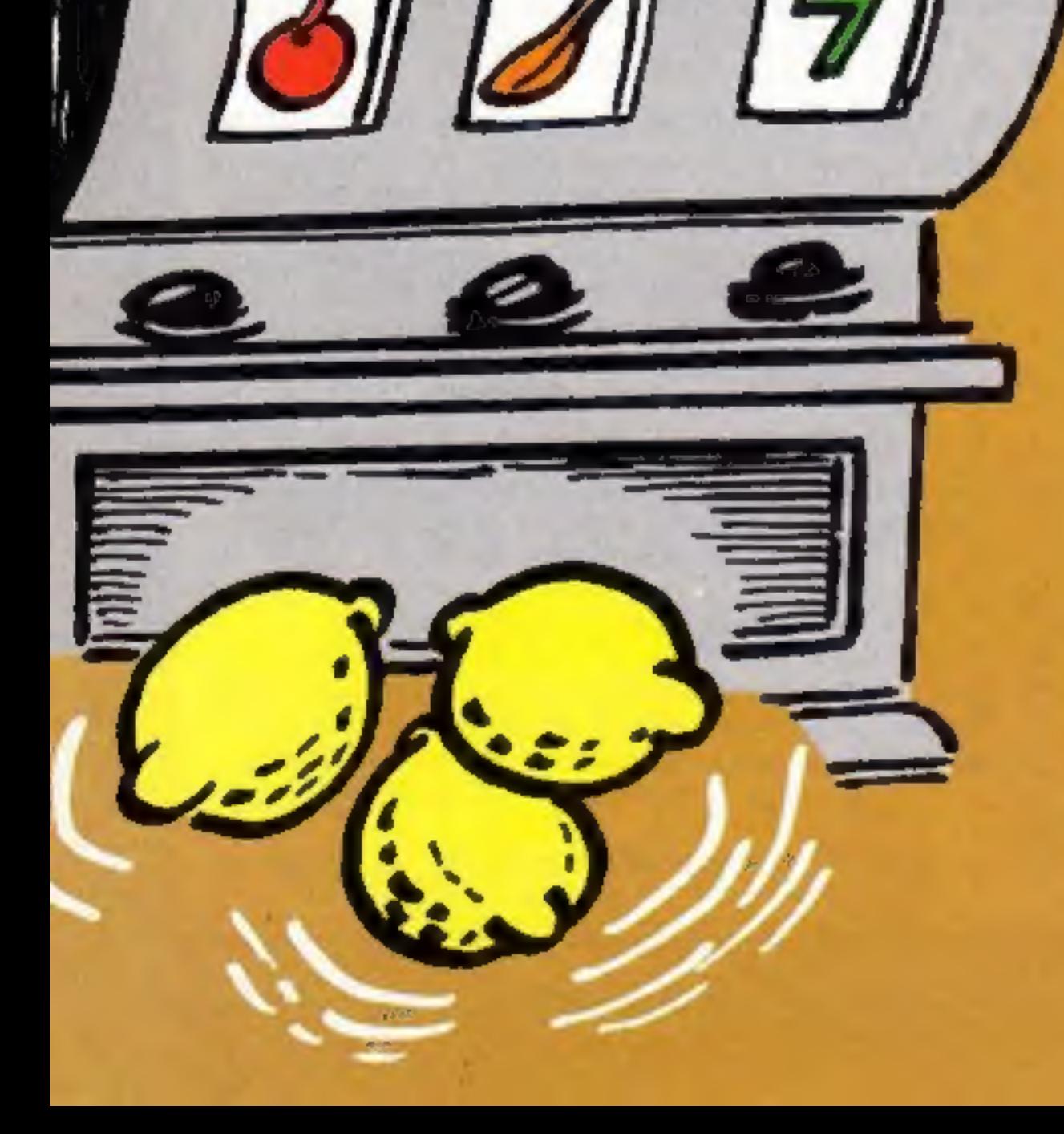

How it works 1-19 set up colours, display title 20-23 set up variables 25-501 set up game graphics, colour and print score etc 503-900 movement of diamond and ball, check for hit,<br>POKE parts of ladders<br>1000-1040 failure, play<br>Funeral March<br>2000-2011 jump routine<br>3000-3009 fall down hole 4000-4009 score increase, game speeds up, sound 5000-5040 if score is greater than high score print score, wait for space bar press for another go 6000-6005 DATA for Funeral March

Can you get to the top of the girders without falling down a hole or being hit by the balls Dave is hurling at you?<br>These are the keys to use:

L left<br>semi-colon right Q jump

When you reach the bottom of the ladder you will be automatically transported up to the next row. If, however, you fall down a hole or get hit by a ball the word DEAD appears above you and the Funeral March is played. Should you reach the top of

### **OGRAMS**

A treat for owners of the unexpanded VIC-20: three fun games to type in

**Listing**  $1 -$  **Muncher** 9 POKEDGET9.9 PONEBGET8.15 SI=36874 E2=36877 C=7680 H=38400 GOSURE0<br>1 PRINT TONE MOVES VOU ADSTT-REM (CRIS DOAR1 DAN) (CRIS RIGHT)<br>2 PRINT TONE MOVES VOU ADSTT-REM (CRIS DOAR1 CCRIS RIGHT)<br>3 PRINT TONE MOVES VOU DOAR - FOR äī IFPEEK(197)=331NEM. == 1 K=0 007025 22 IFREEN (97) =26THENL-1 K-0 G07025<br>23 IFREEN (97) =29THENL-1 L-0 G07025<br>24 IFREEK(197) =30THENL-1 L-0 25 Rent (1969)<br>26 | Fire | THEN-21<br>27 | FRAZZINENAS<br>28 | FS=1THEN-22<br>23 | FS=23THEN-0 38 IFPED:(0+A+22+5)-B73-ENGSUBIRD 001060<br>31 IFPED:(0+A+22+5)-100114048<br>IM POKER+A+22+5, 42 POKER+A+22+5, 3 30 MHz: IFM-304044-007039<br>34 MARSI, 253 POREG-Z-224K.D POKEH-2-224K.E V-INT(1+340-004))<br>36 IFZ)ATHENZ-Z-I<br>36 IFX(STHE)GOK+1<br>88 IFX(STHE)GOK+1<br>88 IFX(STHE)GOK+1 **34 JFIOSTHEROMN-1** 39 | FPERK (0+2+2280) =42THEMORATING 007068<br>40 POKER-2+2280, 87 | PORTH+2+2286, 1 | POKES1 (8)<br>41 | IFV-1THEMB-109<br>42 | IFV>1THEMB-32 45-007028<br>50 REM INSTITUTES (7 CREA ASSAUS) (CASA DORA) (4 CREA LEFTS)<br>60 PRINT MINENHAM | SHAMATELONIK(ILA) ANARA (114) POLITI-2<br>61 | FRINT MONTHLINE PEINT MARKET DU SET A HEN JEST MOTORS<br>62 PRINT MONTHLINE (SALES DE LA M 66 GETAL THENGOSHING COTOS GE IFAB-TIC DENIOTOS **69 DOTO66** BO PRINT STANDARD RX TO LAST AS LONG AS POISITLE BY TANTING TO ANOIS THE....."<br>OL PRINT MANAGEMENT AND CONT THE ROAD ITS CROP DOANS! ES CROP RIGHTE!<br>OS PRINT MANAGE LOOK LINE THIS WE LAVS OR ELSE"<br>OS PRINT MANOU CHN OD OUT DÊ. 85 FORT-1708 POKES2.182 FORV-110100 NEVT FOLES2.0<br>POKES2.253 FORV-110150 NEVT POKES2.0 NEVT  $06$ Ű7

5 PRINCIPAL RESERVATION CONTINUES (CALIFORNIA)<br>
19 PRINCIPAL RESERVATION CONTINUES (CALIFORNIA)<br>
19 PRINCIPAL RESERVATION CONTINUES (CALIFORNIA)<br>
19 PRINCIPAL RESERVATION CONTINUES (CALIFORNIA)<br>
23 PRINCIPAL RESERVATION C 100 POFTMERS 15<br>-Se Fort-teelouss Portheris, 7 HOUTE<br>See Fort-teelouss Porthern, 7 HOUTE ITZ POSTBOLI 32 FORENCE, 22<br>ITZ POSTPINI 32 FORENCE, 32 FORENSI: 32 FORENSI: 33<br>200 FORENSITS.0 SAR POREMÁNI 12 POLETICI 12 POLETIKAT, 12 POLETIKAT, 12 POLETIKAT 12 POLETICK, 32 POLETICA 12<br>ASO REMENOREJESCHIA DOARDERA ORGA REGATITORSK LEFTINGHEIKATERIKOARIETAKEJ<br>SRL PRINT MUNICIPALITANIA POLITIK I NOORGANIA PRINTEND 183 GETAL NOT IFFEED CONTROLLED AND CONTROLLED AND Say Franchisto PD Equat. 32 POLICETS 235 POLICETS. 0<br>S10 PORDN 01 PD Equat. 32 POLICETS 235 POLICETS. 0<br>S27 POLETS10. 15<br>S27 IFGa+79410FD4+22 Re-12<br>S27 IFGa+79410FD4+22 Re-12 Sea Strandardown Pilategary (1984)<br>Sea Ingenier (1984) (1984) (1984)<br>No Forther, a Forthom a Pierrell, a Forther, a

Listing 2 - Mean Dave

POLESSES & PRINTORIESS 2 FRINT THE JOIN ALL A R. R.

5 PRINT NOR B D D D D D D D<br>6 PRINT NOR B D D D D D D D D<br>7 PRINT NOR B D D D D D D D D

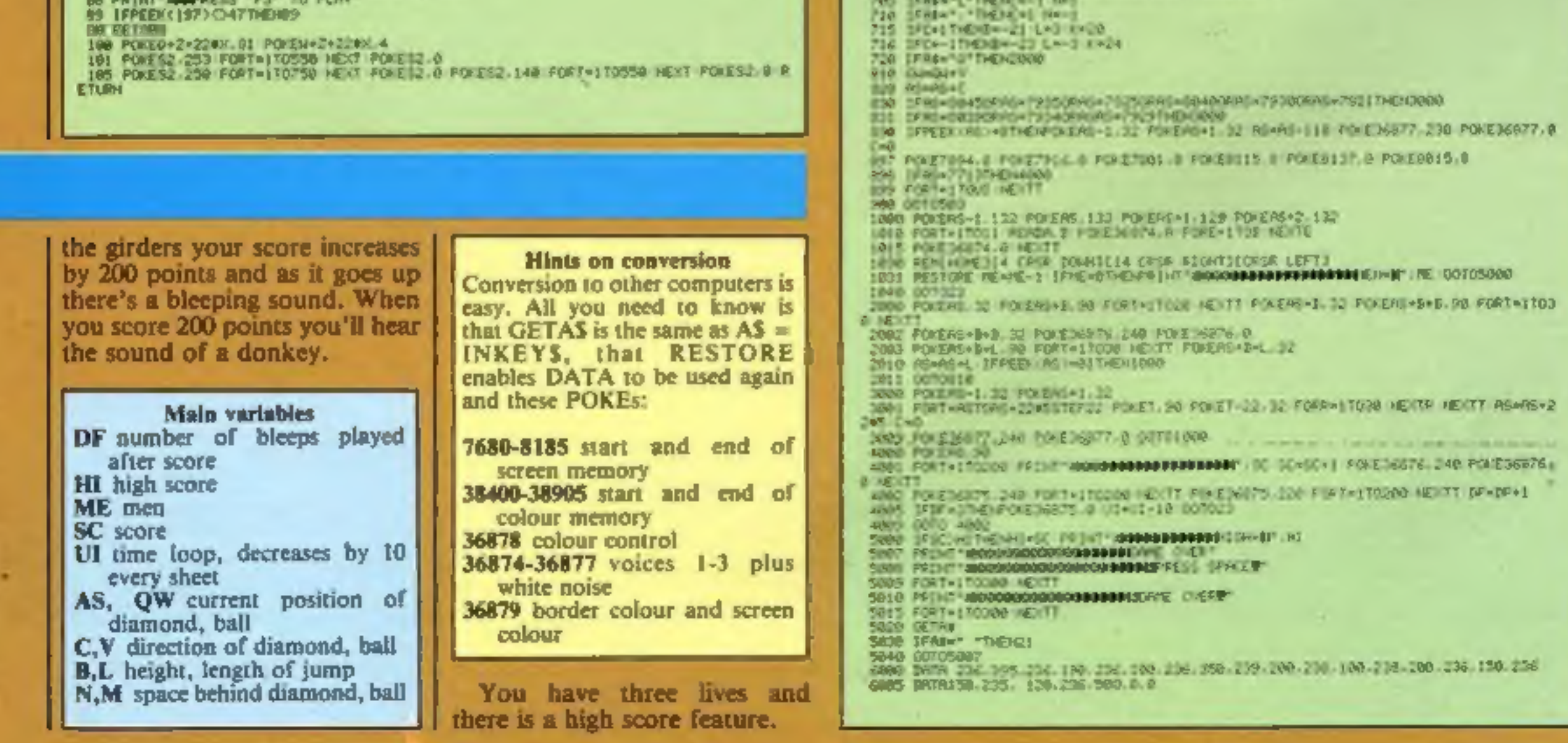

# **VIC-20 PROGRAMS**

### Listing 3 - Fruit Machine, part 1

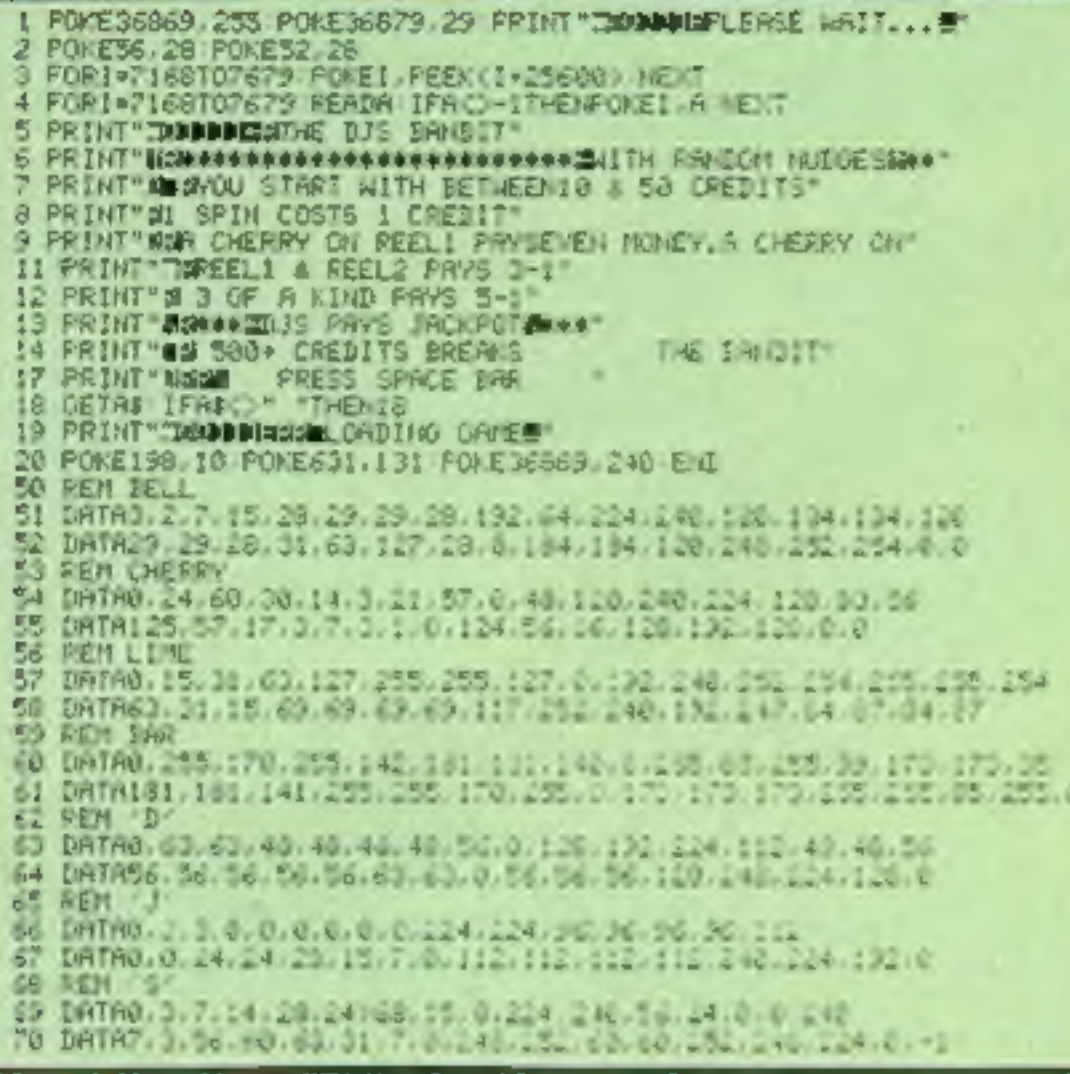

### **Fruit Machine by D.J. Saunders**

My fruit machine game has many of the features of the reallife one-armed bandit, You're asked to start with 10-50 credits - how much will you risk?

The program is in two parts

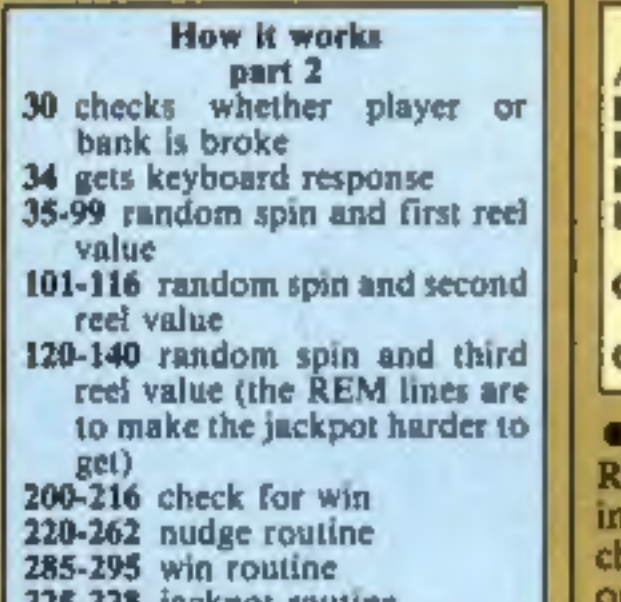

and the second will LOAD automatically. The first defines the graphics and contains instructions. The second defines the screen area and starting credits.

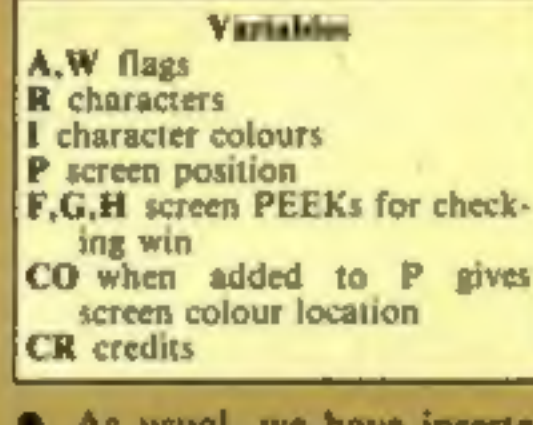

As usual, we have inserted EMs in the lines above those which Commodore control naracters appear. These are aly for use as a guide while

30 IFCR(10RCR)=500THEN800 31 PRINT" SOUGHANDROOM MURDERING 32 PRINT #THECREDITS: "JOR 35 PRENT TM<br>36 PRENT " 244<br>58 P=7775 R=0 C0=36728 52 FORM=87030 54 R=INT(RND(1)#24) I=INT(RND(1)#9) 55 R=1NT(RND(1)#24) [=1NT(RND(1)#9) **58 GOSUB508** 69 FORY=0T010 NEXT NEXT R=8+1 52 R=2NTCR0DC11#51+1<br>64 ONR6OT068,74,80,86,88<br>68 R=0 1=7 007099 74 R=4 I=2 007099 50 R=8 (=5 601099)<br>36 R=12 1=8 601099 98 R=16 1=6 99 GOSUESO0 181 FORM=07020<br>102 R=1NT(RND(1)024) 1=1NT(RND(1)09) 103 GOSUB600 184 FORY=0T010 NEXT NEXT A=A+1 105 R=INT(RND(1)#5)+1 106-0MR00T0107.109.111.113.115 107 R=8 I=5 60T0116 109 R=8 I=7 6070116 III R=12 1=0 COT0116 113 R=4 1=2 60T0116 115 R=20 T=6<br>116 GOSUB600 120 FORK=0708 121 R=INT(RND(1)\$24) 1=1NT(RND(1)\$3) 124 005UB700 126 FORY=0T010 HEXT NEXT 128 R=1HT(RHD(1)#9)+1 129 0I4R00T0100.131.132.133.134.135.136.137.138 130 REM 131 R=4 1=2:00T0140 132 PEM<br>133 R=12 1=8 0070148 134 REN<br>135 R=8 1=7 6070140 137 R=8 1-5 GOT0140 138 R=24 I=6 140 GOSUB780 200 F=PEEK(7775) G=PEEK(7778) H=PEEK(7781)<br>201 IFF=CRNIG=HTHENCR=CR=5 COTO285<br>205 IFF=16AND0=20ANDH=24THEN325 209 H=8 210 IFF=4THEMER=CR\*1 W=1 215 IFF=4ANDG=4THENCR=CR+2 GOT0285 216 IFW=1THEN2B5 220 IFPUD(1)(.65THEN400 224 REMERVS ONJINOMEJE9 CRSR DOWNJIG CRSR RIGHTJEBLKJ 225 PRINT SACOGONOMORO PRINTS<br>228 OETAF IFAL-"1"ORAF-"2"ORAF-"3"THEN240<br>229 REMIRVS ONIIHOMEIL9 CRSR DOWNIE CRSR RIGHTILPURI 238 PRINT" SURGERMAND PRODUCTION" 232 0070225 240 IFRE="I"THENR=PEEK(P)-4 IFR=-4THEN=16 241 IFA\$="1"THENR=1 GOSUBS00 GOT0200 245 IFA#="2"THENR=PEEK(P+3)-4 IFR=16THEMR=12 246 IFR=-4THENR=20 247 IFR#="2"THENR=2 GOSUBEDB GOTO2BB

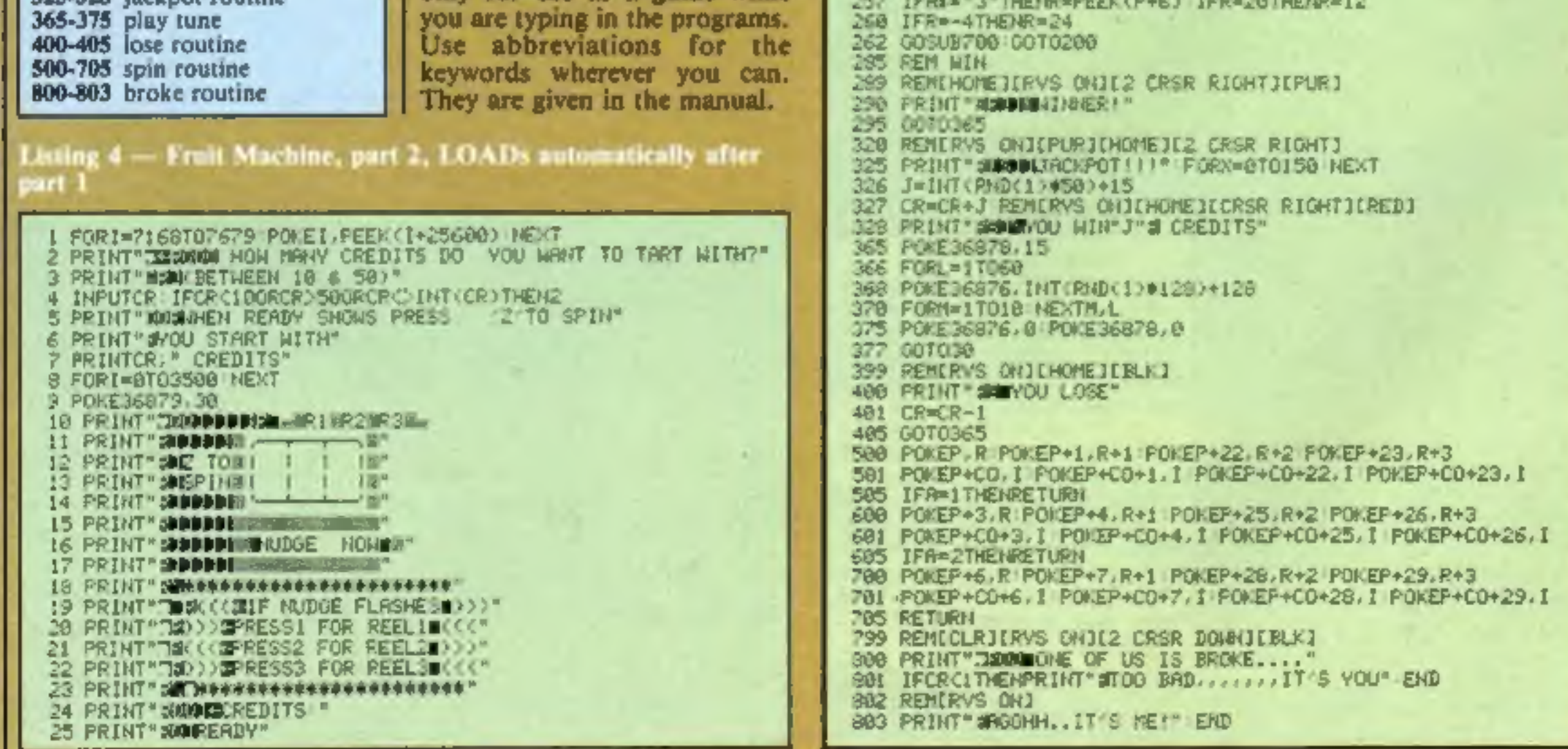

Page 10 HOME COMPUTING WEEKLY 10 April 1984

At R&R we believe that value comes first, and we make it our business to ensure that we provide good<br>quality programs at realistic prices<br>for your enjoyment. CHOICE OF KEYBOARD OR JOYSTICK CONTROL

Should you have difficulty in obtaining our products<br>from your local Dealer please send cheque or Postal<br>Order indicating titles required, for return of post service.

 $(A, \cdot)$ 

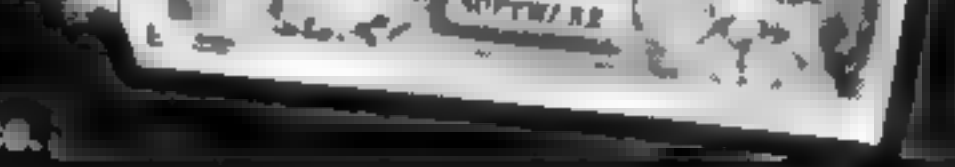

**R&R** 

ZAIDG

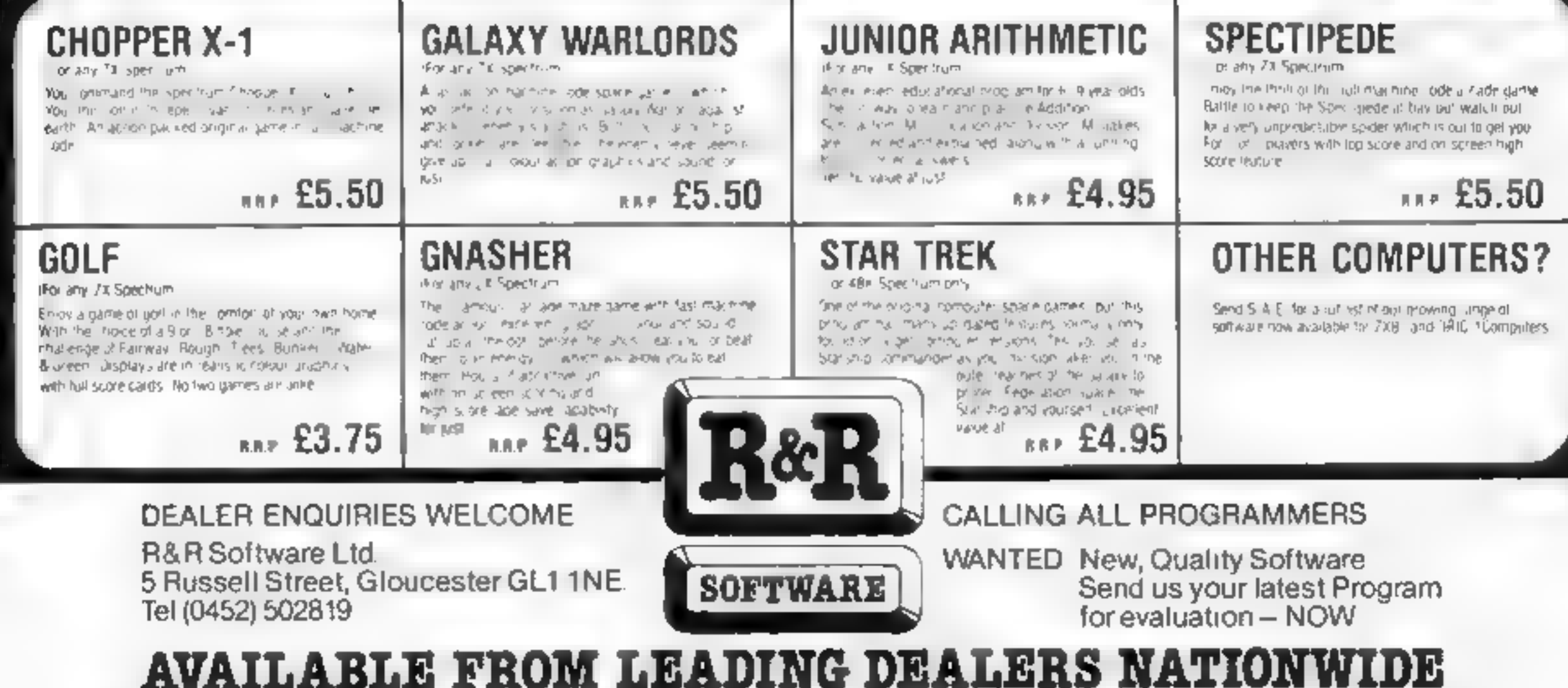

**R&** 

**SOFTWARE** 

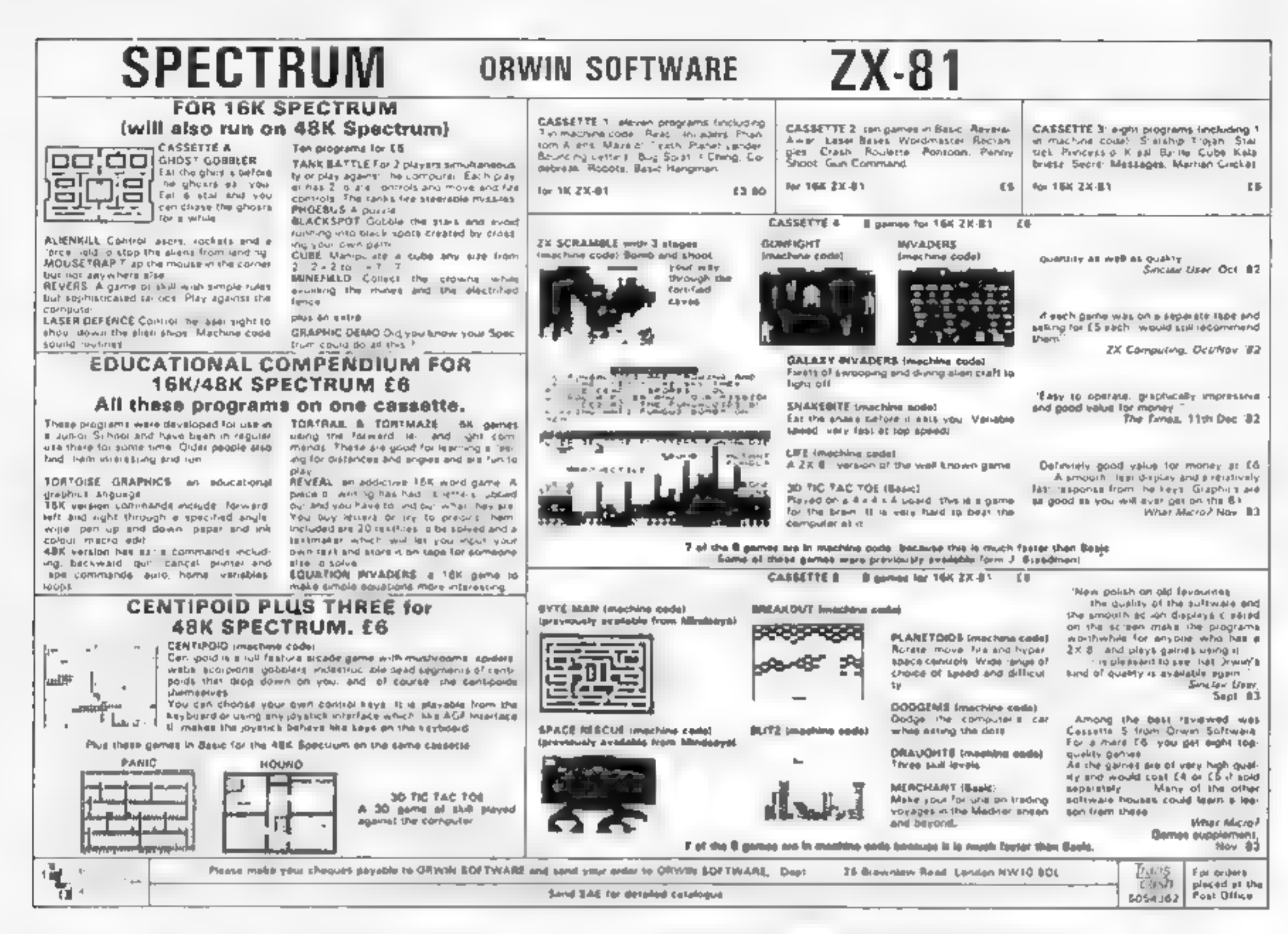

# A great line up of I7 NEW titles... direct from CANADA

FOR ZXB+ SPECTRUM VIC 20, C64 ATARIF

Just run your eyes over these new thes now available through "SOFTCHOICE LTD" the U.K. subsidiary of the well-known Canadian Software House. INTERNATIONAL PUBLISH NG & SOFTWARE INC Purchase with confidence **BUDER'S EDUCATIONAL, UTILITY and GAMES SOFTWARE'** 

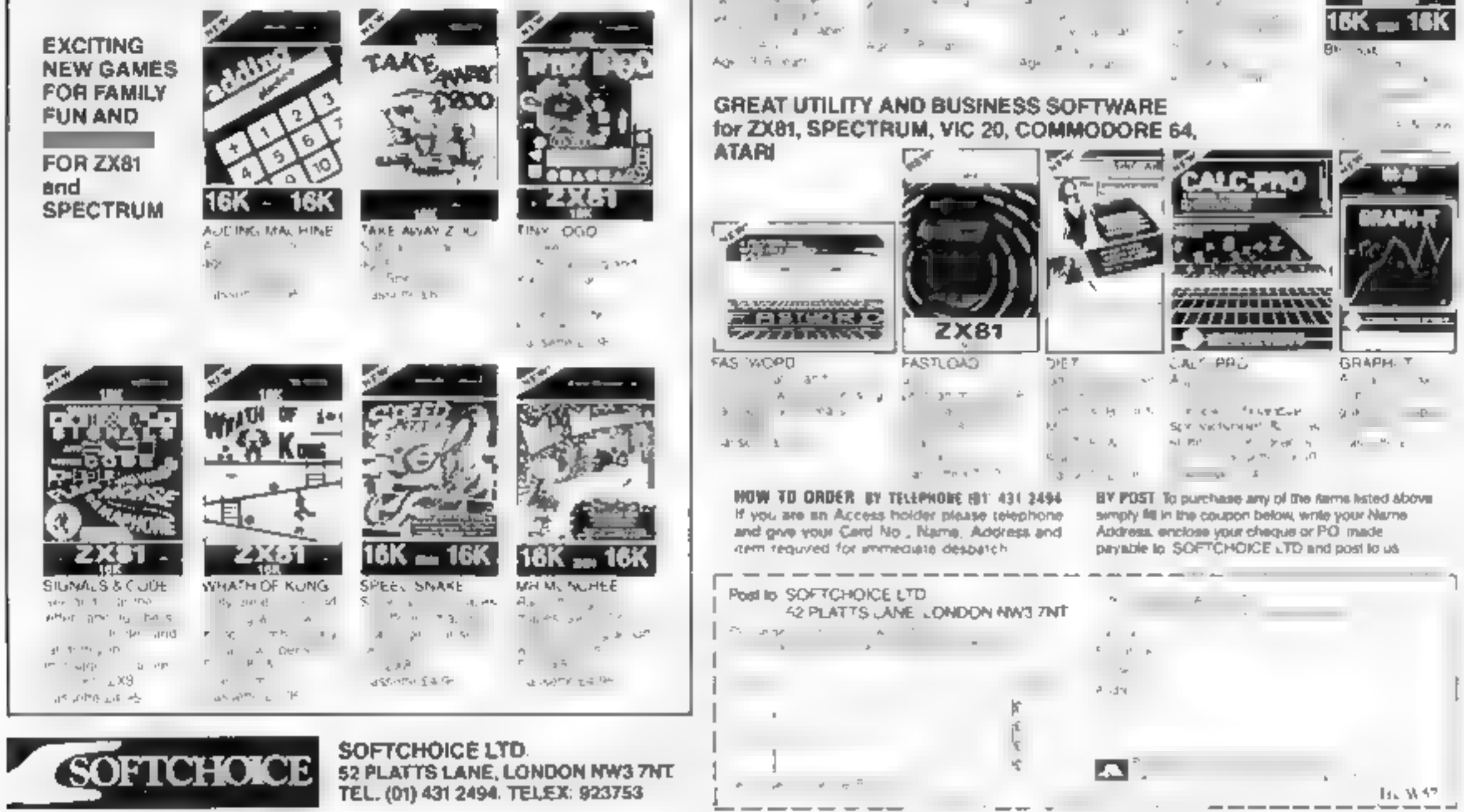

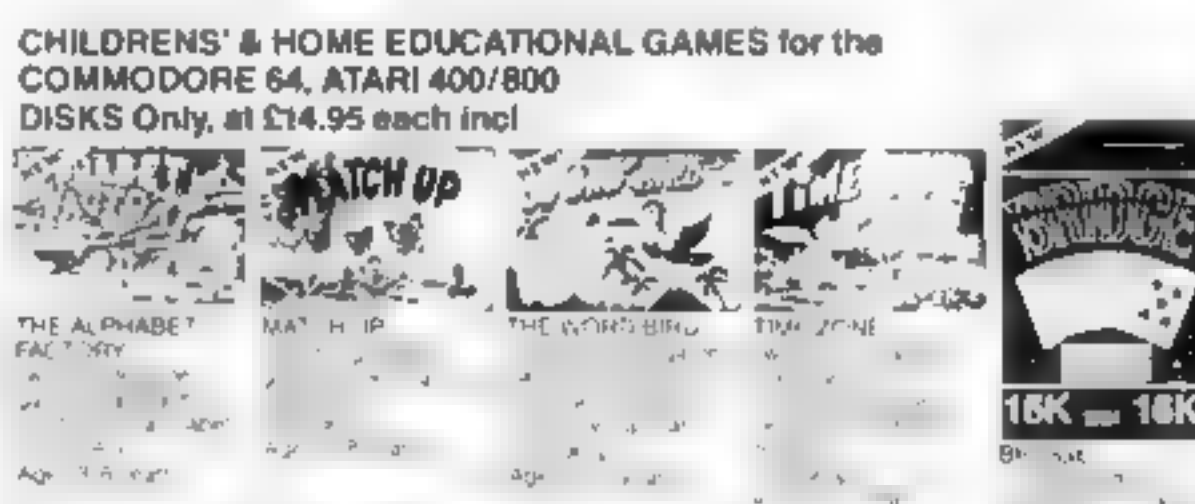

### Commodore problems t

I must wholeheartedly agree<br>with the letter from Shella<br>Maguire (Commodore<br>made us buy an Atan,<br>(HCW 53) as I have had<br>wanning over a month for a<br>replacement. I purchased<br>the 64 from Rumbi ews<br>and they have not been able<br>t

### Commodore problems 2

Having read the letter from<br>Sheila Maguire (HCW 53)<br>and the response from<br>Commodore, I devided is<br>had to write. I too<br>experienced faulty 64s<br>September to November<br>1983 (three in fact), and is<br>experiment to November<br>and thr

LETTERS

Send your letter to Letters,<br>Home Computing Weekly, No.1<br>Golden Square, London W1R<br>3AB. Don't forget to name your<br>computer — the best letter<br>could win £5-worth of<br>software. Got a problem with<br>your micro? We'll soon be<br>star Queries at the above address

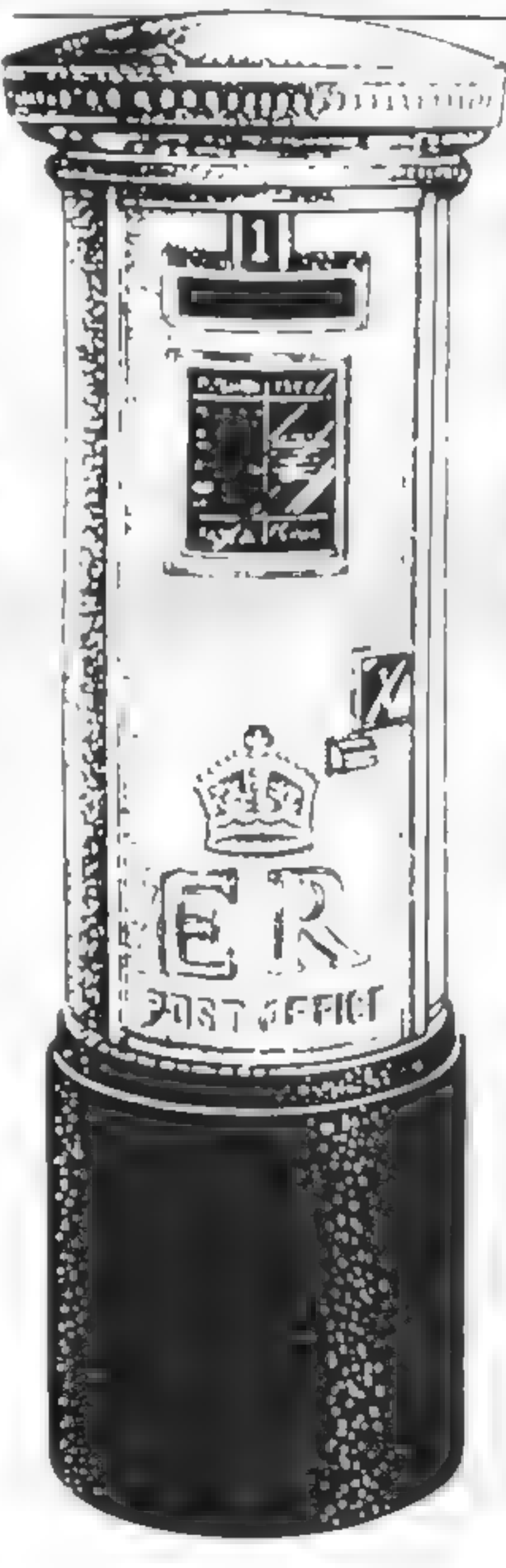

### Commodore problems 3

On the letters page in HCW<br>53 I read a reply from John<br>Baxter marketing manager<br>of Commodore U K, that<br>if Sheila Maguire had<br>returned the faulty<br>Commodore 64 deret to<br>Commodore the problem<br>could have been resolved<br>immediat on to casset e-

I posted it on February 2<br>and Commodare received a<br>on February 8. I phoned<br>them on March 3 only to be<br>told that it would not be<br>looked at for another week<br>1 phoned again on March 16<br>orly to be told the same<br>thing again, If

pack got very, very hot and<br>the computer wouldn't<br>function. Left to cool<br>down, but still no luck.<br>Tried again in the shop. No<br>luck<br>Computer 2 didn't work<br>Computer 3 didn't work

Computer 4 would not<br>return cursor. Tried in<br>shop, at home and every-<br>where but no uck<br>Computer 5 didn't work<br>computer 6 had two  $@$ <br>keys and no a (asterisk) key<br>Computer 7 faulty leads<br>Computer 8 had one faulty<br>lead. Rep

1 suspect the cassette<br>recorder is not new as there<br>is a mark on the front, no<br>hooklet and the siver wire<br>that comes out of the socket<br>has been cut off<br> $\pm$  don't want to wait<br>much longer because 1 am<br>paying interest on s

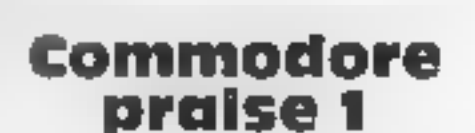

who is really concerned

Merseyside

# Commodore

**Problems**<br>I would be very grateful if<br>you could help me win a<br>problem regarding the<br>Commodore 64<br>In approximately four<br>weeks I have had no less<br>than eight. Commodores<br>This is not a joke and 1<br>think it needs expert<br>guidanc

Computer 1 worked for 30 |<br>minutes, then the power

I feel I must raise my liny<br>voice in defence of the<br>Commodore 64 My sont<br>and I ta munsy hady of<br>and I ta munsy hady of<br>and I ta munsy hady of<br>and I tas often as housewiery<br>will allow<br>the same properation of the same of the

Over<br>T'm saving pennies for<br>extras to take me ever<br>onward but I reckon it will<br>take a long time, it is all too<br>dear for me, but ob the joy.<br>Vera Conetney, Shrews-<br>bury, Shropshire

### Commodore praise 2

Having read letters in your<br>magazine from people who<br>have had little or no success<br>with mail order or in<br>writing to companies, and<br>further spurred on by Sheila<br>Magaire (HCW 53), I<br>decided to bring you some<br>good news<br>Due to

Would cost £2.30<br>
My faith in computer<br>firms has been restored.<br>
Keep up the good work,<br>
Commodore.<br>
Henry Shinners (another<br>
proud VIC-20 owner),<br>
New-Market-on-Fergus,<br>Co, Clare, Ireland

Henry Shinners (another

Commodore has <mark>pr</mark>omisd<br>an. extensive reply which<br>will appear on the letters<br>page in a future issue an extensive reply which<br>will appear on the letters<br>page in a future issue

### Cable query

Send your letter to Letters,<br>
Home Computing Weekly, No.1<br>
Golden Square, London W1R<br>
3AB. Don't forget to name your<br>
computer — the best letter<br>
could win £5-worth of<br>
software. Cot a problem with<br>
your micro? We'll soon

<u> International American School and the Company of the Company of the Company of the Company of the Company of the Company of the Company of the Company of the Company of the Company of the Company of the Company of the Co</u>

LETTERS

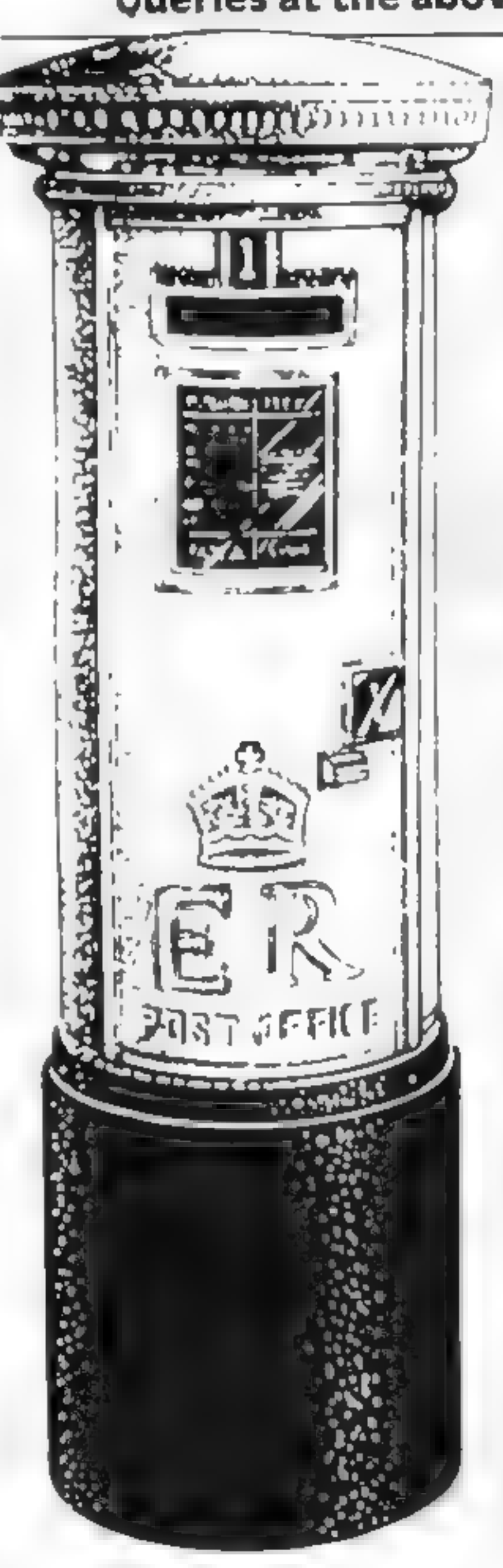

Not wanting to take the<br>whole unit back to where I<br>bought it I contacted<br>Commodore to see if they<br>could tell me where to get a<br>new one I received the<br>ominous "no reply" — that<br>insidious ailment seeming.y<br>all computer compa

my 64<br>Andy Clarke, Baddesley-<br>Ensor, near Atherstone,<br>Warks

Can any readers help Andy<br>Clarke?

**Staff plan**<br>**Staff plan**<br>**My friend Sandra came up**<br>to me at work and said<br>softly: "Yes, I know if I get<br>drunk I can get taken to<br>hospital but there must be<br>an easier way. I've tried<br>an easier way. I've tried<br>bribes and A his trouble." At that point we became<br>aware of the expressions of<br>the ladies waiting in my<br>checkout queue at Sains<br>bury's. We tried to explain<br>about Urban Upstart but<br>the lady writing her cheque<br>was very wary and the next<br>few customers

t**o** Richard Shepherd Soft-<br>ware, Elm House, 23-25<br>Elmshott Lane, Cippen-<br>ham, Slough, Berks.

# | imagine: it's

Imagine Software made a<br>
double impact in the pages<br>
of HCW 54 Firstly, it was<br>
reported that the prices of<br>
its software will rise to<br>
around £15 and, secondly,<br>
directors wrote to you,<br>
headed Magazine must act<br>
over pir

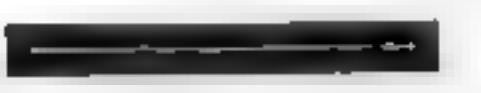

### Imagine and whiz kids

I feel I really must comment<br>on the letter from Imagne<br>(HCW 54), It goes on and<br>on, biaming anyone and<br>everyone for what I detect<br>must be a cut in its income<br>it does not seem too long<br>ago since articles appeared<br>in the med

Congratulations on a good,<br>comprehensive magazine<br>that is extremely "treader<br>friendly". The game issings<br>for the Conurodore 64 have<br>been exceptional to say the<br>least. Thanks for not<br>gamely the Conmodore<br>machines like other

the plastic connection.

casing has cracked and<br>seems to have caused the<br>actual wire inside to break<br>also.<br>By keeping the cable in a<br>certain position I can get<br>a good TV image but<br>obviously I would like to<br>get it replaced.

Richard Shepherd said: "I<br>will be sending Marityn an<br>award for bravery above<br>and beyond the call of duty<br>in Sainsbury's, along with a<br>hint sheet! By the way, I<br>have the same trouble in<br>supermarkets."<br>For other Urban Upstar

company offers the hint  $\vert$  books "all-rights-reserved"<br>sheet in return for an SAE  $\vert$  E. Troughton, Blackburn

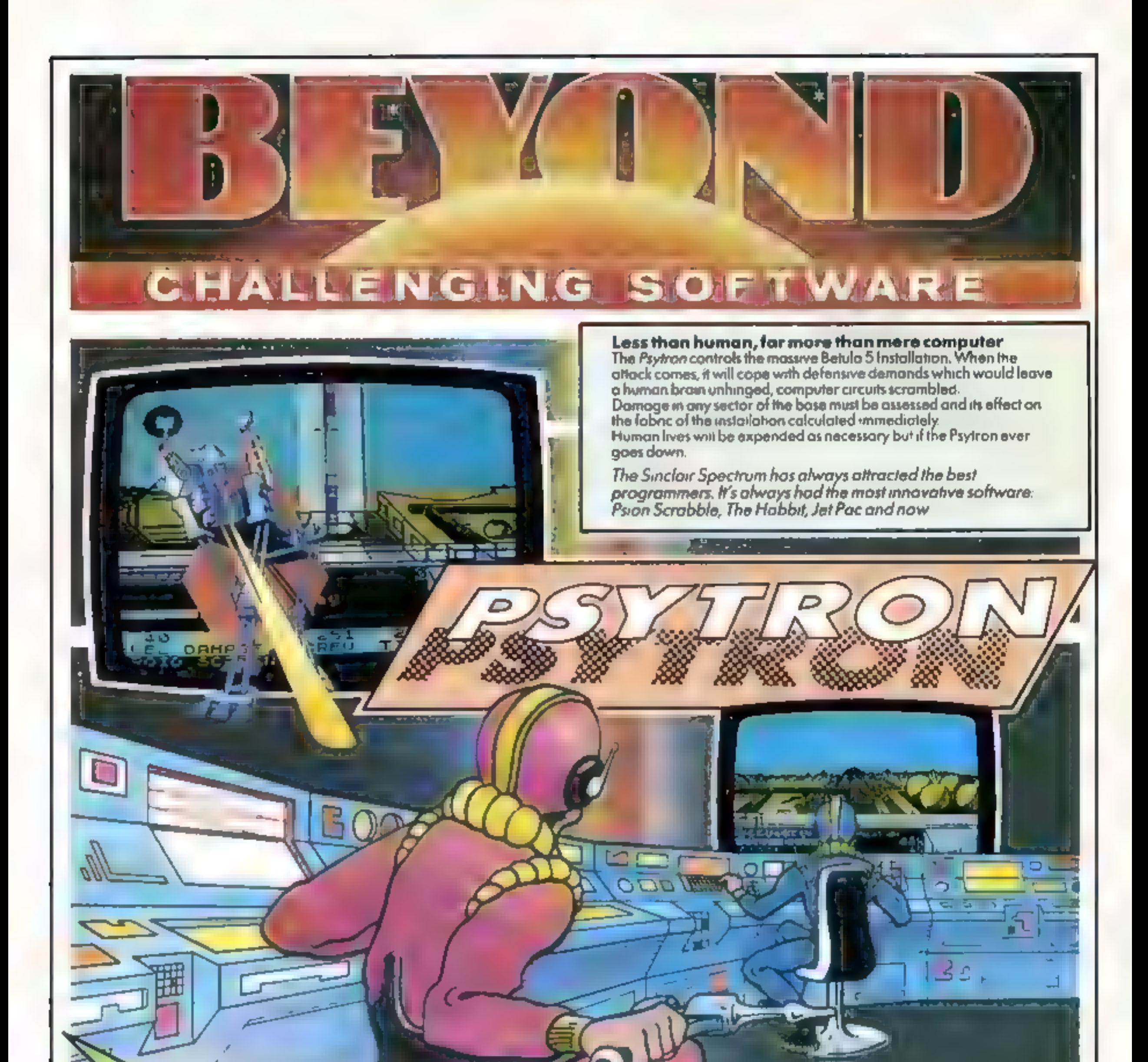

et <sup>er</sup>

Ten screens of stunning graphics, animation which makes other programmers gasp, a 20 page booklet of hints, tips and help with the<br>discovery of each of six<br>levels of play.

> 'How long can you survive<br>the Final Contlict? A true Psytron would last, an hour anda Sinclair @L. goes tothe tirst personto match that feat."

# SOFTWARE REVIEWS

# Overthrow<br>evil, blast<br>the<br>bombers

# A batch of new games play- tested by our reviewers. Read before you buy

you up-to-the-minute reports on your shields, laser power and fuel. Directly above you is the

tighter on board the earth supply. I laser with the space bar. When allow you to have a rest. The 3D<br>ship. Your mission is to detend. Fuel runs low you may retarn to a graphics are build antly faid out,

Klartz and the<br>Dark Forces<br>Dragon 32<br>E9.95<br>Dungeon, Milton Hse, St John<br>St, Ashbourne, Derbys

The title puts you in the mood<br>for this mammoth adventure Set<br>in the time after (what?), you are<br>a member of the group pledged<br>to overthrow the evil Kiariz. You<br>have been chosen to pilot the<br>time capsule to collect specia.

# Cylon Attack Electron £7.90

Operation Gremlin 48K Oric £6.95

spawn To do this your force of and careful thought for a high<br>eight troopers have to carefully score. It makes a pleasant change<br>explore the city and attack the and offers the chance to exercise<br>enemy with weapons left ly Duzzle out the best factics and anstructions weapons to use. Complications playability 85% weapons that various emergencies graphics 70% arise in your support systems, value for money 80% and these must be quickly dealt wi

You can control any of your<br>troopers individually while he or<br>she is alive, and score points for<br>killing gremlins. There is a fixed

# 3D Bomb Alley<br>32K BBC £7.95

The cassette was changed<br>I loaded every time without and loaded every time without Frouble, thousand Server is well playability 50% time to do so. The screen is well playability  $\frac{1}{95}$  and out with a good display of graphics  $\frac{1}{95}$  with the battle zone. Planes are fired value for money at all by low. This could do with improvement Sound is very

good — 1 liked the way the plane<br>evolosions are proportional to<br>the distance from you

**EG.95** MOFIC EG.95 killing gremins. The city and some partial and a street in the BBC of tware in a street of the set and some practice, 1 was same the set and some practice, 1 was same the set and some practice, 1 was sa the best game I've seen so far for<br>the BBC. I'm going back to the<br>battle now. Disc. 111.95. 4.H. The game played well with<br>keyboard or joysticks and, after<br>some practice, 1 was saving my

score. It makes a pleasant change<br>and offers the chance to exercise<br>your brain as well as fingers.<br>P.S.W.

enthusiastic adventurer busy for some time.

The game is headed by a<br>machine code display while<br>loading. Using some excellent<br>programming, it has been written<br>without much chance of anyone<br>breaking and listing the<br>program if you do press the<br>program if you do press t

Thave spent many hours but<br>this is one tough adventure to crack. I wish you good luck  $C.G.$ 

the mothership against the the mothership to refuel. The especially taking off and landing<br>Complete instructions are sequences<br>You have instruments to give given in the program. There is a Yout high-score could win Cyetons,

sions . instruction<br>filavabilit 95%<br>90%

# **WIIFFEE THE** map is revealed. Two cassles, one you ared to cross the sea, you this isn't up to the standard of<br> **Mairy** Africa, are the bases for Olaf via a nice insert acade sive game commercial product D.M.<br> **ABK SPECTI**

Microbyte, 19 Worcester Cl,

long time loading several blocks a continent if your opponent is messages are rather crude, too<br>of program and data, a world well stocked with ammo, and if The concept is a good one, but

 $\frac{1}{2} \left( \frac{1}{2} \right) \left( \frac{1}{2} \right) \left( \frac{1}{2} \right)$ 

Lichfield, Staffs continents. But as you do so, you disappointing. When over, the continents. But as you do so, you disappointing. When over, the A game of strategy, based on use ammo, and need to return to domination of the world. After a base for more hou cannot enter

 $\frac{1}{2} \left( \frac{1}{2} \frac{1}{2}$ 

**48K Spectrum** and will you adult one hand. This version is much smoother instructions of the same is won or tost by than its BASIC predecessor playability of the game is won or tost by than its BASIC predecessor playabil program disappears Screen

بالمتعادل والمستنب

<u>experience</u> and the second company

 $\sim$ 

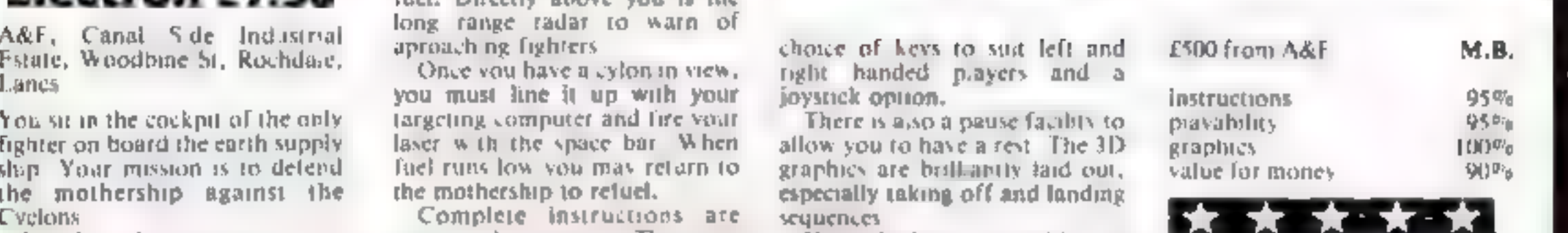

Your high-score could win

wok ok ok

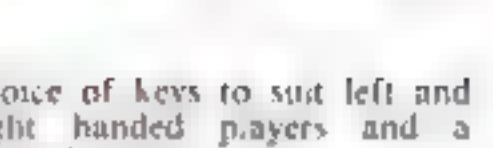

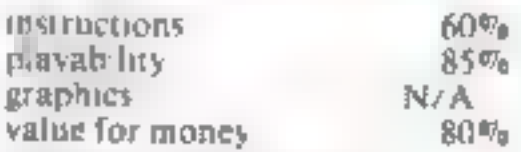

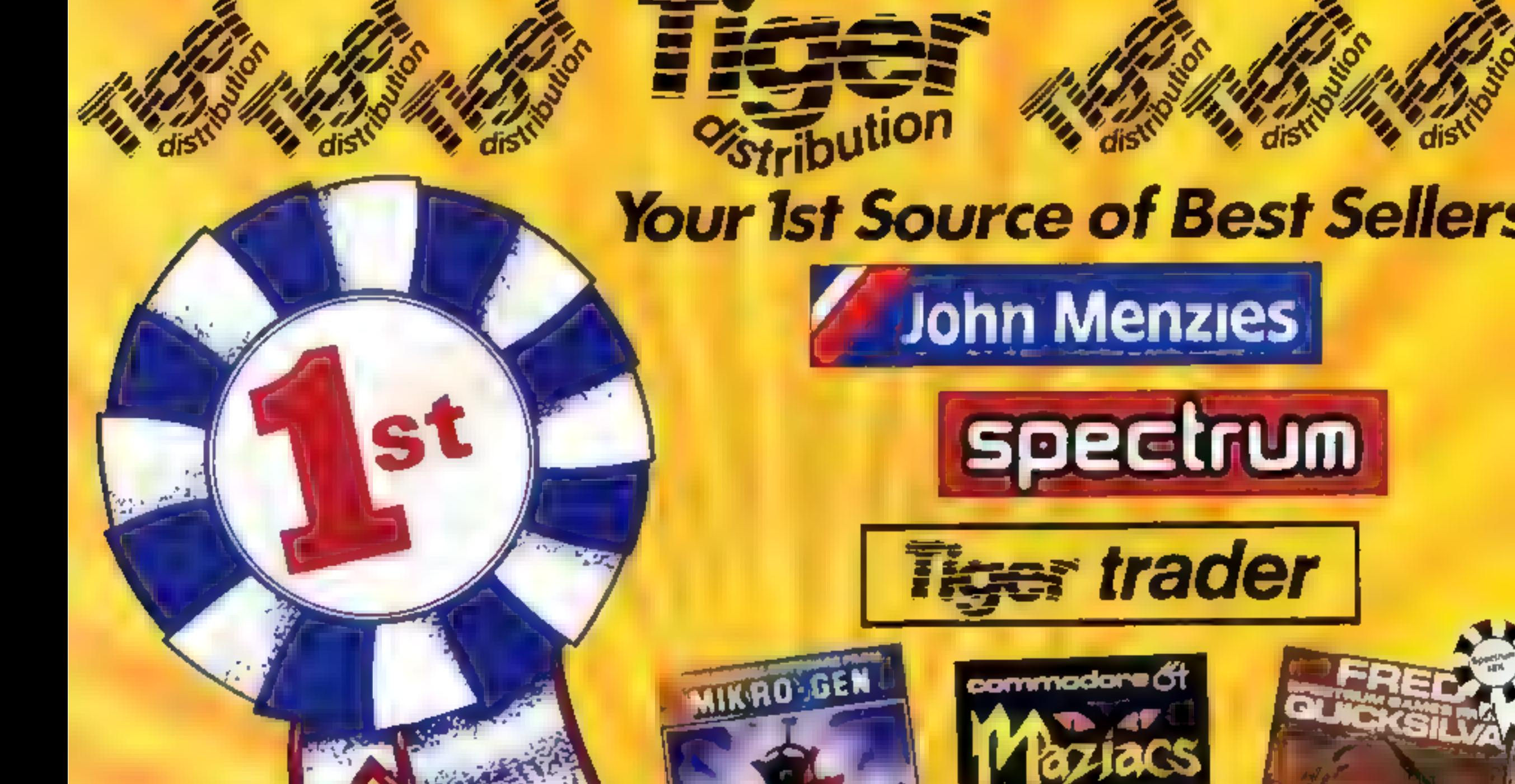

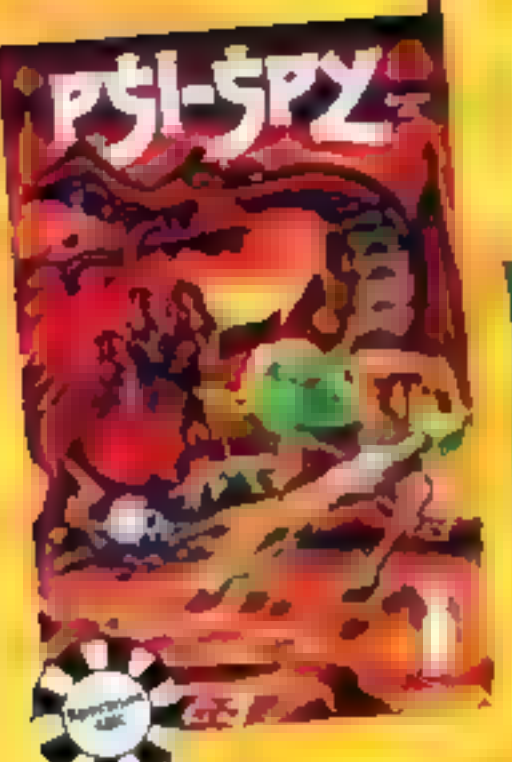

HOPPER

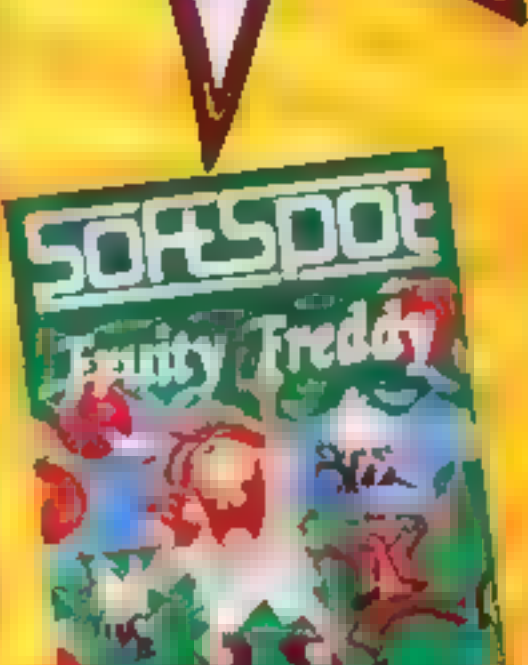

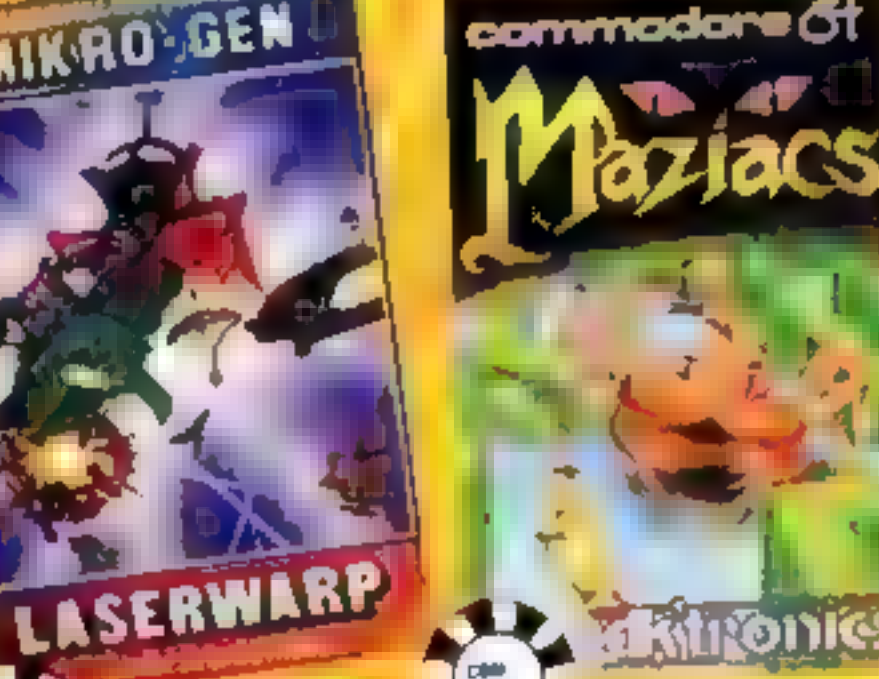

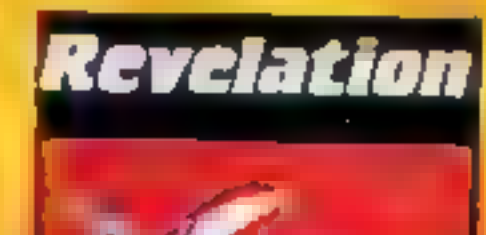

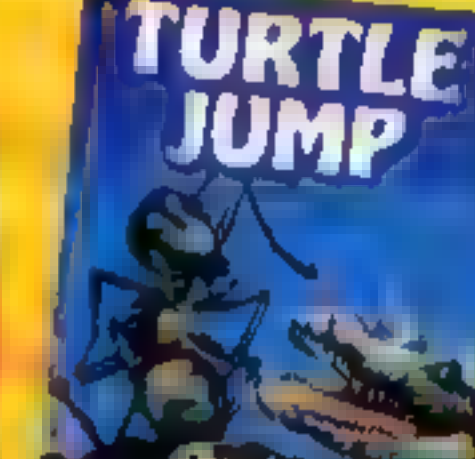

**BOFTWAR** 

**Tiger Distribution, Commercial House,** 4 Victoria Road, Widnes, Cheshire, WA8 9QY 051-420 8888

# **48K SPECTRUM OWNERS** Read This From

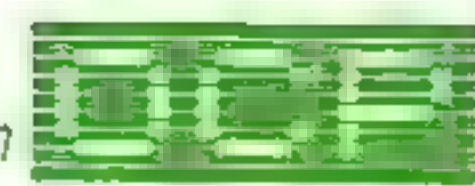

# $\star \star \star$  FINANCE MANAGER  $\star \star \star$ <br>Voted "the best value financial program available" by SINCLAIR USER

FINANCE MANAGER is a powerful, flexible and very fast MENU DRIVEN general purpose edger package which<br>includes both standing order and special forward planning features. The program will handle up to 255 separate<br>accounts

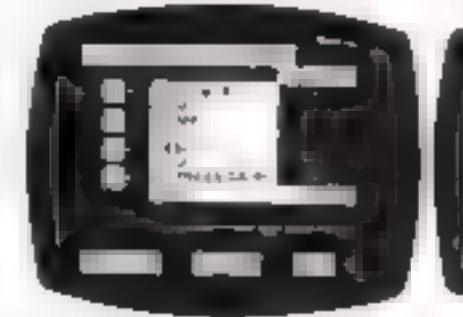

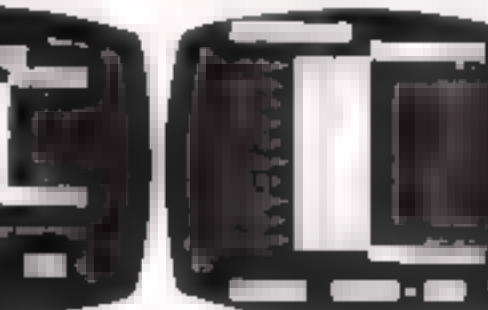

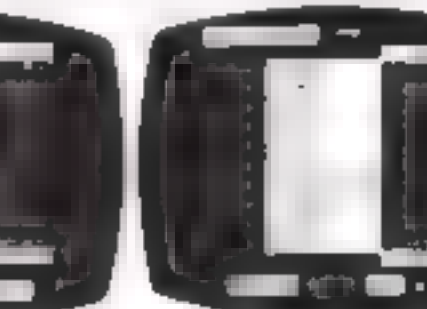

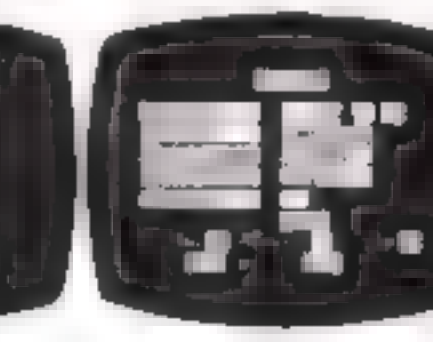

experiment with before getting started.<br>
The creative of every entry, and<br>
tradition every entry, and<br>
will even open a new ac-<br>
tount if an entry features an<br>
unrecorded account name.<br>
Information can be instanted on vari

# $\star \star \star$  ADDRESS MANAGER  $\star \star \star$

ADDRESS MANAGER utilises the same "on the page" presentation as FINANCE MANAGER and offers<br>Spectrum owners a professional standard address fring, indexing and retrieval system. Below are examples of<br>the screen presentation

ADDRESS MANAGER has been carefully constructed<br>to provide the user with a<br>tool that is extremely<br>friendly and easy to use, the speed and presentation of

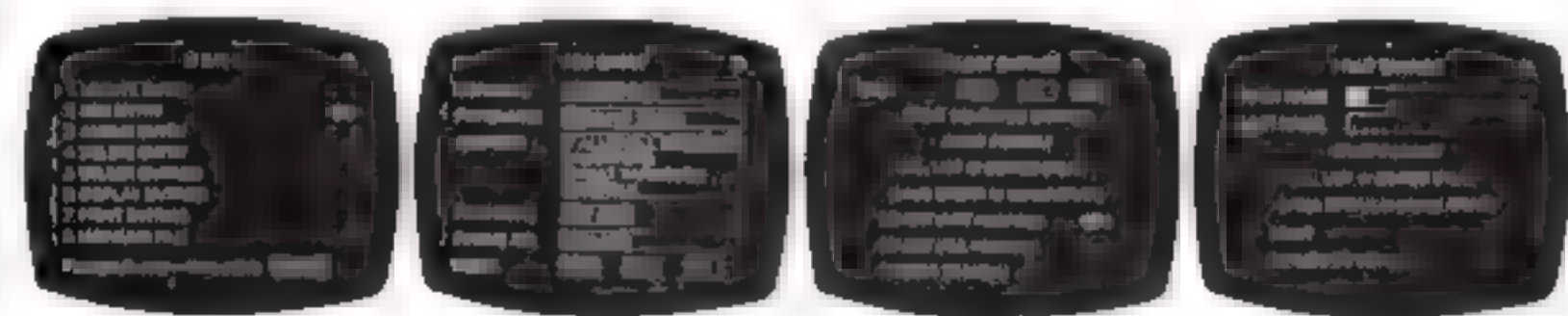

this program are second to<br>ADDRESS MANAGER features MULTIPLE INDEXING via our 3 way 3 character index, an ability to store over<br>400 full names and addresses cr 1500 individual names/titles<br>USES include storing and updating

# VISIT YOUR LOCAL SOFTWARE STORE NOW AND ASK FOR FINANCE MANAGER AND AND ADDRESS MANAGER BY NAME —

also available from selected branches of W. H. SMITH, BOOTS AND J. MENZIES

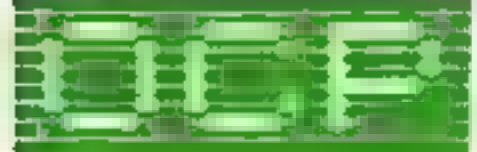

# $SOFTWARE \star \star \star SIMPLY THE BEST \star \star \star$

If you experience difficulty obtaining your copies of these programs send a cheque or postal order for £8.95<br>(£19.95 for PLUS 80 versions) or telephone your J&™ details to (0753 888866):

Oxford Computer Publishing Ltd. 4A HIGH STREET, CHALFONT-ST-PETER, BUCKS, ENGLAND

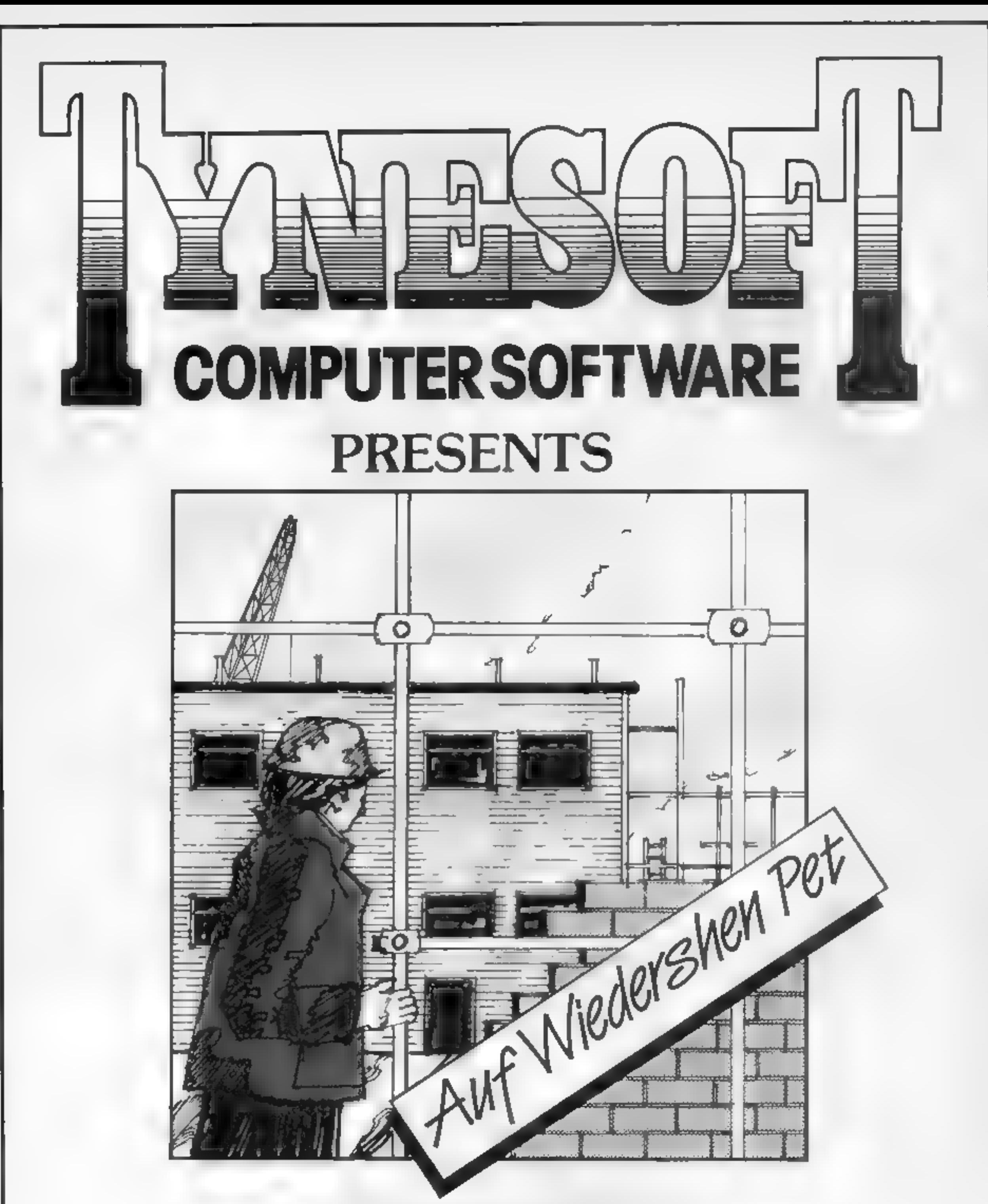

Join OZ and his mates on the German building site and in the Beir Keller — enjoy this exciting new game from a new name in quality software TYNESOFT.

TYNESOFT, Addison Industrial Estate, Blaydon-upon-Tyne, Tyne & Wear, NE21 4ZE. Tel: 091-414-4611 DEALER ENQUIRIES WELCOME

AVAILABLE FOR SPECTRUM C.M.64 B.B.C.B. ELECTRON

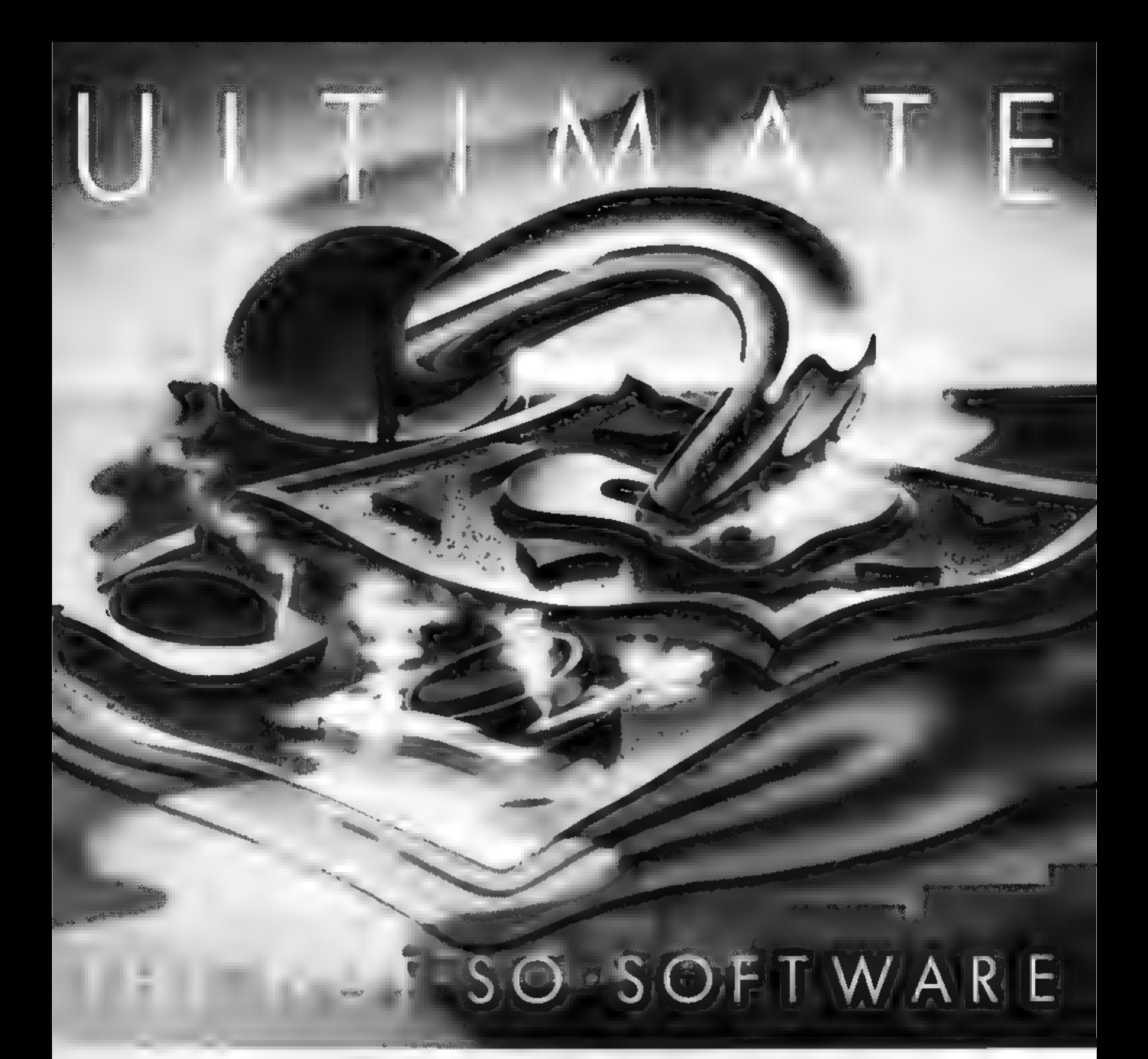

CAN YOU HANDLE THE ULTIMATE? THE MOST AMAZING PROGRAMMES THE SMOOTHEST ACT ON THE HIGHEST RESOLUTION GRAPHICS? ALL ULTIMATE GAMES ARE ARCADE STANDARD.

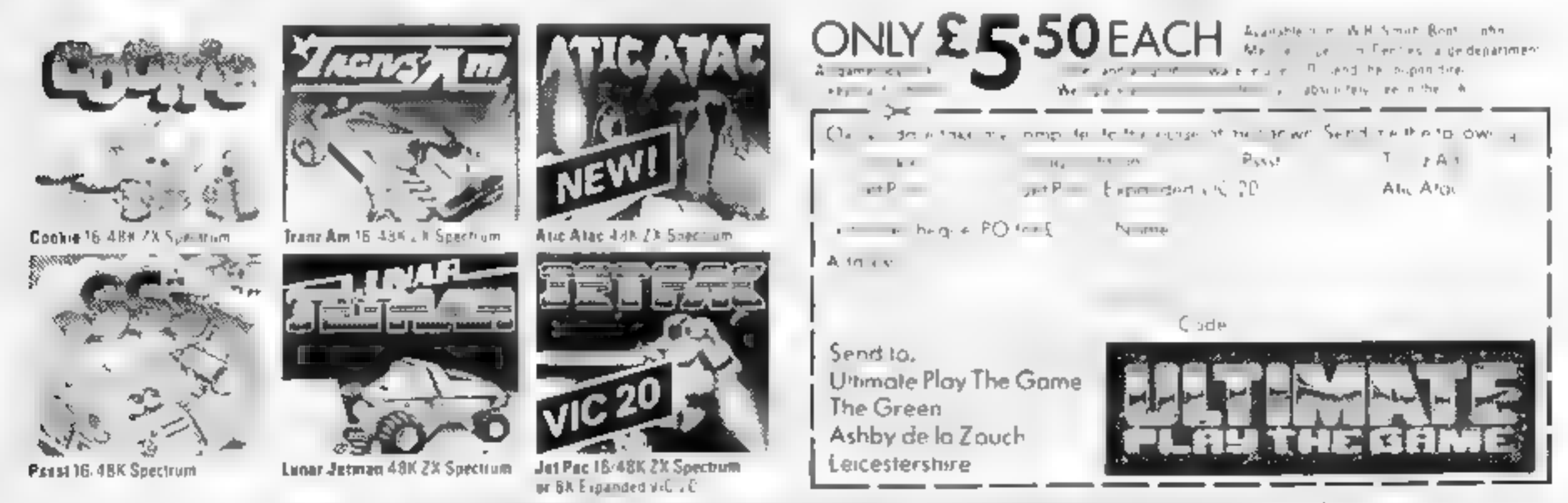

**YOUR MIND?** 

FEATURE PACKED, 100% MACHINE CODE

SO WHICH WILL BLOW FIRST YOUR COMPUTER OR

AND PURE ADDICTION

Ultimate Play The Game is a trade non- of Ashby Computers and Giliphist the Gileen. A hovide in Zouch Le restershile Tell 0530, 471485 Debier enquiries weicome

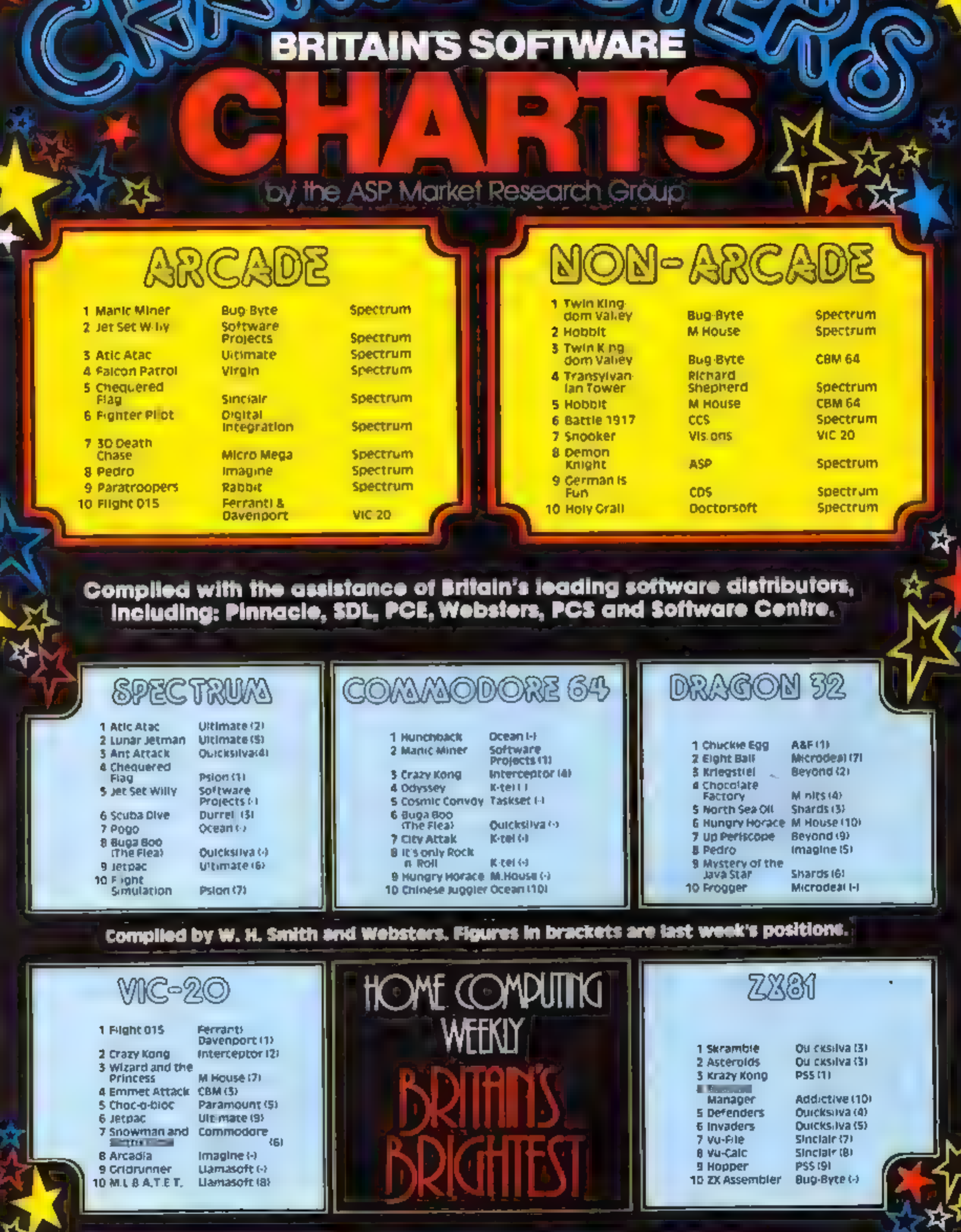

Ņ

**DATAWATA** 

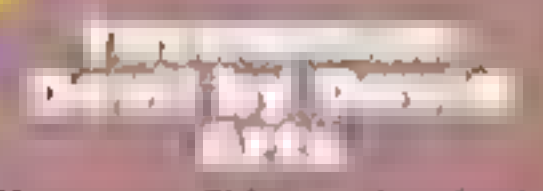

You are Skippy the bush Kangaroo, happy and content<br>to hop around a maze picking<br>up the truffles that are littered<br>about the place.<br>However, you must keep out<br>of the way of the Tasmanian<br>Devil, a nasty little creature

with sharp teeth who, far from being interested in truffles, just<br>loves the odd. Kangaroo for<br>supper. And if he lands on you,<br>you're on the menu!

How it works<br>
1-15 preliminary and instruct-<br>
16-19 initialise<br>
27-99 cursor detection<br>
1000 kangaroo movement left<br>
1100 kangaroo movement right<br>
1200 kangaroo movement up<br>
2000 devil movement<br>
2040 tests for devil's co-o 2540 kangaroo's Funeral March<br>routine if they match<br>3000 instructions and Tie My<br>Kangaroo Down, Sport<br>routine<br>4000 score evaluation and<br>Walking Matilda theme if<br>score is maximum possible<br>(i.e. 369)<br>6000 creates and generat

Wow such as the mate of this sharp teeth the part of the mate and felix is and boxided the mate and felix is a cost of the mate and felix is a cost of the mate and felix is a cost of the mate are four "toastic then that me

- Variables<br>
S score<br>
HS high score<br>
X,Y kangaroo Skippy's co-<br>
ordinates<br>
G & I randomised variables to<br>
control devil's speed<br>
MS (X,Y) array for maze
- 

again and in what seems like no<br>time at all, he's right back on<br>your heels chasing you.

If you manage to survive and<br>eat all the truffles and toasties,<br>then you score 369 and are<br>treated to a few bars of<br>Waltzing Matilda. If you are<br>eaten the Funeral March plays and your score up to that sad moment is displayed and evaluated. The cursor keys 5, 6, 7 and 8

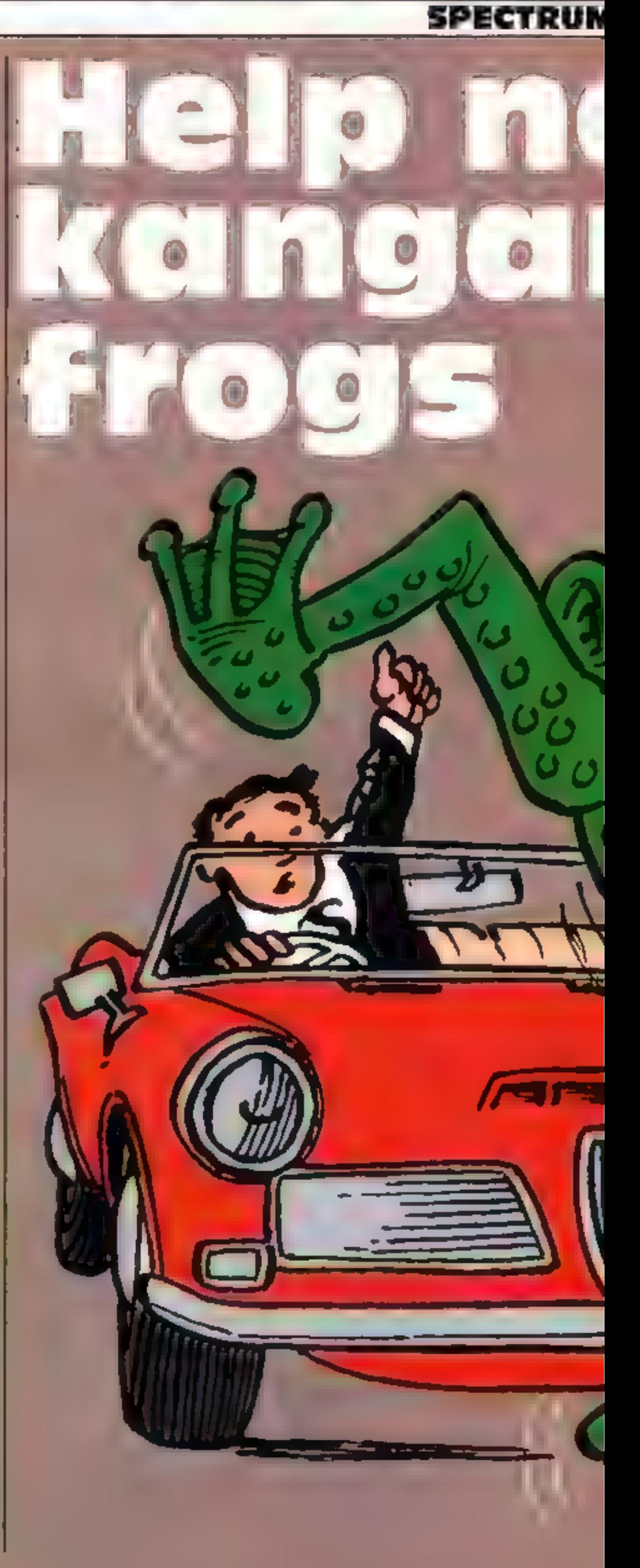

```
2 REM "DEVIL" by DRUID ARTS<br>200 2 BORDER S: PAPER 6: GO SUB 7<br>200 3 LET hs=0<br>4 PAUSE 75: PRINT AT 10,2;"Do<br>you want instructions? y/n"<br>6 IF INKEY$="y" THEN GO TO 39
30<br>
7 IF INKEY$="n" THEN CLS : GO<br>
70_13<br>
8 IF_INKEY$="" THEN GO TO 4<br>
13 CLS<br>
14 GO SUB 6000
     16 REM ######initialise#######
     17 LET s=0 LET x=11. LET y=16LET 1=2 LET U=2
    18 PRINT AT x,y,"8"<br>19 PRINT OVER 1;AT t,u; INK 2;
"E"
20 LET 9= NII (RND #2) +1<br>21 LET 1=INT (RND #3) +1<br>24 IF s=369 THEN GO TO 4000<br>27 REM ######cursof detection*<br>*****
    50
     20 LET 9= III (RND#2)+1<br>21 LET 1=INT (RND#3)+1
    24 IF $=369 THEN GO TO 4000
27 REM ####<br><sup>#####</sup><br>28 IF INKEY<br><sup>20</sup> 38 IF INKEY
                                              THEN GO TO 10
                                      B THEN GO TO 11
```
control your movement. Good Luck!

User defined graphics:<br>GRAPHIC A (CHRS 144) kan-<br>garoo moving left<br>GRAPHIC B (CHRS 145) kan-<br>GRAPHIC C (CHRS 146) kan-<br>garoo moving right<br>GRAPHIC E (CHRS 148) Devil

Other symbols<br>CHRS 42 truffle score/point<br>CHRS 35 (hash) toastie score 15<br>points

Page 22. HOME COMPUTING WEEKLY 10 April 1984

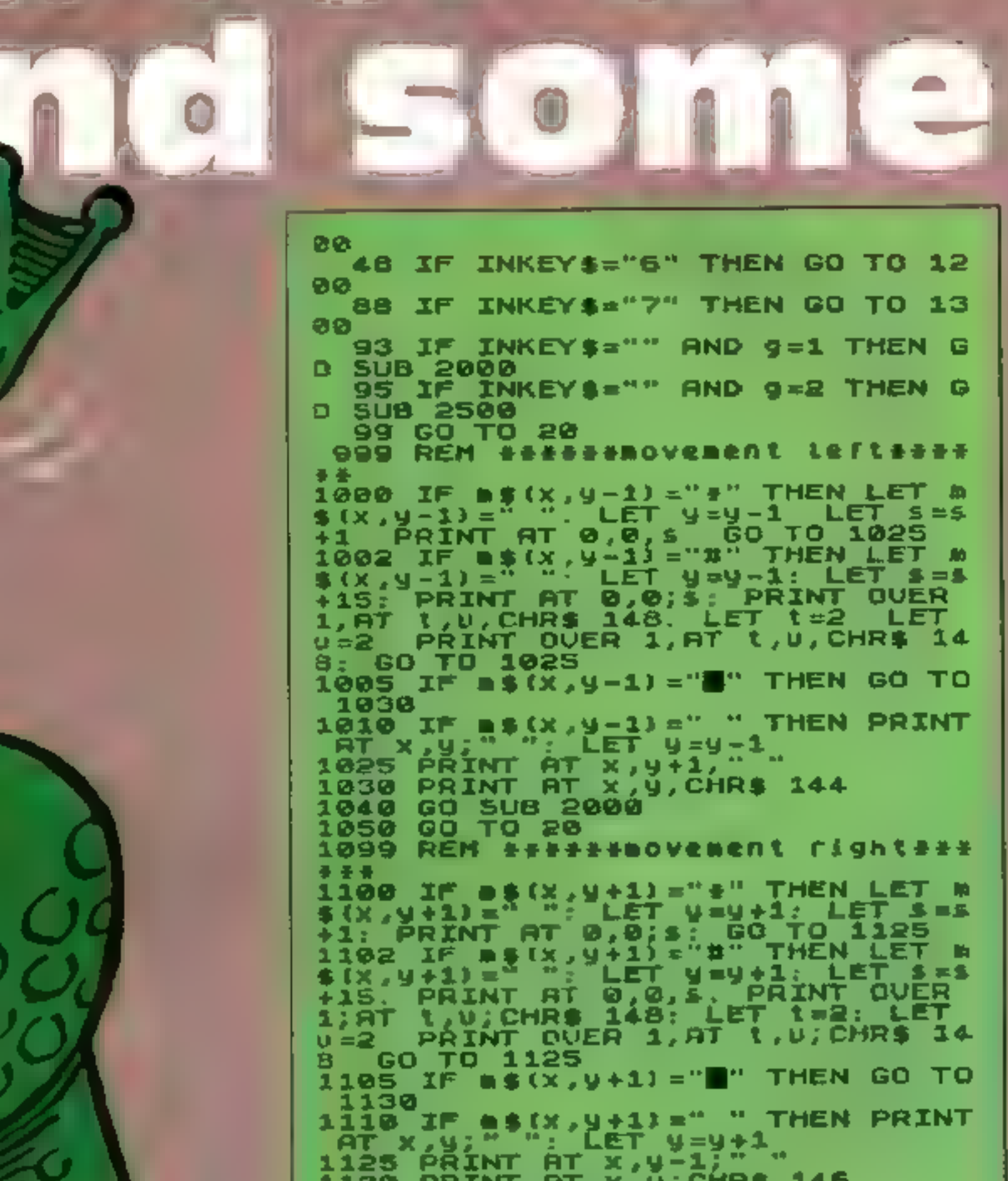

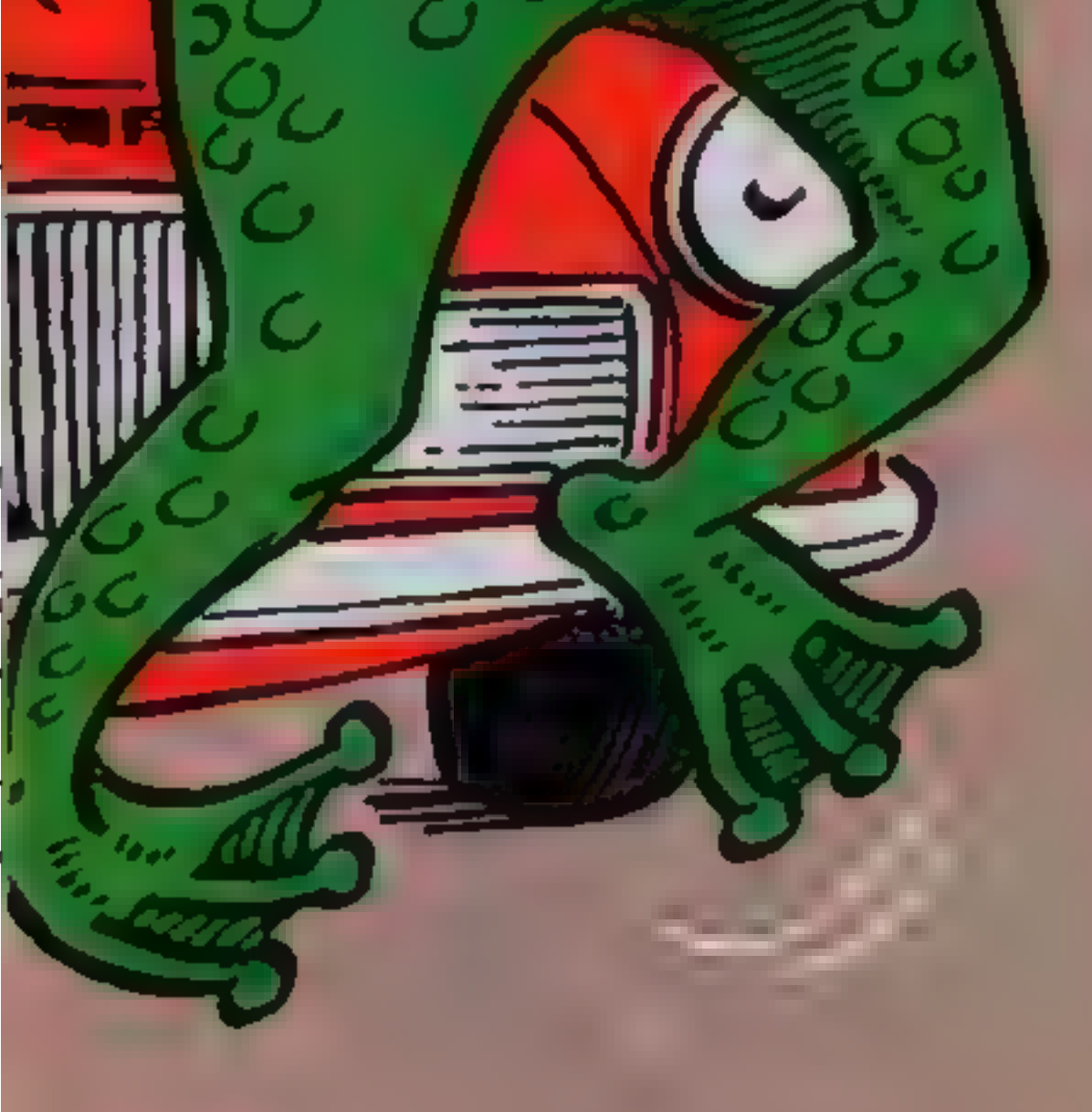

**PROGRAMS** 

1140 GO SUB 2000 1199 REM ######BOVement 40004477 1200 IF B\$(X+1,y)="#" THEN LET &<br>\$(X+1,y)="", LET X=X+1; LET \$=\$<br>+1; PRINT AT 0,0;s; GO TO 1225<br>1202 IF B\$(X+1,y)="#" THEN LET #<br>\$(X+1,y)="": LET X=X+1; LET \$=\$<br>\$(X+1,y)="": LET X=X+1; LET \$=\$<br>+15. PRINT AT 0,0,s, PRINT QU a PRINT OVER 1; AT 1, U; CHR\$ 14  $u = 2$ 8: GO TO 1225<br>1205 IF #\$(x+1,y) \*""" THEN GO TO 1230  $1210$  IF  $0.4(x+1, y) = 1$  " THEN PRINT<br>
AT X, y; ": LET X=X+1<br>  $1225$  PRINT AT X-1, y;<br>
1230 PRINT AT X, y; CHR\$ 145<br>
1240 GO SUB 2500<br>
1250 GO TO 20 1299 REM ######0vement UP######<br>1300 IF m\$(x-1,y)="#" THEN LET #<br>\$(x-1,y)="". LET x=x-1. LET \$=\$<br>#1 PRINT AT 0,0;\$: GO TO 1325<br>1302 IF m\$(x-1,y)="#" THEN LET #<br>\$(x-1,y)="". LET x=x-1. LET \$=\$<br>\$(x-1,y)="". LET x=x-1. LET \$= 8. GO TO 1325

SPECTRUM

BEEP .15,5. BEEP .25,8. BEEP<br>.11 BEEP .35,15 BEEP .8,13 1305 IF #\$(x-1,y)=""" THEN GO TO  $1^{\circ}$  $.15, 11$ 1330 3070 BEEP .5, 10 BEEP .15, 10. BE 1310 IF #\${x-1,y}=" " THEN PRINT EP .25,10 BEEP .15,8. BEEP .35, AT x, y; ""; LET x=x-1<br>1325 PRINT AT x+1, y; ""<br>1330 PRINT AT x, y; CHR\$ 145 BEEP .6,3 BEEP .8,8 ê BEEP .5 BEEP . 15,5 BEEP . 25,6 BEEP  $-1$  $.15, 5,$ BEEP .35,5 BEEP 1340 GO SUB 2500  $-8,6$ 3075 INPUT US THEN CLS 1350 GO TO 20 1999 REM #####devil movement### GO TO 1 3. \*\*\* 2000 IF UKY AND i=1 OR UKY AND i 3090 IF 9\$K>"" THEN GO TO 3070  $=2$  THEN LET  $U=U+1$ : PRINT OVER 1; BRIGHT 1; INK 2;AT t,u;CHR\$ 148 1000 PRINT AT 0,0;s: PAUSE 100 PRINT OUER 1; AT 1, U-1; CHR\$ 148 1001 PRINT AT 0,28, hs 4002 IF hs <s THEN LET hs =s GO TO 2040 4903 PRINT RT 0,28; hs U) Y AND i=1 OR U) Y AND i 2010 IF 4804 IF \$ < 100 THEN PRINT AT 0,16  $= 2$  THEN LET  $0 = 0 - 1$ : PRINT OVER 1; 1; INK 2;RT t, U; CHR\$ 148 BRIGHT "POOR" PRINT OVER 1; AT t, u+1; CHR\$ 148 4005 IF \$599 AND \$4200 THEN PRIN AT 0,16, "FAIR" GO TO 2040 2040 IF LEX AND U=U THEN PRINT A 4006 IF 5>199 AND \$<300 THEN PRI NT AT 0,16, "GOOD" EEP 1,0 PRUSE 2: BEEP 1,0. **PRUS** 4007 IF 5)299 AND 5(330 THEN PRI 2. BEEP .2,0. PAUSE 2. BEEP E. NT AT 0,16, "VERY GOOD" - 8 BEEP 5,3 BEEP 5,2 BEEP<br>BEEP 5,0 BEEP 7,0 BEEP 4008 IF \$>329 AND 5<359 THEN PRI , B  $5, 2$ NT AT 0,16, "SUPERB" .3,-1. BEEP 1,0. GO TO 4000 4009 IF 5=369 THEN PRINT AT 0,16 "CHAMPION" AMPION" BEEP .5,8' BEEP .25<br>BEEP .15,8: BEEP .5,8: BEEP 2100 RETURN  $, 8$ 2500 IF t<x AND i=1 DR t<x AND i .5,5. BEEP .5,13: BEEP .25,13: 8 -2 THEN LET t=t+1: PRINT OVER 1; BRIGHT 1; INK 2; AT t, U; CHR\$ 148 .15,13: BEEP .5,12: BEEP .5,<br>BEEP .5,8: BEEP .25,8: BEEP EEP. PRINT OUER 1; AT t-1, U; CHR\$ 148 10 .15,8: BEEP .5,10: BEEP .25,8: B GO TO **THE R** EEP .15,8: BEEP .5,8: BEEP .25,6 2510 IF tox AND i=1 OR tox AND i BEEP .15,5: BEEP 2,3<br>4012 PRINT AT 0,4; "AGAIN? y/n"<br>4015 IF INKEY\$="n" THEN GO TO"  $=2$  THEN LET  $1 = 1 - 1$ : PRINT OVER 1, 1; INK 2; AT 1, U; CHR\$ 148 **BRIGHT** PRINT OUER 1, AT t+1, U, CHR\$ 148 THEN GO TO 40 GD TQ 2540 40  $2540$  IF. t=x AND usy THEN PRINT A 4020 IF INKEYS="U" THEN CLS : GO U, INVERSE 1; FLASH 1; "#": 8<br>1,0: PAUSE 2: BEEP 1,0: PAUS **TB 4** т. キュロティ EEP. 4035 IF INKEY\$()"G" AND INKEY\$() E 2: 6EEP .2,0: PAUSE 2: BEEP .B<br>,0: BEEP .5,3: BEEP .5,2: BEEP<br>5,2: BEEP .5,0: BEEP .7,0: BEEP<br>.3,-1: BEEP 1,0: GO TO 4000 "n" THEN GO TO 4012 4040 STOP 5999 REM ######9@nerate maze#### \*\* 2600 RETURN 6000 PAUSE 30: PRINT AT 10,5; "PL 2999 REM ######instructions##### EASE VAIT A MOMENT!": PAUSÉ SØ 6010 DIM #\$(21,31)  $\frac{1}{2}$   $\frac{1}{2}$  3000 CLS 6018 LET 3001 PRINT AT 1,0;" A MAZE UILL BE GENERATED AND" "YOU (B) ARE P 6019 LET #\$(2)-"W\*\*\*\*\*\*\*\*\*\*\*\* LACED IN THE CENTRE. "' YOUR DIRE \*\*\*\*\*\*\*\*\*\*\*\*\*\*\*\*\*\*\*\*\* CTION THROUGH THE MAZE" CONTROLLED 5020 LET #\$(3)="## THE "'"TRUFFLES, T IS TO EAT ALL (#) UHICH ARE ABSOLUTELYDELICIOUS 3003 PRINT AT 9,0; "HOUEVER A TAS MANIAN DEVIL (E) IS" "AFTER YOU AN D HE CAN RUN THROUGH" THE HEDGE

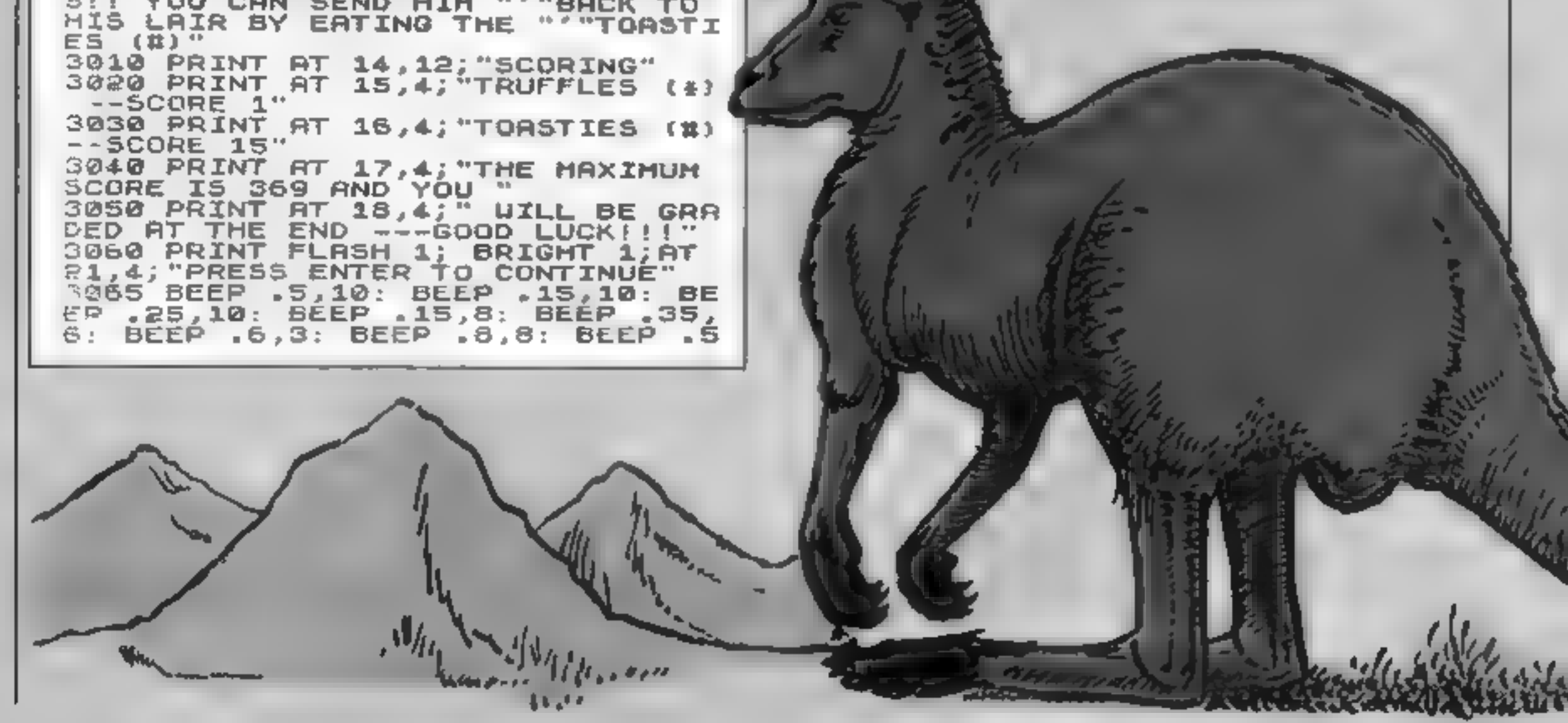

# **PROGRAMS**

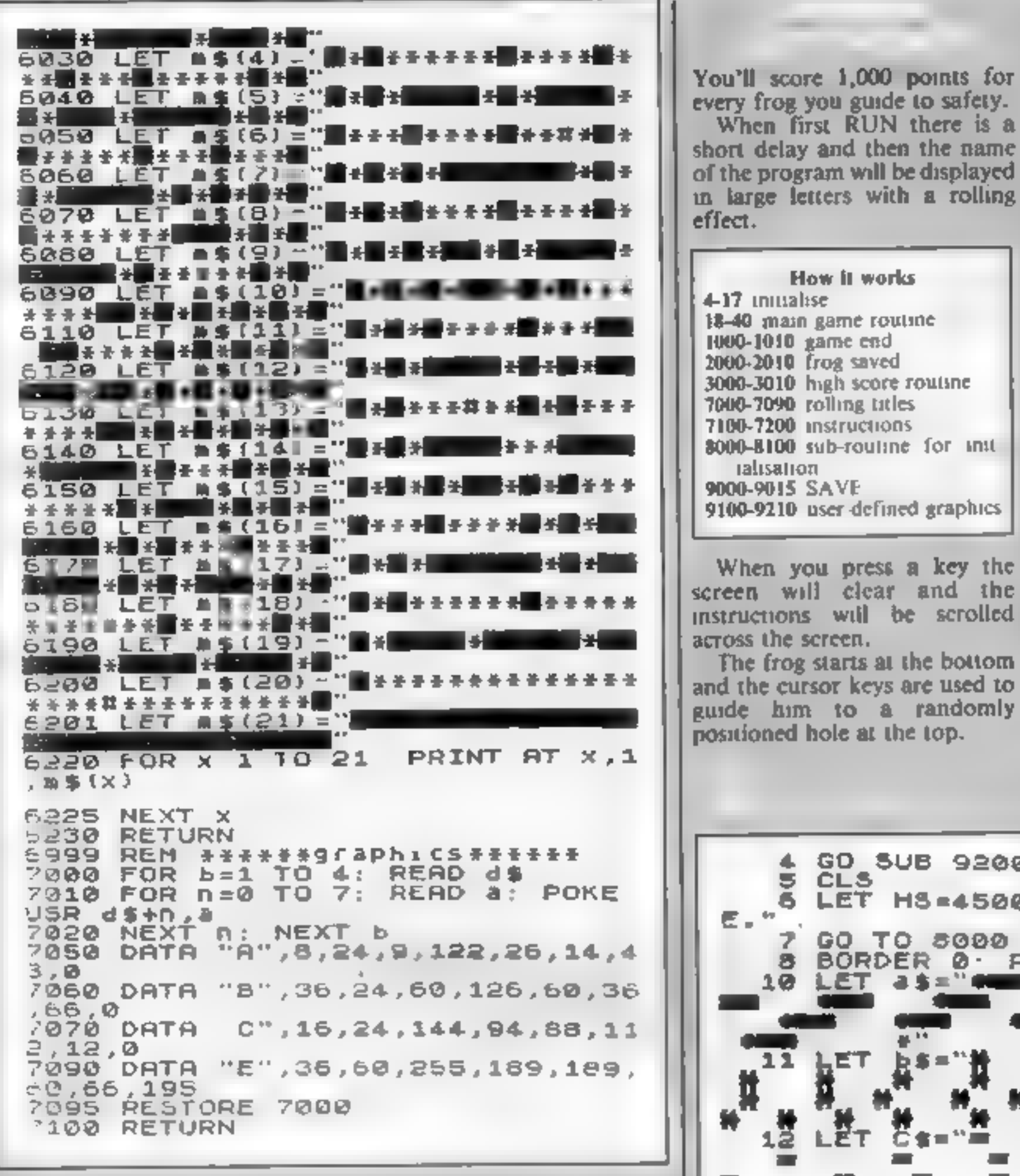

Considering all the objects that are moving at any one time, the program is relatively fast.

There has to be at least three spaces between each vehicle in the strings to make the game possible to play.

to safety.

the name

a rolling

and the

randomly

scrolled

The longer the strings as, bs and c\$ the more smoothly the game will run. But remember that the string as must be longer than the other two

Note: to type in lines 7080 to 7085 just type 7080 and FDIT it, changing the line number by one each time

*Varinhles* **IS** number of goes left N\$ high score name **RS** lorries **bS** cars c\$ "thing" between hedges wS instructions (x,y) co-ordinates of frogs FS frogs saved M. FOR...NEXT loops in BEEPs S score HS high score array X\$ program title

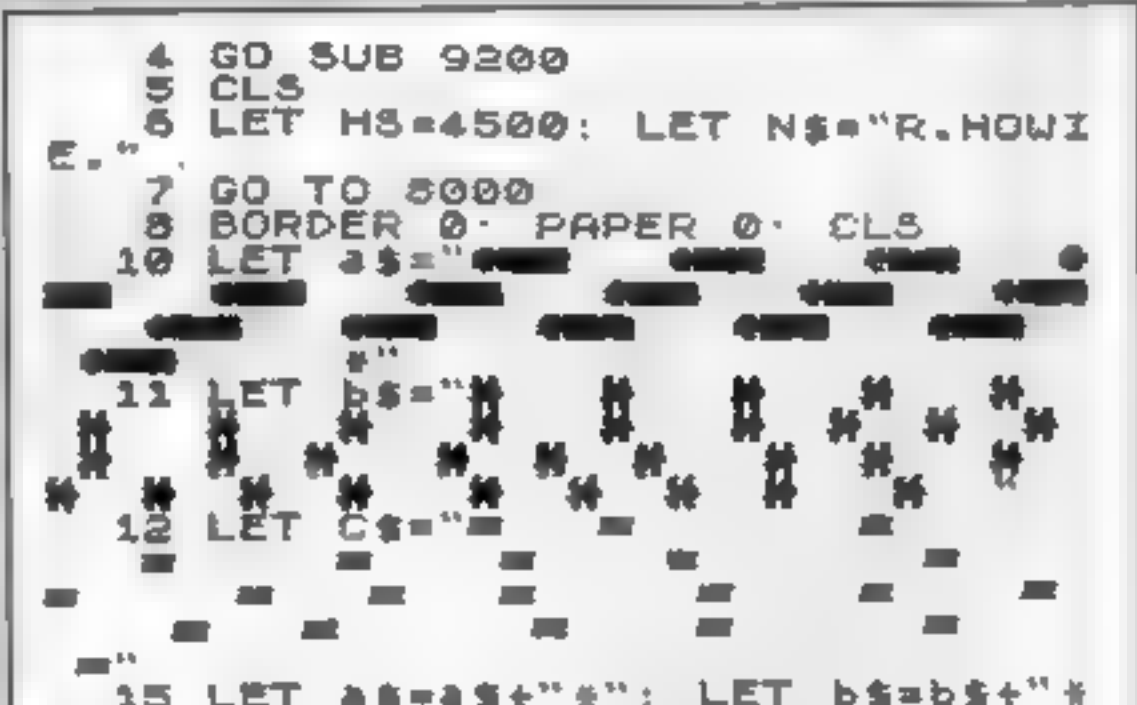

 $\pm$  $9*19.$ 16 LET. ET X=15 LET P=FEM P#-35 LET.  $a = 1:$ 17 \*\*\*\*\*\*\*\*\*\*\*\*\*\*\*\*\*\*\*\*\*\*\*\*\*\*\*\*\*  $-5.5$ シーシース  $a = a + 1$ LET LET. 18. 【张 ÷۴ BRIGHT 1, INK 19 **PRINT AT** ز ۲۰ ه ¥ ★圣圣 \*\*\*\*\*\*\*\*\*\* \*\*\* \*\*\*\*\* 工厂 SCREEN\$ (Y-1,X  $AT Y,X$ A. 종 곸 Ŧ. Ŧ Ð Ю THEN GO TO 2000 īν. 冢 3 章 天天耳子 \*\*\*\*\* 圣圣州 \*\*\*\* 苦苦苦 ∗ INK 7,8\$ (A TO 6,0, 20 PRINT AT 壓 G ÷ Ŧ  $\frac{1}{2} = 1$ 畢 THEN BEEP  $\sim$ IF. **INKEY** A+31)  $\overline{\phantom{a}}$ 干土 **法关于刑** \*\*\*\* \*\*\*\*\*\* ÷ ¥. ,30: BEEP  $.81,20$ 01 21 PRINT AT 10,0, INK 5.5\$45<br>6+31): PRINT AT 16,0, SRIGHT<br>INK 6, B\$(8-5, TO (8-5)+31, 美 美圣麦亚 羊 壬 圣 Ŧ 玉 т IMM 2'DEIP T. \*\* 폿 Ŧ. **姜 姜** Ŧ 1 壬 큐 좆 촛 午 天天 Ŧ 手  $\ddot{\textbf{x}}$ \*\*\*\* 景景 Ŧ 22 PRINT AT 12.0 ÷ 手 ÷ ¥ Ξ 4. BRIGH 끩 INK. 田 ¥ **【 弥勒 羅 那**】 Ŧ Ŧ \*\*\*\*\*\* 좋 \*\*\*\*\*\*\* 1; PRINT AT 13,0, OVER 1; I 计子长 ■ 董 董 世 ₩  $\sim$ O. 4, C\$ (R TO A+31) \*\*\*\*\*\*\*\* Ŧ т NK. 23 IF SCREEN\$ (9,X+1) ()" " THE + \* \* 圣圣子. ÷. \* \* \* \* \* 士 ま 子 PŘÍNT AT Y 60'TO<br>5. NEXT a. 60'TO - XN N FOR a=1 TO 7 æ ÷ "#": PAUSE 5. NEXT a. 普鲁普普普普鲁普 \*\*\*\*\* 美 종꽃 \*\*\*\*\*\* 法无法  $-8<sub>2</sub>$ ĸ  $\blacksquare$ H æ 24 PRINT AT 14,0; INK 2; BRIGH<br>1; R\$(a TO a+31)<br>25 PRINT AT 9.8; " \*\*\*\*\*\*\*\*\*\*\*\*\*\*\*\*\*\*\*\*\*\*\*\*\*\*\* т 26 IF SCREEN& (y,x-1)(>" "THE<br>N FOR a=1 TO 7' PRINT AT y,x, IN<br>K a;"#": PRUSE 5 NEXT a: GO TO 正因 1000 27 LET x=x+(INKEY\$="8" RND X(3  $11 - (TNKEY$ = "S" RHS X:@)$ 89 LET Y=Y+{INKEY\$="6" AND Y (2)

HOME COMPUTING WEEK1Y 10 April 1984 Page 25

**SPECTRUM PROGRAMS** 

CAN KILL YOU......  $\theta$ ) - (INKEY\$="7" AND Y>0) USE THE CURSOR 35 IF a\$(a+32)="#" THEN GO TO KEYS TO ユフ HOVE IN THE DIRECTION S INDICATED" 40 GO TO 18 1000 IF S>HS THEN GO SUB 3000 7131 LET US=US+" 1001 IF /=5 THEN PRINT FLASH 1 PRESS A KEY INK 5; "UNLUCKY YOU LOST ALL YOUR PRESS A KEY PRE55 A KEY" GOES . PRESS ANY KEY TO PLAY AGA ": PAUSE 0: PRUSE 0: RUN 7135 LET U\$=U\$+" IN. G 1010 FOR M=10 TO 0 STEP -1: BEEP **GOD LUCK**  $A$ , M. NEXT M: LET  $A+1$ . PRINT 美气 2000 FOR H=20 TO 30 BE 7140 FOR W=1 TO LEN W\$: PRINT IN K 5; RT 18,0; U\$(U TO U+31): IF U\$<br>[U+31]="" THEN GO TO 7150 BEEP .1,M NEXT H FOR #=1 TO 10 BEER .1, 7141 BEEP .05,CODE US(U+31)-60<br>7150 IF U\$(U+32)="+" THEN RETURN RND#30): NEXT m: LET 5=5+1000: L ET FS=FS+1: PRINT AT 0,0; BRIGHT  $i$ ; INK 3, score  $:$  ,  $j$  3, at  $1$ , x; I<br>NK 5; "\$"; AT Y, X; " , AT 21, 10; "FR<br>OGS SAUED : "; FS: PRINT AT 1, X;" <u>/151 PRINT AT 18,31; FLASH 1; BR</u> IGHT 1; INK 7;U\$(Q+31) 7155 IF INKEY : ()"" THEN GO TO 80 2010 PRINT AT 1,0; INK 4; ERIGHT Ø2. 7160 NEXT U GO TO 8002 7200 RETURN 6 6000 GO TO 7000 3000 CLS: PRINT AT 10,0, INK 6;<br>FLASH 1; CONGRATULATIONS YOU HA 6002 CLS 6003 PRINT AT 0,0, BRIGHT 1, INK VE BEATEN THE HIGH SCORE WHICH W AS ";HS;". YOUR SCORE URS ";S;<br>LET HS=S; INPUT INK 4; "TYPE YOUR **MANA , AT 1, (RND+9) +20; PAPER 0,"** NAME PLEASE";N\$ **2010 PRINT AT 8.0. INK 4. THERE** 3010 GO TO 8000 7000 DIM X\$(5,30) 8020 LET 1=3 LET I's="RRR": PRIN 7001 INK (RND+7)+2: PRINT AT 5,5 **AT 21.011\$** 1030 LET 5=00000: LET F5=0 7010 LET X#(1) = " -- $-040$  PRINT AT 0,0; SRIGHT 1; INK S, SCORE : ", S;Af 21,10; "FRoGS"  $2012$   $F_{LL}$   $\times$   $(5) = .7$ SAVED : TOSO PRINT BLAT 0.0. BRIGHT 1. 7020 LET X\$(3)="I LE BOLD SER 7030\_LET X\${4)="] **AD60 PRINT #1, AT 1,0, "HIGH SCORE** , H5 ; " 2035 LET X\$(5)=" \*\*; N≴ **SEGO GO TO 8** 4000 SAVE "FROGS" LINE 1 040 GO TO 7080 /060 FOR a\*1 TO 5: PRINT AT 5+8, **POIS RUN**  $5: X $(a)$  ( TO 23) 9100 DRTA 28,28,73,93,52,28,42,6<br>S REM A=X NEXT a: BEEP .0 1,(RND \* 40) 9110 DATA 0,29,125,127,127,125,2 7065 IF INKEY\$ <> "" THEN GO TO 71 ⊣,0: REM.  $B=0$ ØØ. 1120 DATA 0,255,255,255,255,255, 7068 RETURN 255,0: REM C=**m** - LET X\$(5)=X\$( 7080 LET Þ\$=X\$(5). 9130 DATA 0,0,255,65,170,255,0,0  $X $ (4) = X $ (3)$  LET  $X $ (3) = X$ LET. 4. J. REM DEL |山西下||火事(2)※火事(1)・||山西下||火事(1)| **まイ2)・** 9140 DATA 102, 102, 254, 127, 127, 25 -5\$ GO SUB 7060 PAUSE 10  $-182.102$ : REM  $E=\frac{1}{2}$ <br> $-150$  DATR 155,109,156,109,156,10 7081 LET b\$=x\$(5): LET X\$(5)=X\$( LET  $X \oplus (4) = X \oplus (3)$  . LET  $X \oplus (3) = X$ 4. J REM F=N 9,186,237 \$12) DET X\$(2)=X\$(1). LET X\$(1) 9160 DATA 44, 86, 171, 84, 170, 213, 1 GO SUB 7060 PAUSE 10 上り座し 10,35: REN G=F 7082 LET b\$=X\$(5). - LET X\${5}=X\${ 9200 FOR A=144 TO 150: FOR B=0 T 4) LET X\${4)=X\${3} LET  $X \oplus (3) \cong X$ 3 7. READ N: POKË USR CHRI A+8,N

 $(2)$  LET  $X=(2)$  =X\$(1): LET X\$(2) PRUSE 10<br>LET X\$(5) =X\$( NEXT B: NEXT A GO SUB 7060 ⇒し歩 9210 RETURN 7083 LET - トキュヽタ(5) LET. **A** 1  $X \oplus (4) = X \oplus (3)$ 李 (2)  $LET X $121 = X $112$ LET X\$(1) GO SUB 7060 PRUSE 10 平等事 7064  $LET b$ \$= $X$ \$(5) 七百丁 义事(5) 与义事( LET X生(本)=X生(S) 4) 工艺工 又拿(3)=X \${2} LET X\$(1)  $LET X$ (2) xX$ (1)$ ^Ь\$ GO 5UB 7060 **PAUSE 10** 7085 LET b\$=X\$(5): LET X\$(5)=X\$(  $LET X$ (4) = X$ (3)$  $4.1$  $LET X$ (3) = X$  $f(2)$ : LET X\$(2)=X\$(1) LET X\$(1) GO SUB 7060 **PAUSE 10** 三わ事 7090 GO TO 7050 100 CLS PRINT AT 5,12; INK 5,<br>PAPER 0; BRIGHT 1; FROGGS" 7100 CL5  $7110$  for  $A=1$  to 100: PRINT AT 18 <sup>2</sup> FLASH 1, INSTRUCTIONS"; NEX 7120 LET U\$=" YOU HAVE THREE CHANC ES TO GET AS MANY FROGS ACROSS T HE ROAD AS POSSIBLE....YOU CAN B E RUN DOUN BY THE PASSING TRUCKS THE HEDGES YOU COULD BE KILLED!!  $11 + 11$ 7130 LET U\$=U\$+" THERE ARE ALSO "THINGS" MOUING BETUEEN THE HEDGES THAT

Page 26 HOME COMPUTING WEEKLY 10 April 1984

# It's ARRIVED! the next generation of **EARLY EARNING SOFTWARE**

**Commercial Service Constitution Constitution Constitution Constitution Constitution Constitution** 

**District Contract of the Contract Office** 

25

and the contract of

**ARNING GARRIS** 

# SHIPSHAPES (3+)<br>SAMSAFETY (5+)<br>BLOCKBUSTER (7+)<br>BASE (7+)

Available for Spectrum, BBC and Commodore 64 computers

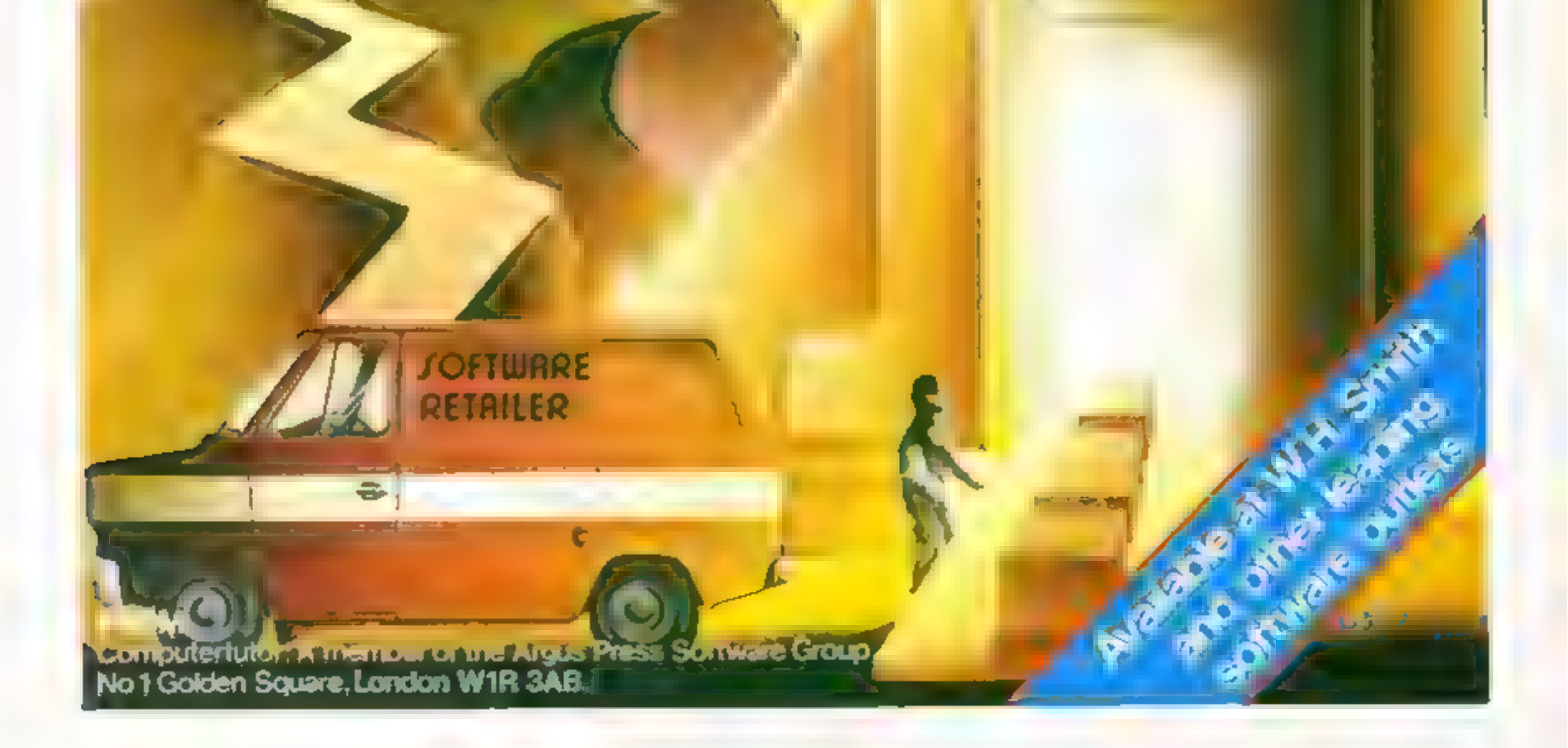

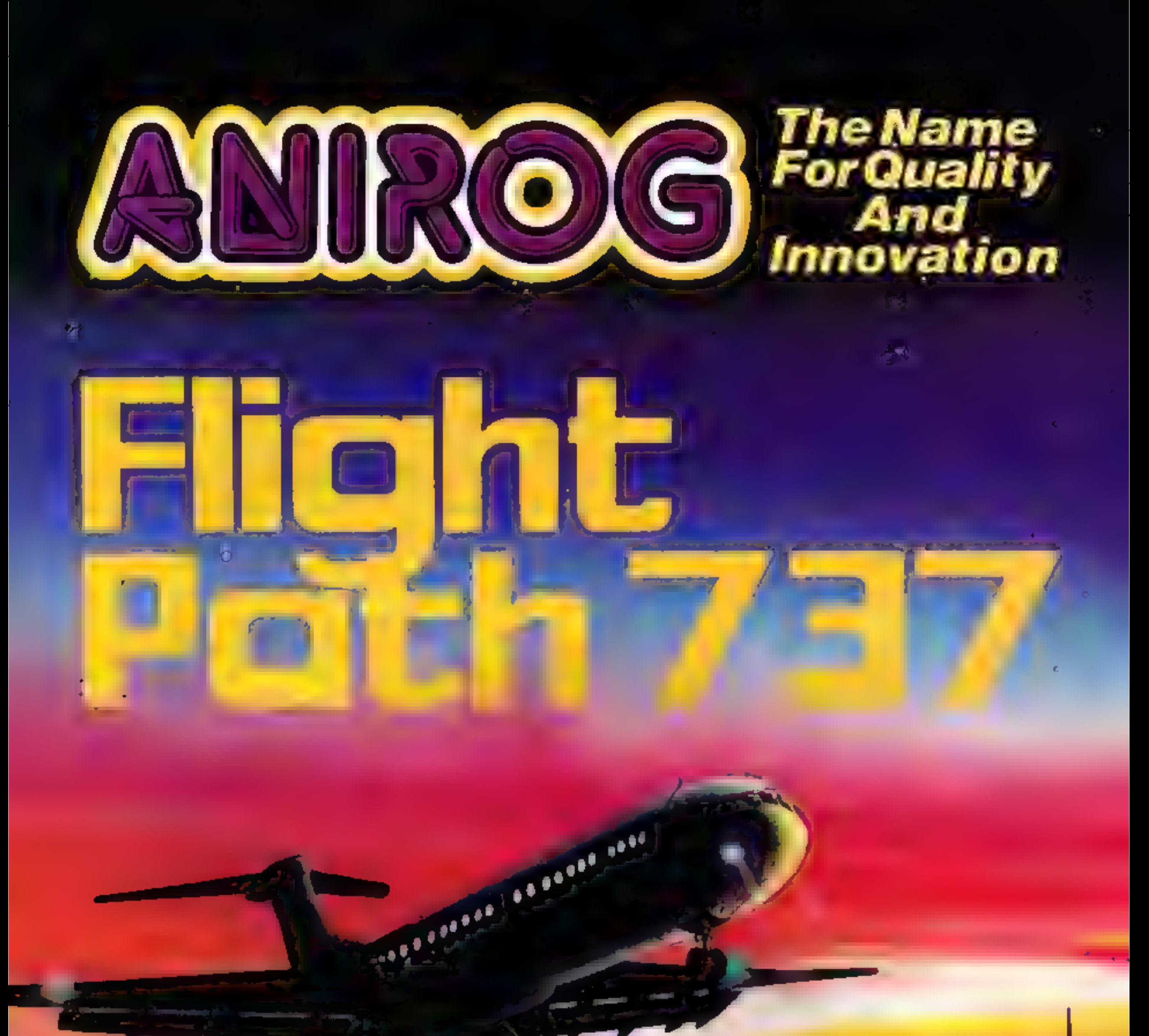

# ADVANCEBMPHOTOTALINER Superb graphics. commopore & vic 20 16k £7.95

TRADE ENQUIRIES: ANIROG SOFTWARE LTD. '29 WEST HILL DARTFORD KEIN (0322) 92513/8 MAIL ORDER: 8 HIGH STREET HORLEY SURREY 24 HOUR CREDIT CARD SALES HORLEY (02934) 6083 PAYMENT BY CHEQUE : P.O. ACCESS/VISA 50p POSTAGE & PACKAGING

# SOFTWARE REVIEWS

# <u>use your</u> mind and fingers

Careful thought as well as keyboard dexterity is needed<br>for these five new games, star-rated for you by our team

# Hell Driver 32K BBC £7.95

Program Power, 9a Regent St.<br>Chapel Allerton, Leeds<br>There has been a dearth of good<br>deiving games for the BuC for a<br>long time, so it was with some<br>interest that I started to play this<br>It's a copy of the arcade game<br>where y

for pass checkporats). It's made<br>more difficult by fire engines and<br>ambutances which speed about<br>and easier by the radar screen<br>which gives you the location of<br>the flags on a streetless plan<br>This means that you can only ge

Brag<br>48K Spectrum<br>E4.95

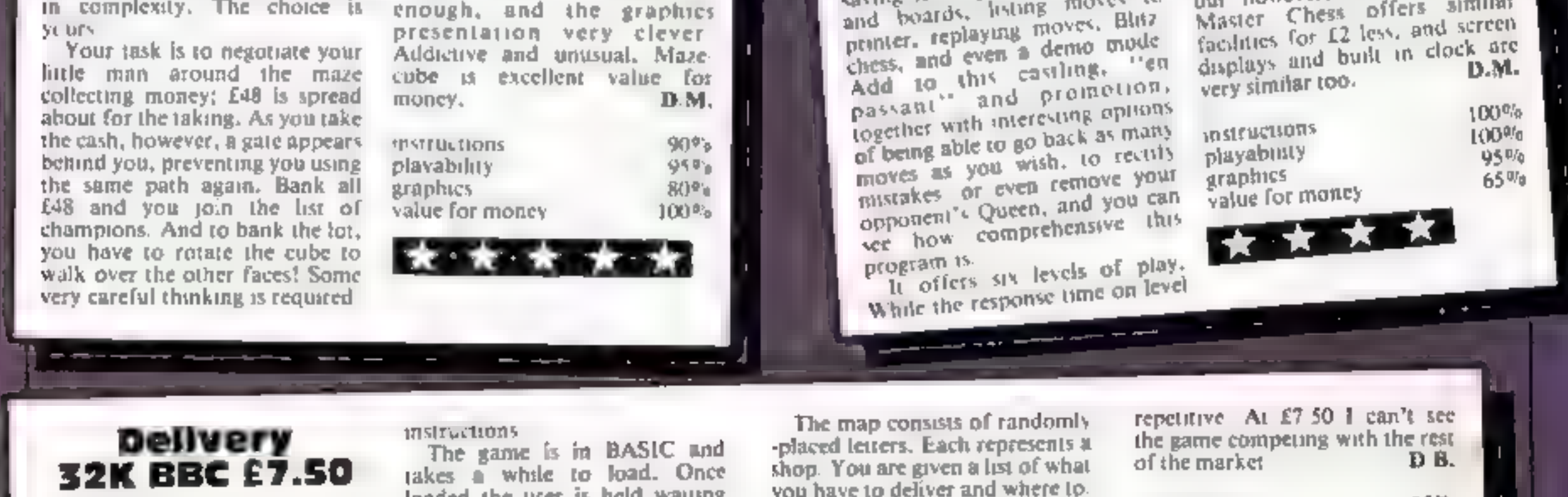

Quebec Marketing, Little<br>Bealings, Woodbridge, Suffolk<br>IP13 6LT<br>Most cassette covers give a false<br>impression of the game Delivery<br>is one of these. A nice picture of<br>a delivery van speeding round a<br>corner Nothing like the g

instructions<br>The game is in BASIC and<br>takes a while to load. Once<br>loaded the user is held waiting<br>for another two minutes while a<br>road system is devised<br>On the setten there is a map<br>showing positions of different<br>shops, a

The map consists of randomly-<br>placed letters. Each represents at<br>shop. You are given a list of what<br>you have to deliver and where to.<br>Information on the roads etc. is<br>given at the bottom. When a<br>hazard loccurs you can avoi

T. Lebon, Little Brays, Brays La, Rochford, Essex SS4 3RP

Brag is essentially a game of<br>bluff, or as the author of the<br>program puts it, "the ability to<br>outpsyche your opponents"<br>Your opponents here are a bunch<br>of characters called Wild Bill,<br>The Kid and Puggy. If you want<br>to be p

let the computer decide who<br>plays what type of hand, making<br>for a far more natural type of game

 $\mathbf{S} = -\mathbf{E}(\mathbf{S})$ 

You do have a disadvantage<br>your winnings are limited to<br>11,000 whereas the rest have no<br>limit. Shuffling takes about 15<br>seconds, and I played one game<br>of 44 hands in one hour. If you<br>like Brag, this will give you as<br>good a

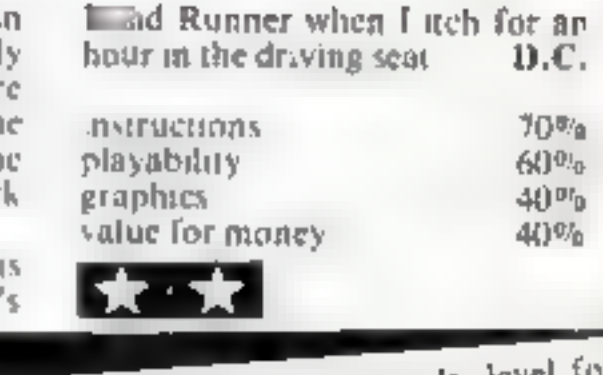

# Mazecube<br>**48K Spectrum<br>E4.99**<br>PAL, Freepost, London SE12

Mazecube will intrigue you for a<br>very long time! Contained in this<br>program, which occupies both<br>sides, are 24 3D cubes. On the six<br>faces of each is a maze, varying.

This sounds quite easy, and it<br>is, until you see all of the mazes'<br>Some are fiendishly cuming,<br>with money which must be<br>collected, but no obvious path<br>The answer is to walk onto the<br>neighbouring face, then walk<br>back along

# chess — The TUPK **48K Spectrum** CB.95<br>OCP, PO Box 99, Oxford<br>An impressively packaged all

singing, all-dancing chess<br>program featuring a menu of 14<br>different options including different options including program leaturing a menu of 14

with a maintraine on speed, and<br>you'll have to be very good to<br>cope with level 50x<br>Why "The Turk?" This was a<br>chess playing automaton of the one is u few seconds, level four<br>
upwards takes between 10<br>
minutes and six bours Don't be<br>
too alarmed by this The<br>
Spectrum, in common with most<br>
home computers, can't compete

chess playing automators of its could you want? It's third from."<br>out however, that Mikrogen's out however, that minimum

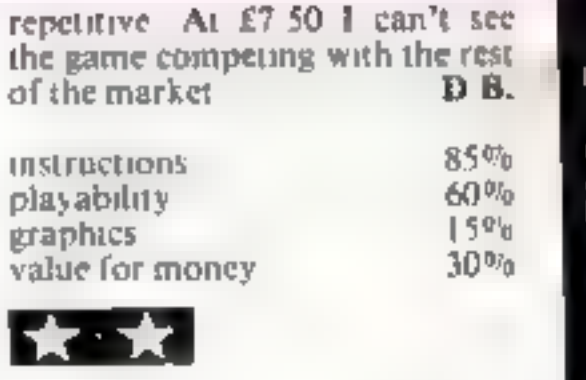

\_\_\_\_\_\_\_\_\_\_

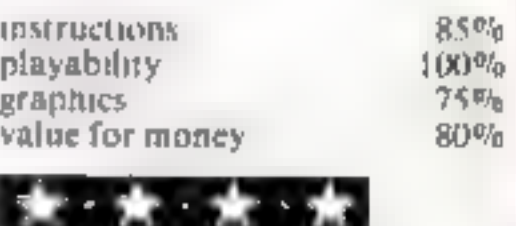

few colours — the streets contain<br>no houses and roads are simply<br>blue bands. The control keys are<br>not easy either. You are given the<br>option of changing these but the<br>roisine to do so doesn't work<br>properly!<br>I am disappointe

# **U.S. SCENE**

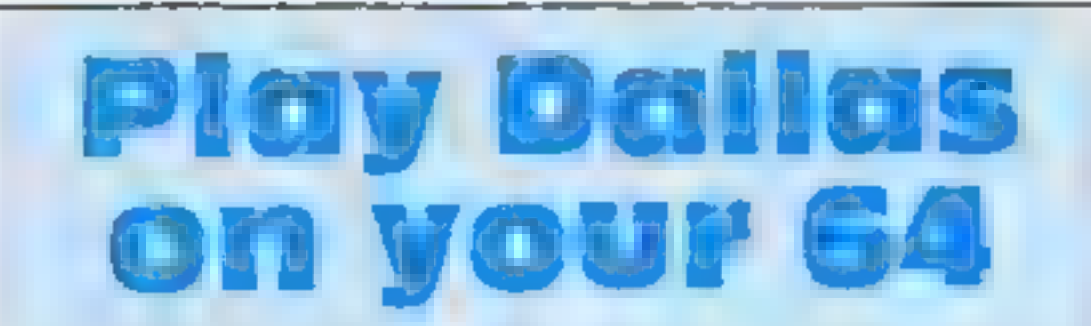

Although I don't often review games here, occasionally there's

one that catches my eye.<br>
Now I'm not personally interested in Dallas — the TV<br>
series, not the city — but, knowing the mania for the<br>
programme, I thought you might be.<br>
From Datasoft comes an offering called Dallas Quest

Soon the game leads you to the South American jungle in your hope to get close to and out-think J.R. Ewing. You take<br>the role of a detective whose job it is to find a missing map<br>giving the location of a rich oil field. Each successful challenge<br>in the many scenes leads you one

you expect? Look at the show on which the game is modelled.<br>Anyway, I don't want to project too many of my personal<br>feelings. The game costs \$34.95 and is available from Datasoft. Inc, 9421 Winnetka Avenue, Chatsworth, California 91311. (213) 701-5161.

Some interesting new software packages for the Commodore 64<br>has reached a manounced. Human Engineered Software (HES)<br>has reached a marketing agreement with Microsoft and will be<br>marketing Multiplan, which is the excellent also plans to publish a magazine, called Databar, expected to<br>include bar-code programs. You can contact Databar Corp. at<br>10202 Crosstown Circle, Eden Prairie MN 55344. (612) 944-5700.

# ONE MAN'S VIEW

That's it for this week. See you here again in seven days.

Bud Izen Fairfield, California.

# Software: tell us more

In contrast with the superbullistrations on the from to frail the case access the instructions lurking beneath their glossy weneer are<br>teaseites the unstructions lurking beneath their glossy weneer are<br>usaily very dissipp

Commodore has initiated donations, grants and an information<br>programme all targeted for schools and various state<br>departments of education. One of its programmes, called Commodore Resources in Education With States (CREWS), is designed to assist schools with training, selecting software, and developing the use of computers in education. The firm has also developed Education Resource Centres in schools using<br>Commodore computers. Each centre shares curriculum,<br>software, and training with the communities their school serves<br>as well as being linked with other such centres via

Glynn Watson Althorpe, South Humberside

**This space is for you to sound off about the micro scene, to present bouquets, to hard brickbats, or just to share your upinions or experiences. Contributions from individuals earn a fee. Send your views to Paul Liptrot,** 

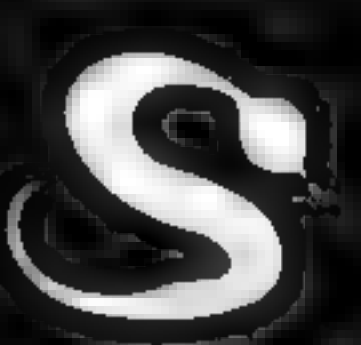

# DRAWING NEARER-THE<br>ULTIMATE ADVENTURE?

FIVE MILLION BARBARIANS<br>AN ARMY OR TWO OF PERSIANS<br>SEVERAL THOUSAND UPSET ARMENIANS<br>FIFTY LEGIONS OF ITINERANT ITALIANS AND YOU!

# ASP SOFTWARE A member of the Argus Press Software Group **Clearly More Adventurous**

In your shops soon for Atari, BBC, Spectrum and Commodore 64 AFTER THIS EVERYTHING ELSE WILL SEEM LIKE CHILDS PLAY!

# **JLC DATA DUPLICATION CASSETTES — DISCS — EPROMS**

- $\star$  7 YEARS DATA EXPERIENCE
- $\star$  HIGH LEVEL OF SECURITY \* NORMALLY NO MASTERING FEE
- \* NORMALLY 7-10 DAY TURNAROUND
- **★ 24 HOUR TURNAROUND SUPERFAST**
- **SERVICE IF REGUIRED**

Cassette Duplication - for most micros.

Disc Duplication - 35, 40, 80 track S/S, D/S, S/D, D/D.

Eprom Duplication - most types. All data verified. Blank Cassettes, Discs, Eproms - bulk sales only Blank Labeis - most colours - bulk sales only.

Labels in sheets or rolls.

# **NEW SERVICE**

Letter-heads and forms in rolls or fantold for computer printing.

### Telephone: (0226) 87707 24 hours 7 days a week

Enquiries and accounts to. JLC DATA, 49 CASTLE STREET, BARNSLEY, SOUTH YORKSHIRE \$70 1NT

In the interests of security, callers without appointments or proof of company status will not be seen

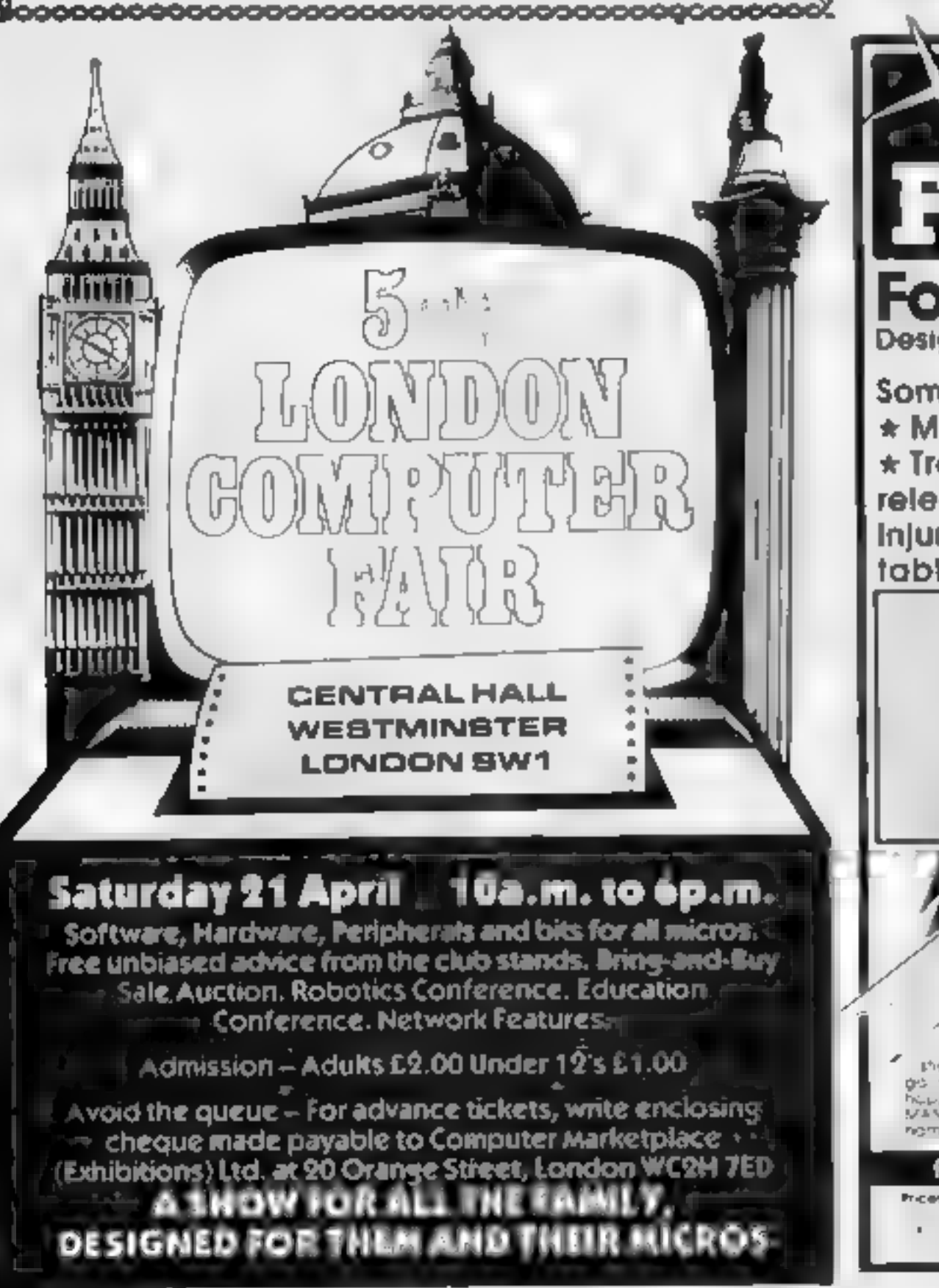

# Texas **STRIKES HARD!**

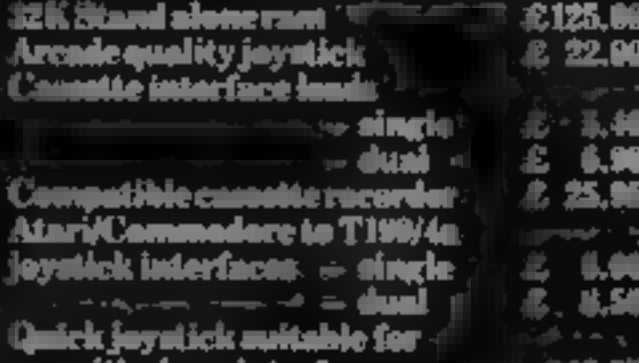

Christine Computing one also supply over 100 different<br>and ware titles for the Texas T 190/4a including sciented<br>hitles from Statistum Software, Timeless Software, <sub>sti</sub>ng ir, Fantaila 90 and nimy more, ...

mplete likt af fundvare mei mit vare eurovally in studi.<br>mit hip visiek will be rotanded on your first order. , ........ First Child .<br>All prices quoted are includes of VAII, please add Mp past an<br>pucking on all enfers senier 4:10. Please allow 24 days for deli<br>(Unilers normally deepsiched within 44 hours of revelot.)

Cleristine Computing Limited<br>6 Florence Close Watford ilerta: WDE 6AS:

E

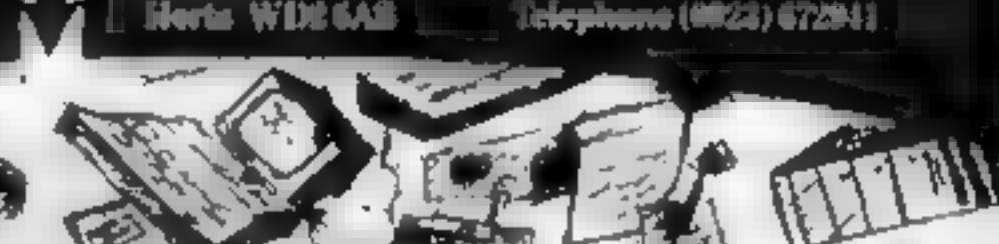

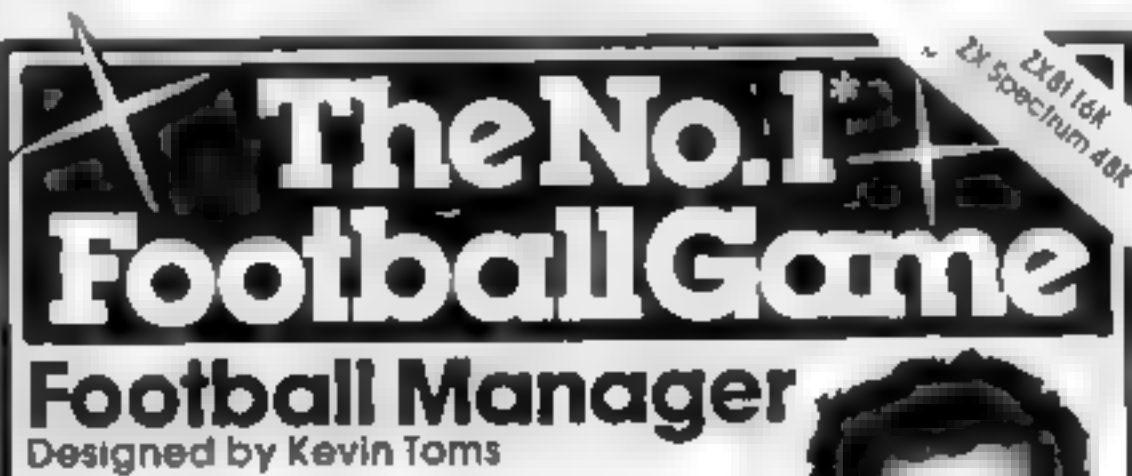

Some of the features of the game.  $\star$  Matches in 3D graphics  $\star$  Transfer market  $\star$  Promotion and relegation \* F.A. Cup matches \* Injury problems \* Full league tables \* Four Divisions

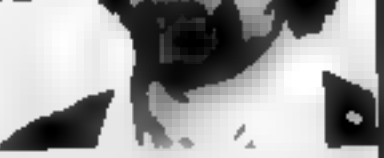

 $\star$  Pick your own team for each match,  $\pm$  As many seasons as you like \* Managerial rating  $\star$  7 skill levels \* Save game facility

> $\sim$  7.1 at start **Home Computing Weekly** 1 8 83 and 1 11 83

Comments about the game nom press and our customers. Comments dooutine game from press ond other customers<br>
Spectrum and the notion of the particle on one of the particle of the particle on the scaling<br>
The notion of the second of the particle of the notation<br>
the notion of

 $\sqrt{2}$ 

### from software stockists notionwide, inc.  $300 - 200 = 100$ <br> $2100 = 100$ Dealers<sup>8</sup> For utgent stocks send Pricien. Addictive Corner. your headed hatepaper direct to  $\mathfrak{t}_1 \qquad \quad \mathfrak{q}$  $\begin{array}{rcl} & \mathcal{U}_0 & \mathcal{A}_0 & \mathcal{A}_0 \mathcal{A}_0 \mathcal{A}_0 \mathcal{A}_1 & \mathcal{A}_1 \\ \mathcal{B}(\mathcal{D}) & \mathcal{B}^{\mathcal{D}} & \mathcal{B}^{\mathcal{D}} & \mathcal{A}_0 \mathcal{A}_0 & \mathcal{B}^{\mathcal{D}} & \mathcal{B}^{\mathcal{D}} \mathcal{B} \end{array}$ our address

# TI-99/4A SOFTWARE REVIEWS

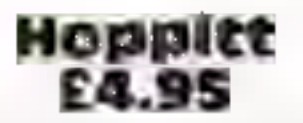

Warwick, 40 Kingsway, Newby, Scarborough, Yorks

This otherwise good Frogger-<br>type game is marred by the fact<br>that the BREAK key has been<br>disabled, so you have to make<br>sure you write out the<br>nastructions (and watch out for<br>fall-through due to some poor<br>keyboard scans). T

before earth is contaminated<br>Sea Wolf pats you the<br>command of a submarine. With<br>20 torpedoes you have to destroy<br>the enemy ships. You are given<br>the view through a periscope and<br>a radar scanner — dive fast if<br>you see the de ny ships. You are given

# **Floor Pianner<br>B. Jackson. 21 Roman Way, New Balderton, New Balderton, Newark, Notts**

B. Jackson 21 Roman Way,

This falls into a category which<br>contains all those programs<br>application and appeal if you<br>are into floor planning in a big<br>way then obviously sny program<br>dealing, with that subject will<br>help. This one Miles sprites to<br>all way then obviously any program gory which programs a<br>spring a general it you a general it you will appeal if you will a big usiy any program that subject will a subject will a subject will be them in a spring of chairs and power points, ables, chairs an

and objects can be orientated to<br>suit the room. The documen<br>tation is quite good, even listing<br>the main routines and their<br>function, a practice more<br>software houses ought to adopt<br>However, perhaps due to my<br>own lack of api sensible if unfamiliar system -

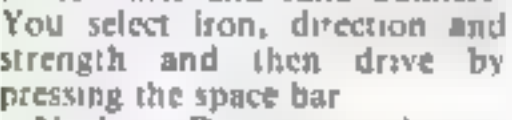

A good value package compris<br>ing three arcade-type games<br>Golf, offering one to 18 holes,<br>has all the ingredients, such as<br>type of iron and hazards like<br>trees, water and sand bunkers<br>You select iron, direction and<br>strength

quite good, although some characters look a little anorexic

There are a number of hazards<br>while conducting 10 frogs in turn<br>across the road and river — for<br>one the turiles and ducks can<br>become bright red and treacher-<br>ously frog-eating. A few extra<br>items make this version<br>different

80% 80% 80°; 50%

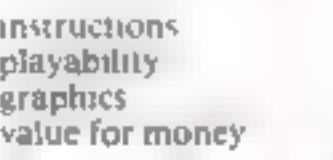

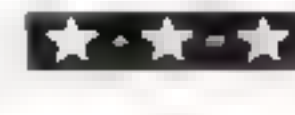

**Radar Defence**<br>**E5**<br>**Pauline Programs, from Stain-**<br>less, 10 Alstone Road, Stockport

Another in a long ane of<br>programs which urge you to<br>defend yourself against<br>marauding aliens. Given the<br>deficiencies of TI BASIC, the

graphics and keyboard scanning<br>are above aveage, although the<br>instructions are sparse but<br>adequate<br>There are three screens of<br>alsensatiacking you one at a time<br>— this owes more to the slowness<br>of T1 BASIC than to any alien

Five more for the **Texas** 

Useful and entertaining... our reviewers tell you what this batch of Texas tapes offers

maximum of three times to<br>provide protection, and you can<br>fire at and destroy the altens,<br>although some do fire back<br>There are additional hazards in<br>the shape of thytsible altens, but<br>it is fairly easy to find and<br>destroy

many points as you can but, as<br>usual, once you stop playing and<br>switch off, you'll have to rely on.<br>n. friend 'to vouch for your<br>ability.<br>P.B.

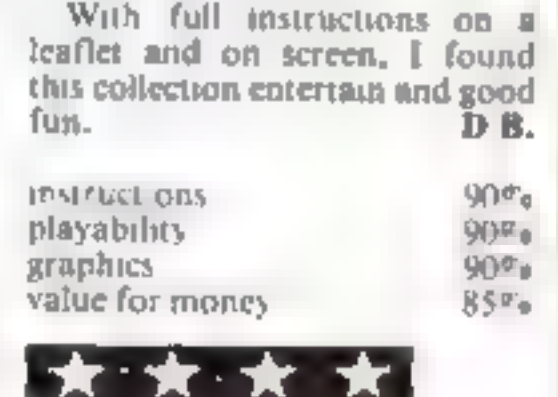

radiators, power<br>windows, doors, beds<br>and single, tables. chi<br>settees — or name,<br>define the shape of, y<br>objects, and io loate is<br>room. Relative. sizes are<br>metric units — soot<br>someone is using  $l$ rom a built-in library  $-$ 

ire given in<br>good to see<br>a the more Relative sizes are given in

but

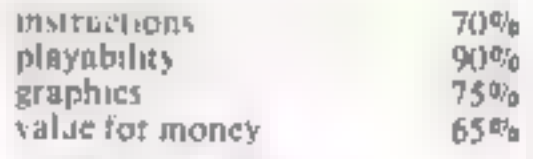

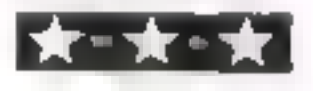

**Fun Pac 3** 

EG.95<br>Virgin, 61-63 Portobello Rd,<br>London W11 3DD

rescue by pushing them, singly,<br>nto the decontaminition the building with the blocks<br>before earth is contaminated chamber. Then you have to seal

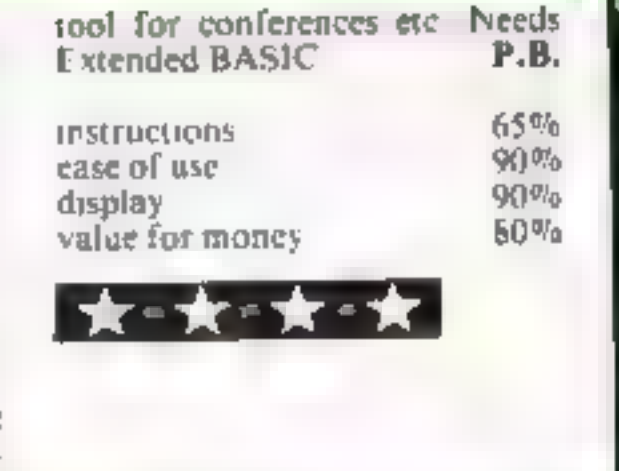

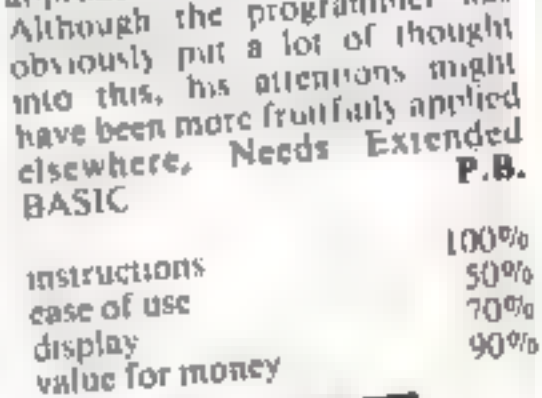

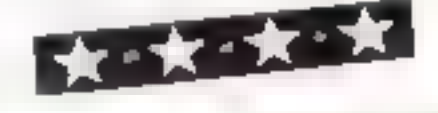

# Bar Graph<br>£3.50

B, Jackson, 21 Roman Way,<br>New Balderton, Newark, Notts<br>NG24 3AU

Displaying data with histograms<br>is usually easier when the bars<br>are PRINTed on the screen. It<br>can be quite a challenge to write<br>a program to provide vertical<br>bars with pixel precision. You

need a range of 'caps' for the<br>bars and calculations must be<br>performed<br>This produces main bodies for<br>the bars, then goes over them<br>again adding the caps, which can<br>look a little disconcerting. You<br>can create upto 10 differ

best range for presentation. A multiplication factor is displayed with each graph to indicate the relationship of the scale displayed to the actual axis. There are a number of options.

The calculations are done<br>surprisingly quickly. It is<br>possible to store your data on<br>tape, and to retrieve it, creating a<br>limited but powerful graphics<br>presentation facility. If only the<br>rape transfer rate was higher this<br>

# **MAIL ORDER**

AGF-

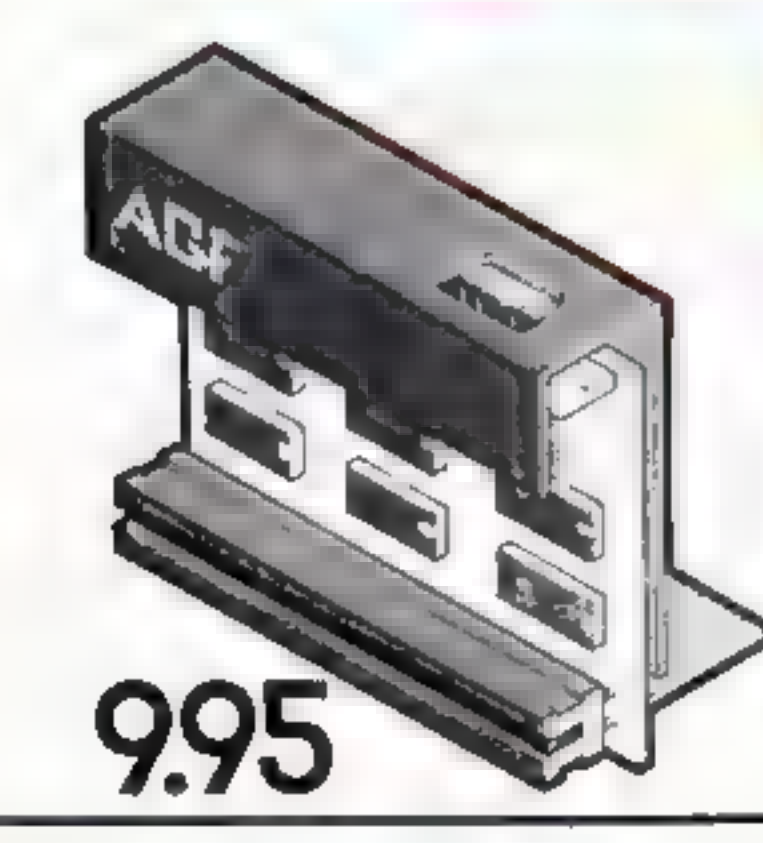

BREAT THROUGH

# **AGF Joystick Interface II** for Spectrum or ZX81

Now the AGE totalists if it even better salue. Since we prompted the cursor lies interface in October 1982 there are now over 100 games or unitly programs with either the AGF operan or current hey concipiled. That makes it unbeatable at this new low price.

Still incorporating the all important case expansion conrector which means other periodicial can be connected at the senie one, is flam Packs, Printers, Speech Units PM. and of course the say replication principle uted quarantees. the will never used to also call y with any other add one

8.95

When you feel like upgrading to a more flexible loyatick system you can claim 12.5% off the purchase prior of our Prizgrammable nterface

air AGF poysters interfaces will work with my indetity concent avenue is a plan to might increased and Shot is and the new Trackball concrollers.

shoote AGF Don't settle for text.

Jousticks

The clinice is yours. The standard QuickShot is excellent value incorporating suchon cups for sure-footed precision and a comfort ably concoursel handle with a convenient top fitting button plus convertional buston in the bele-

Four feet of cord terminates in the industry standard Bioin. O plug for competibility with our interfaces or direct connection to a atlection of home micros.

The right QuickShot II has improved styling with a brigger type Invite control at will as the top lining action and a broader bear for greater suction statement. The rapid fire weight which allows a continuous present of sheriff where normally a button present required for auch one, is locatility in the selle for easy society in vie-

Cord length and termination is as its standard QuickShot controller

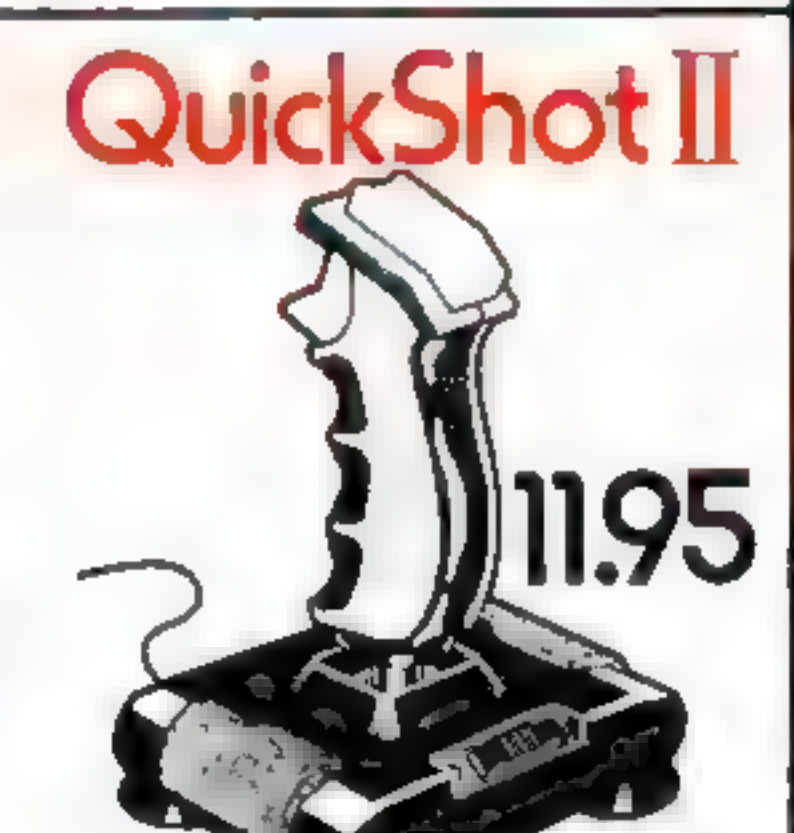

# discount off our Programmable Interface-valid 1 year on orders over £18

**Juick Shot** 

# Thee m/c arcade game

File M. M. MAD M. 55

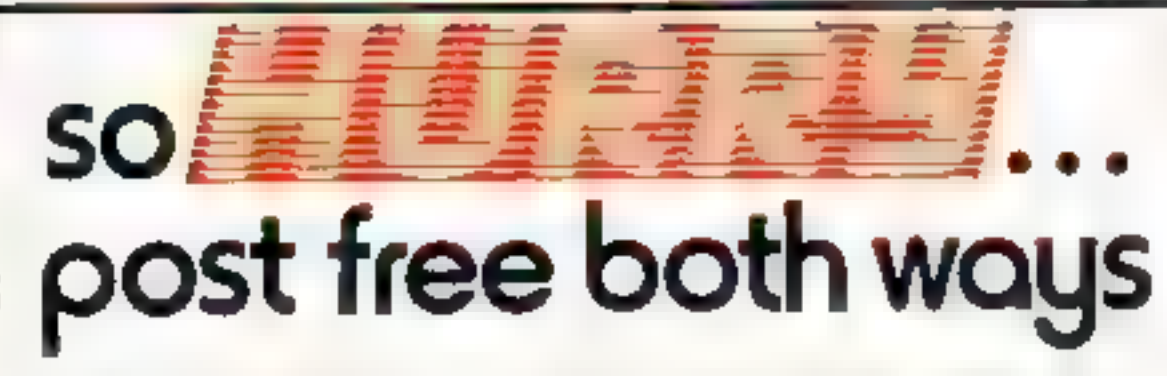

Please strow up to 28 days from receipt of your order sithough we normally despatch incr stock. within 7 days. All AGF products are guaranteed for 12 months and are supplied on a 14 day money. back undertaking AGF Hardware Bognor Regis West Sustern Telephone (0243-923337)

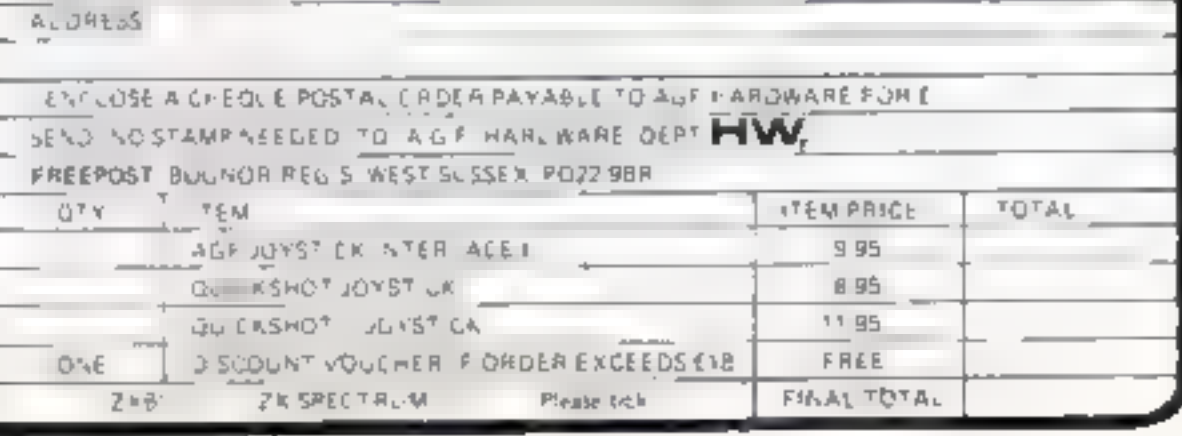

# **COMMODORE 64 PROGRAM**

The Zork challenges you to do<br>battle. Can you meet the<br>challenge? Fire off 150<br>successful shots before you<br>crash or two opposing wires<br>touch, causing a reaction.<br>Move up and down and fire<br>left and right. If two wires<br>touch

Shoot at the wires closest to you. Not only does this ensure that it doesn't touch the opposing wire, but shooting from a short range means you'll get in more shots.

If you see a shot has missed you needn't wait until it hits the wall before firing another — press any key while the laser is in the air and it will then cancel out. You cannot move while the laser is airborne.

Use the chicken key at the last<br>moment, as soon as there is a<br>gap of one wire between wires.<br>Don't wait too long between<br>shots. It's only moderately<br>difficult to defeat the Zork.<br>However, if you find it too<br>difficult decr

How it works<br>10-76 set up graphics<br>80-120 move spaceship<br>130-180 set up chickens on screen<br>190-220 put chickens on screen<br>230-288 set up '\*Reactor" sprites<br>260-288 set up title screen

# Will you take<br>up the<br>challenge<br>from The<br>Zork?

If you fail to stop the<br>touching you'll have t<br>The Zork — and he's<br>mean. Stephen Dell wrote<br>zany game for the Commodore 64

↑ ※ 明 417 ト ※

 $\label{eq:3.1} \begin{array}{cccccccccc} \mathcal{E} & \mathcal{E} & \mathcal{E}$ 

 $\frac{1}{\alpha} \left( \frac{1}{\alpha} \right) \frac{1}{\alpha} \left( \frac{1}{\alpha} \right) \frac{1}{\alpha} \frac{1}{\alpha}$ 

 $\frac{1}{2}$  and  $\frac{1}{2}$ 

 $\sim$  $\sim$ 

**MARK THE STATE OF STREET** 

 $\mathcal{L} = \mathcal{L} \mathcal{L} = \mathcal{L} \mathcal{L}$ 

 $\sim$ 

e iut

YE.

A,

ee F FI=, 4  $F = 0, E, \overline{L} = r \rightarrow r \rightarrow r^{-1}$ 

 $H_{\rm{eff}}$ 

and the state of the con- $E^T$   $\mathcal{F}$   $\mathcal{F}$   $\mathcal{F}$ 

 $x^2 - y^2 = 0$  ,  $y^2 - 1 = 0$ 

Your controls:

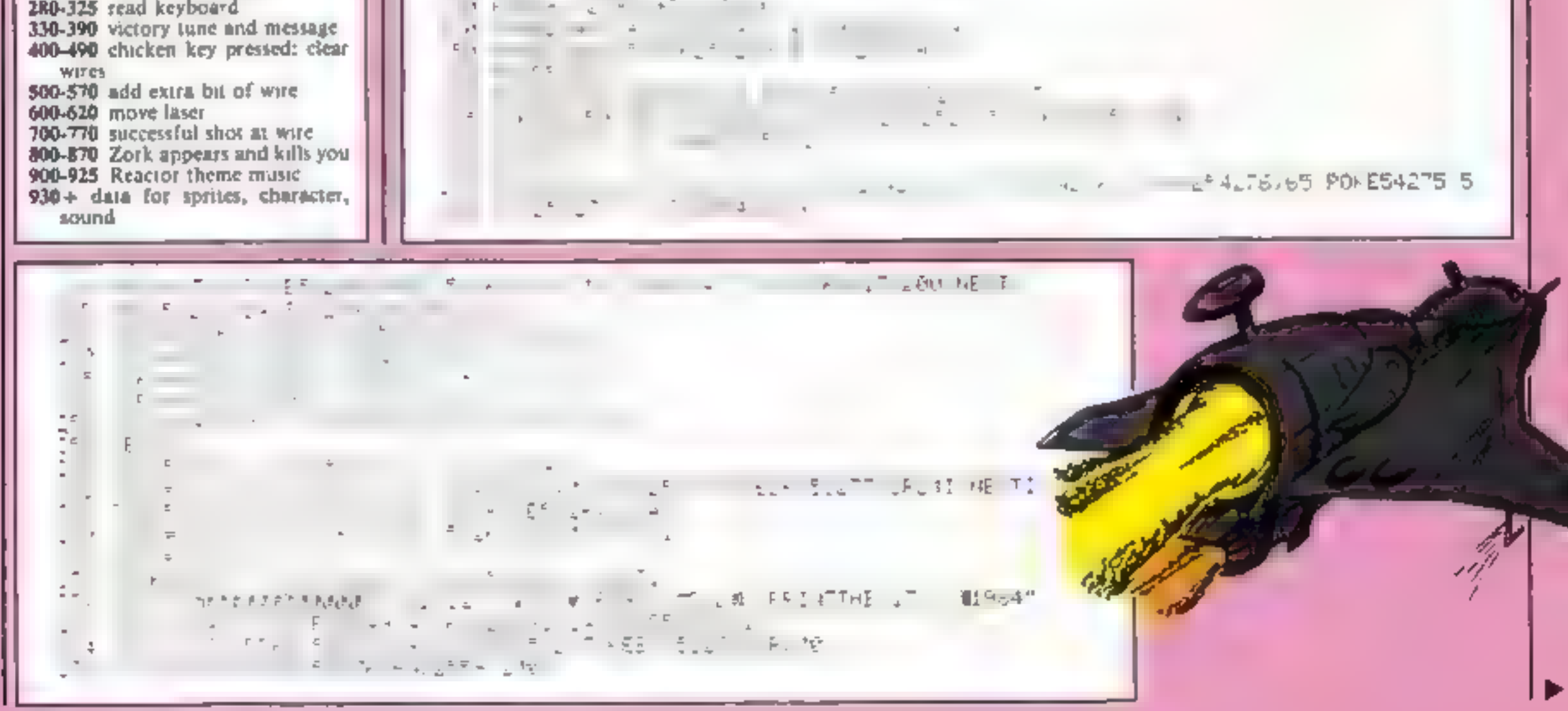

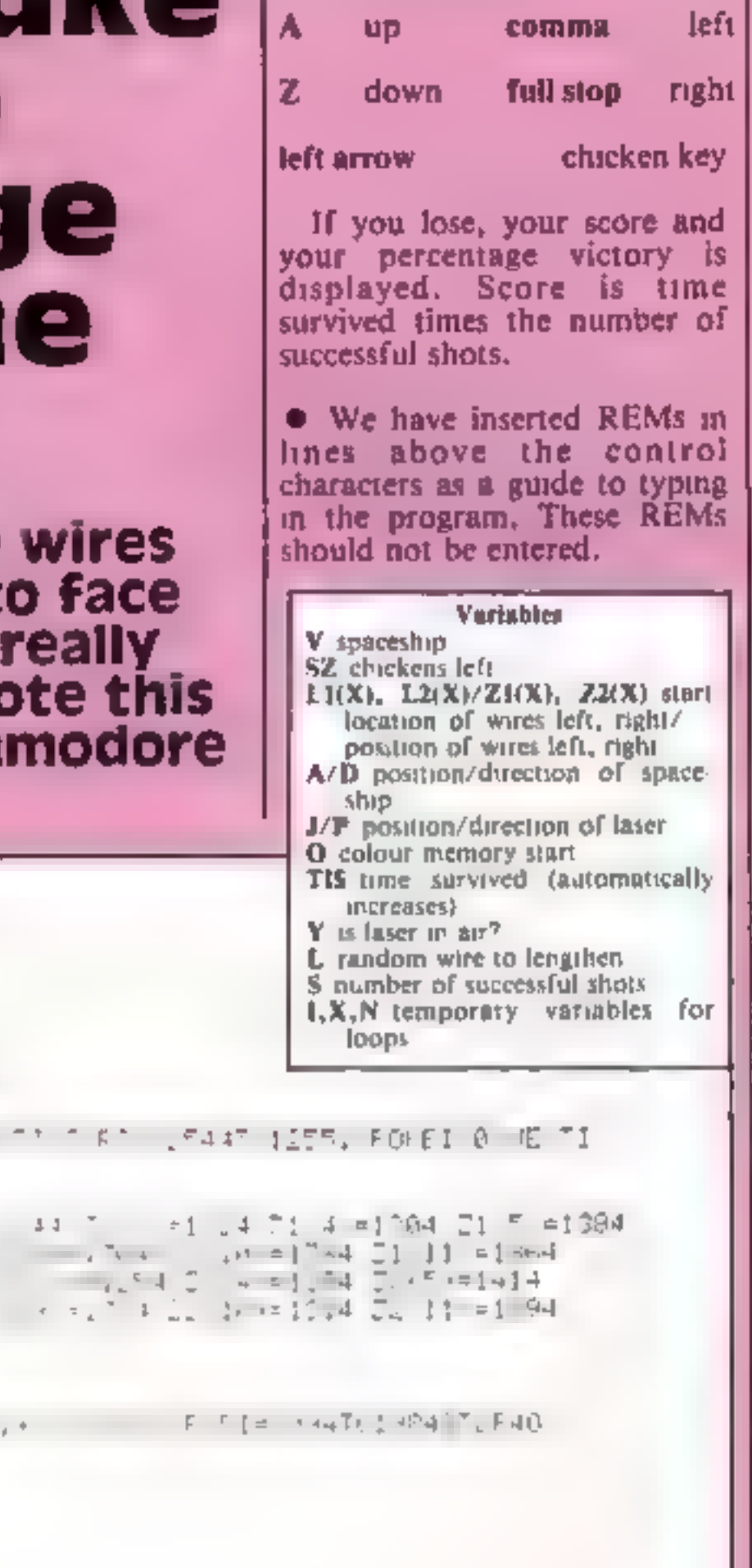

### HOME COMPUTING WEEKLY 10 April 1984 Page 35

**COMMODORE 64 PROGRAM** 75.  $F - r =$ **Survivors COLLEGE**  $\rightarrow$  $\frac{1}{2}$   $\frac{1}{2}$   $\frac{1}{2}$   $\frac{1}{2}$   $\frac{1}{2}$   $\frac{1}{2}$   $\frac{1}{2}$   $\frac{1}{2}$   $\frac{1}{2}$   $\frac{1}{2}$   $\frac{1}{2}$   $\frac{1}{2}$   $\frac{1}{2}$ case com- $\sim$  $x =$  $\rightarrow$  F  $H_1$   $\rightarrow$  $7 - 2$  $15 - 15 = 15$ College College  $F = 4.77$  $t +$  $M_{\rm{max}}$  . The state of the state of the state of the state of the state of the state of the state of the state of the state of the state of the state of the state of the state of the state of the state of the state of t  $C = 1.1$   $A = 1.0$   $A = 1.0$   $A = 1.0$ the project of  $\mathcal{L} = \mathcal{L} = \mathcal$  $\mathbf{z}$  $\mathbf{r} = \mathbf{r} + \mathbf{r}$ 44.3.1 HE .  $1.5$   $1.5$   $1.5$  $-1$  $+ \epsilon \rightarrow$ ville.  $\overline{\phantom{a}}$ m IN LINE OF A POINT RANK FOR FORESAL TO 11  $7 - 2 = 7$  $1.22 - 1.5$   $1.32 - 1.5$  $\mathcal{F}^{\mathcal{G}}\mathcal{F}^{\mathcal{G}}=\mathcal{E}^{\mathcal{G}}\mathcal{F}^{\mathcal{G}}\mathcal{F}^{\mathcal{G}}\mathcal{F}^{\mathcal{G}}\mathcal{F}^{\mathcal{G}}\mathcal{F}^{\mathcal{G}}\mathcal{F}^{\mathcal{G}}\mathcal{F}^{\mathcal{G}}\mathcal{F}^{\mathcal{G}}$  $\sim$   $\sim$   $\sim$   $\sim$   $\sim$   $\sim$   $\sim$   $\sim$ and a station of the state  $-127 +$  $T_{\rm eff}$  ,  $\Omega_{\rm eff}$  , Funder + Fu254277 11

the state  $m = 4m$  $\frac{1}{2}$   $\frac{1}{2}$   $F = \frac{1}{2}F = \frac{1}{2}$  HE  $F = \frac{1}{2}$  $M$   $F$   $F$   $T$   $T$ W IS I I J.R. 2: I = 1 I = . = F.IEH .UT IN  $70 = 11$ reas in the first time and Toe IFIL I =JTHE Curlinate I +1 . FOREM 0.70130  $70E1$ 201 PINESHOW UP RESSURES IN HIS RESIDENCE CALLY CONFIDENT IS A FONEBACT IS WE MINERAL I FINEM OFF OF FILM I TERMS I HE TI  $1 - E = 2 - 3$ AND FRAME SIL LENGTHER FULLER FRAME CAR THROUGH 32 ME TY  $\mathbf{f}^{\mathsf{c}} \quad \mathbf{f}^{\mathsf{c}} \quad \mathbf{f}^{\mathsf{c}} \quad \mathbf{f}^{\mathsf{c}} \mathbf{h} \quad \mathbf{f}^{\mathsf{c}} \mathbf{h} \quad \mathbf{f}^{\mathsf{c}} \quad \mathbf{f}^{\mathsf{c}} \quad \mathbf{f}^{\mathsf{c}} \quad \mathbf{f}^{\mathsf{c}} \quad \mathbf{f}^{\mathsf{c}} \quad \mathbf{f}^{\mathsf{c}} \quad \mathbf{f}^{\mathsf{c}} \quad \mathbf{f}^{\mathsf{c}} \quad \mathbf{f}^{\mathsf{c}}$ THE R. P. LEWIS CO., LANSING MICH. AND MICH. 314 POYER4, 4 B POTES+2 PC .5 FOLCA 7 TELL F4 7 I FOLEF4200 15 AV TARESANTS IS PIRIS IT STEP IS POSSES AND THE TRIP PRESENTED BOTO12367 DES FINET MAIN : # SHIRE TT (E T) (54 MH) FRINT 7 PM ESSLT2 21 3 FEM ES CRSP I GA DEVELU TAR PRINTMENTARY HAS I- THE WILL TANK RET HE IS AS F SRINTAB 3), "MAN ERCENTA M I T ALL INT - 150 # 190 | IN" .46 · JRI=1TO SEEB NE 4TI POMES4. 46 & 8 av

# **COMMODORE 64 PROGRAM**

F. TH. F. B.E. ALL J. - JEEF 3276 PEEK 53276 OR210 \*∈ŵ.  $m^2 = 16.2$ 不可公开的  $E = E E E$ FIRE LOW FEED 51269-0F270  $494.4$  $\mathbb{E}^{\,n} \rightarrow \, \, \stackrel{\circ}{\leftarrow}$  $L \times T + T$  is the set of  $L$ 5, 8: POKE54277 15, 8: POKE54277 15, 8: POKE54277 15, 8: POKE54277 15, 8: POKE54277 15, 8: POKE54277 15, 8: POKE54276, 64  $15.42 \times 10^{-15}$  $+2.5 + 1.76$  $4 - 65$ 经标准 电电子 化三甲氧乙烯烷

≁ ው በ⊢ግዛ  $3 - 1 - 4 - 12$  $15 - 1 + 2.4 = 65.05 \pm 33.0$  $\sim$  $4 - 1$ **Contract**  $x = 10x - 0.54$  . The second  $0 < x < 0 < 0 < 0 < 0 < 0 < 0$  $\mathcal{L}_{\mathcal{L}}$  $\epsilon$  ,  $\epsilon$  (3 164 146 66 24 145,132 **HT HOLL LAST LAST**  $x + 1 = 50$  and  $x = 50$  and  $x = 60$  and  $x = 1$  $-1.1 - r = -1$  $1.12331666,144,42369668$ SHITTING IN STUART Is 10:54:10:41 96:36:96:48 6 92 **CASH AT** 4 2 24 12 bit 40 7 22 7 April 140 192  $\sim$   $\sim$   $\sim$ F4 1 H + 2 224 0 11 192 0.24 4 0.48  $\tau^-\equiv\frac{\pi}{2}$ 1 mins 1  $= c$   $= c$  $11.1<sup>27</sup>$  $\omega_{\rm eff}$  below  $\omega_{\rm eff}$  $-46.5$ <sup>7</sup>  $-4.1.14$  $\pm$  36 38, 43, 48 54 48 48, 36, 36 54, 54, 54, 74, 54, 54,  $-4 -$ 54.57  $-1.1.1.41.43.45.4.4.4.2.1.8.32.27.28.28.28.28$  $x_{\rm F}$  $5 - 1$   $0 - 3 - 1$   $0 - 0 - 1$   $0 - 1 - 25$  $\sim$ For English to 63, 96, 127, 255, 254, 255  $\rightarrow \infty$  $-4 - 4 - 3 = 4 - 56 - 13$  $\sim$  40  $\pm$  0. D1 24 - 0 - 41  $\sim$   $\sim$   $\approx$   $\approx$  3 4 4 28 3 57 57 43 43  $T H H H$  $40$ n a  $TH1H$  $1:$  $\mathbf{q}$  .

# It was the best then.

Chess-players with a 48K Spec trum will find this program ideal<br>if they are stuck for a partner.<br>I have seen other chess

games for computers, but as far as I am concerned, this is the best

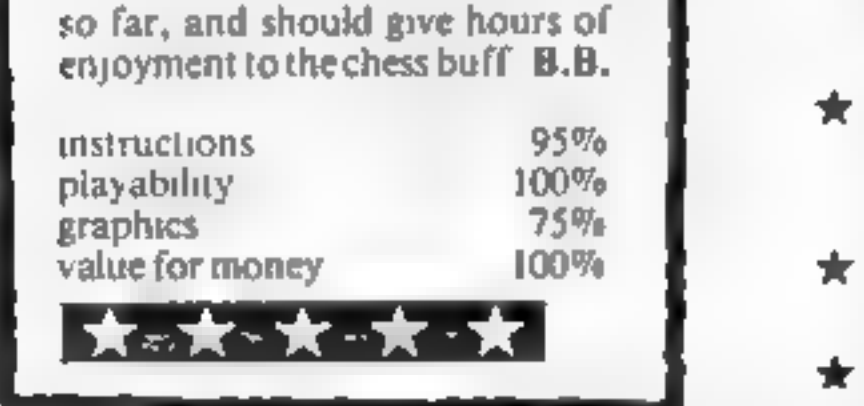

Ten levels of hisy in graphic display of board in can change sides or lese in distigarhe e board, an he set ouny position. history, illemeses delli apviliti lokay filmistrary to peinter at any filmer e un save game at any point é risplays your moves and stompuler s

 $\star$  Unique digital chess clock. Automatically records time taken by player and computer

- $\pm$  On-screen indication of total possible moves
- $\star$  Interrupt facility-forces computer to play current best move
- \* Opening book of over 5,000 moves!

 $Massterches - the game for the real player  $\mathcal{E}6.95$$ Collity-forces<br>
Collity-forces<br>
Dok of over 5,000 moves!<br> **The real player £6.95** 

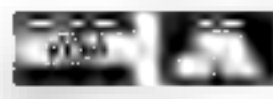

EN PHONE YOUR VISA Available from leading retains Available from leading retailers<br>or direct from Mikro-Gen (please<br>'make cheque/PO payable to Mikro-Gen<br>& add 40p post & packing per order)

...and now it's even better, with these new features:

MIKRO-GEN, 1 Devonshire Cottages, London Rd, Bracknell RG12 2TQ

HOME COMPUTING WEEKLY 10 April 1984 Page 37

.

## **48K SPECTRUM FRED**

Author: Indescomp Action beneath the Pyramids! Fearless Fred the Intrepid Archaeologist searches the creepy catacombs below the tornd tomb of 'Tootiecarmoon' for the ternble treasures amidst monstrous mummies. ghastly ghosts, bats and rais<sup>1</sup>

### **COMMODORE 64 BOOGABOO (THE FLEA)**

Author: Indescomp **Itchy action!** Jump your way out of the caves with Bugaboo the flea but beware of the fearsome Dragon as you jump around the exotic vegetation.

### **48K SPECTRUM RAYMOND BRIGGS' THE SNOWMAN Author: David Shea**

An enchanting game based around episodes of Raymond Briggs' amazingly successful book.

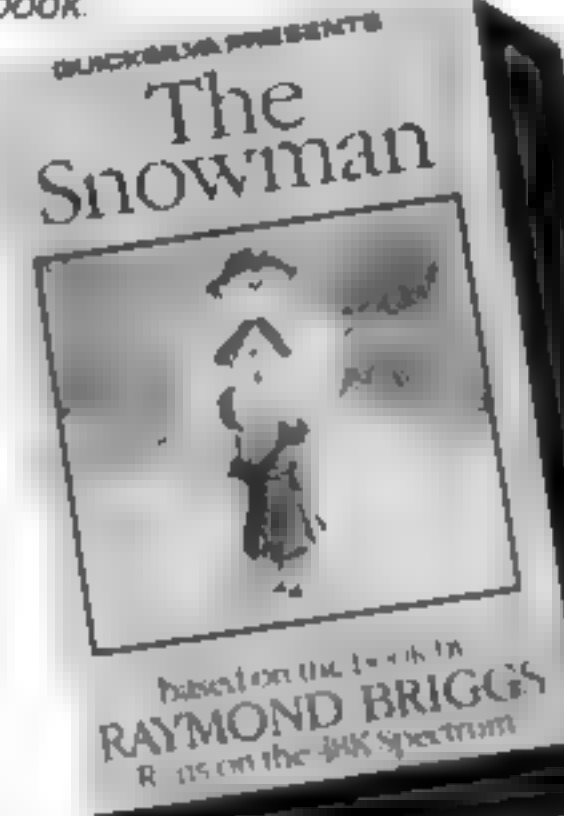

ara ma All games marketed exclusively by Quicksilva Limited. Please send me the games I have boked I enclose chequa/P O for.

Send to Quicksilva Mail Order PO Box 6 Wimborne Dorsel BA21 7PY Telephone (0202) 891744

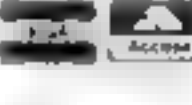

Address

**Common** 

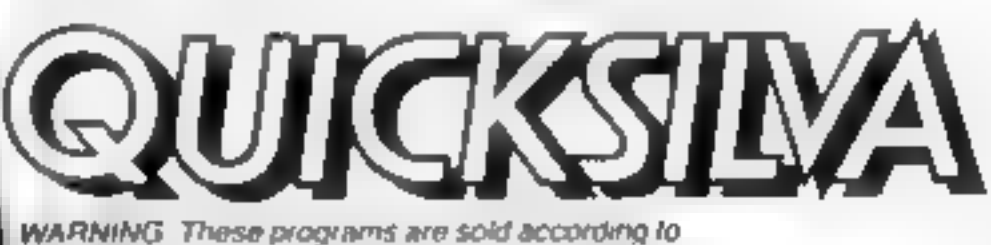

QUIC'ILSILVA LId's ferms of frade and conditions of sale Copies of which are available on request

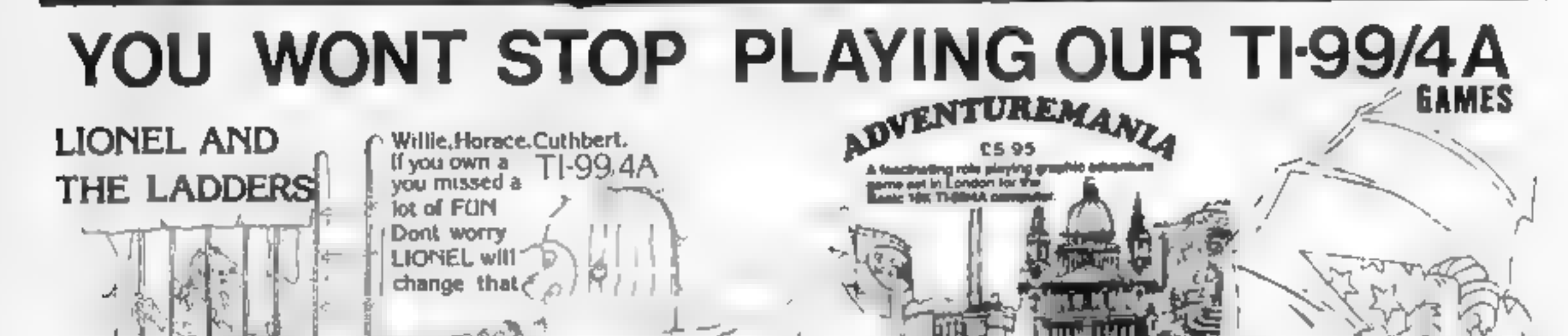

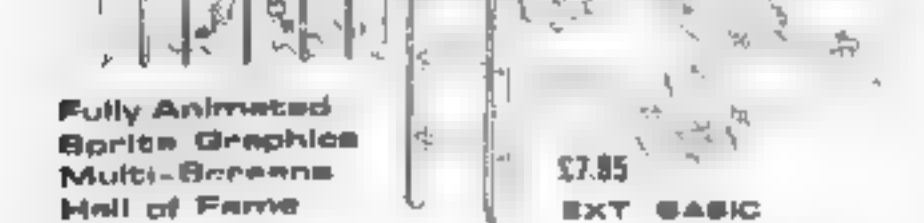

### **WOAFNATHERMENTS'S SERVICES IN THE ART ARE SE**

My or not cover in inches through Your search for the hidden instructions will use you through the a to apoka as too, shough **Selen** 

The scient displays. This was disting these financy cases Score att. All as the serie bees Spacial sull is exhibit gambhing, awns in gama consulter Batta your airs against the guards but<br>An lips is got if film,

Manying & star reverse H.C.W. WXXS<br>The grows "controller - You first yearship" (Lapper) et g. hymber hiert which there aerong to be no except<br>A detects you the new the east and a lot expression MASS A set only. I see well

considers of two<br>The st with dealings. Your Score. Wealth - C. and strangith hogeithal with a graphic recreaterizings of<br>your preshon and surrely objects. There are 7 commands. The set community allows plus to:<br>currition t

NO CONVANO MOOJI E IS NEEDED FOR INESE ADVENTURES

LIGNIEL AND THE LACIDERS EXTREME. New retains!<br>The Source of Mark have Laphyret the Debutiful Princess from Andromada and carred has the party hidrig. Death State service have ever on the Prototel Can you have been successful distances and the Death services and the material process of the capacity of the control of the control of the control of the control of the contro

Euliv animated aprile granitics asc. (7.16)

Each parre is plicaged in an euto wellst

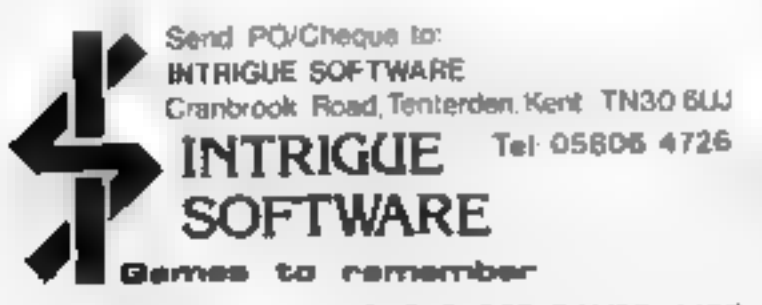

SEND SAE FOR OUR SUPER GAMES LIST

### Page 38 HOME COMPUTING WEEKLY 10 April 1984

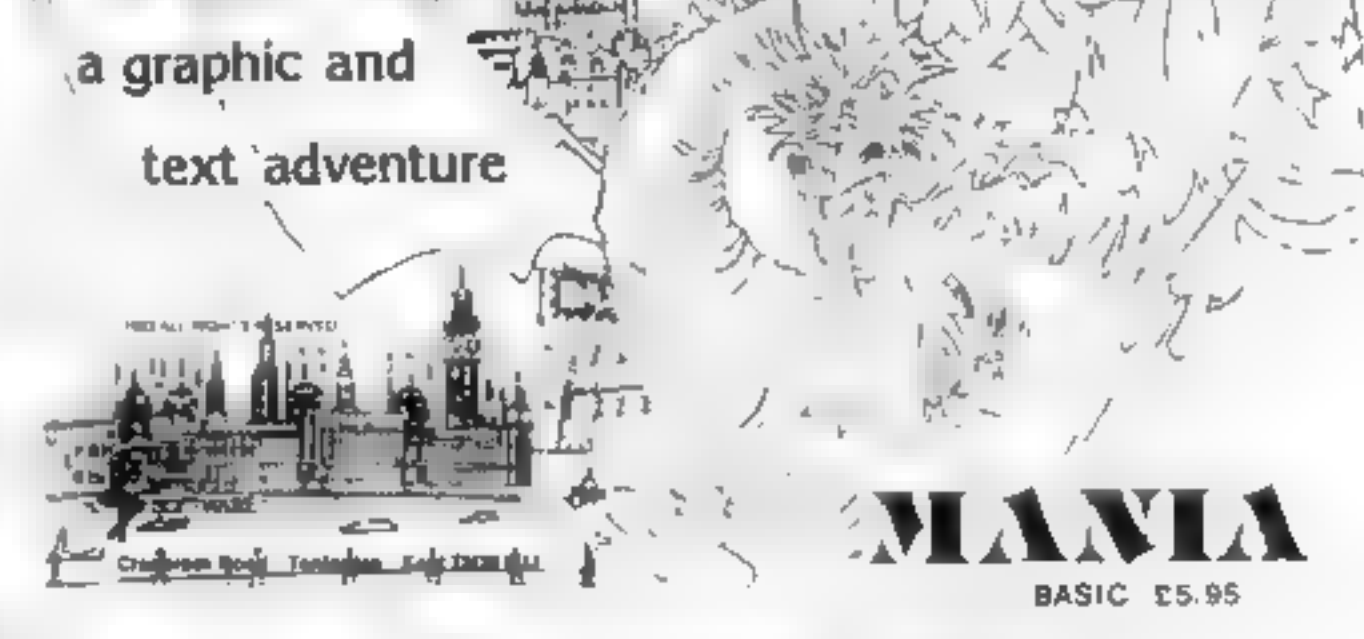

### SELECTION OF INTRIGUE SOFTWARE STOCKISTS:

### **Blue Chip Computers**

16 Csepgate Larve, Goose Green Wigan WN3 BRN Accept for Bardeycard Tel: (0942) 322543

Estuary Home Computer Centre 281 Victoria Avenue Southend-On-Sea, Essex Access & Barcleycard Tel 0702 43568

### P.V. Computint 35a Water Street, Accregion, Lancastere Access & Barcleycard Tai (0254 36521 3281)

### Gallegy. 80 High Street, Maidstone, Kets Access & Barciaviard

Tel (D522, 682575 679265

D J Sattware Rosarus, The Wells, North Arason, Sheffield S3' 7EO Access & Barclaycard Tal (0909) 552349

### 382 Kings Roed, London, SW3 SUJ Access & Barcleycard Tel D' 352 9220

### **Computer Comer**

26<sup>-</sup> Commercial Road Portsmouth Hampshire Access & Barcleycard Tel: (0706) BEREDB

### **Computer Comer**

5 Market Way, Havant, Hampshire Access & Barckwoard Tal: (0705) 475572

### Inkey Computer Services

70 Mill Street. The Square, Trenynon. Aberdere, Wales Access & Barcisycard Tel: (0886) 881828

### **Weedkiller**

Your job is to destroy the weeds<br>by moving over them. But don't<br>run over a flower or the trail of<br>poison you leave behind or you<br>will lose one of your three lives.<br>With every move another<br>flower appears and you'll have<br>to

TI-994A PROGRAMS

move onto the next stage where there are more weeds, less time<br>and more flowers to avoid.

Use the arrow keys to move your man.

# Destroy the try some sums

How it works<br>
10-70 clear screen, display title<br>
80-90 input time limit<br>
120-170 define characters,<br>
colours.<br>
180 set screen white<br>
190-220 set variables<br>
230-410 position weeds, flowers and man<br>
420-430 check time not exceeded<br>
440-810 detect keypresses, print<br>
new positions, leave trail<br>
820-880 print new flower after<br>
each move<br>
890 check man does not leave<br>
screen<br>
920-930 checks for hit on flower, trail, weed 940-960 all weeds cleared'? 970-1010 deduct one life, make sound<br>1020-1060 prepare more weeds,<br>flowers for next stage 1070-1130 time up routine

A game and a test for youngsters written for the unexpanded TI-994A by Cara and Paul Leathley

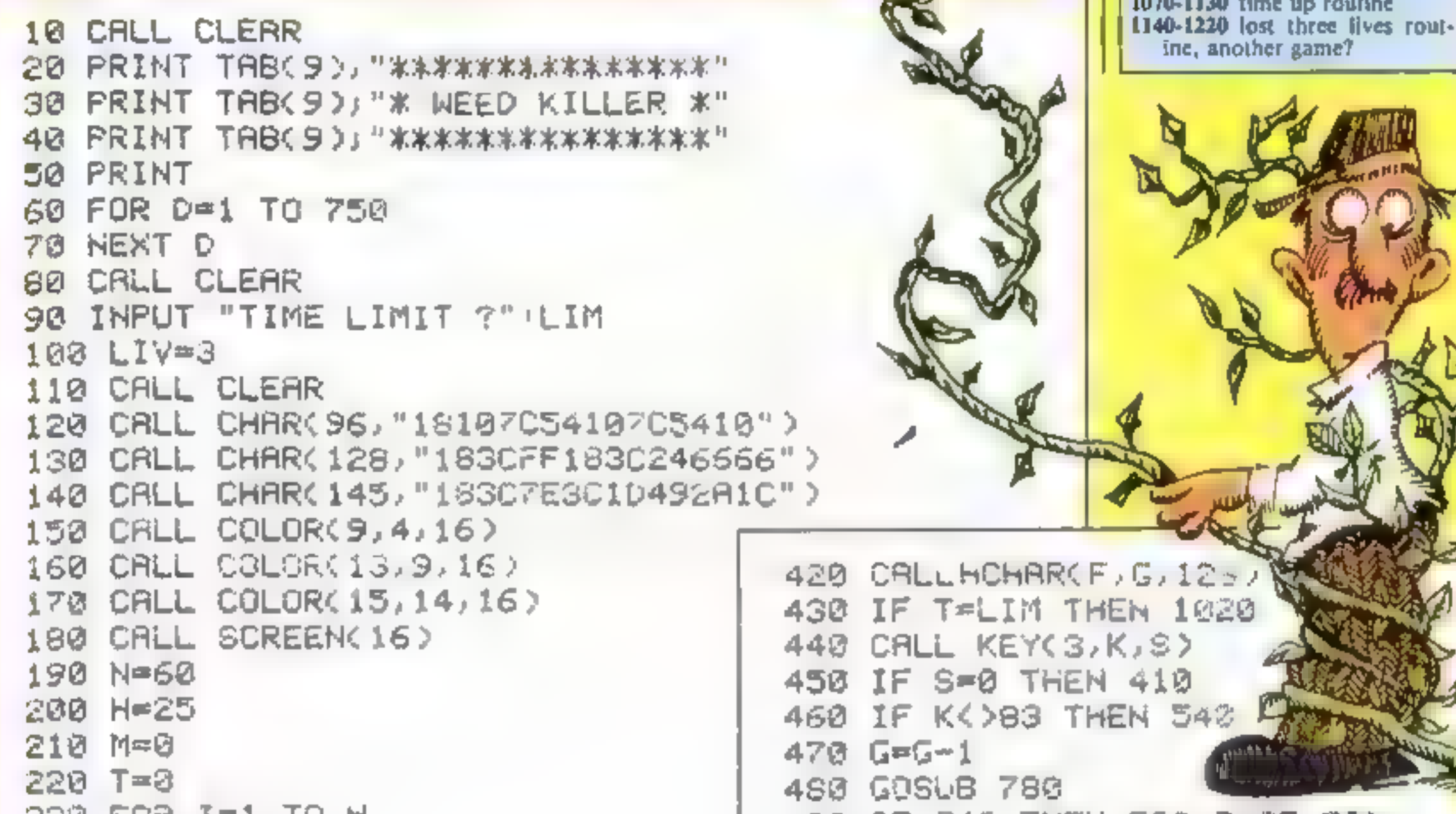

```
220 T=8<br>238 FOR I=1 TO H<br>240 RANDOMIZE 490 IF G(2 THEN 500<br>250 R=INT(RND*22)+2 510 GTD 410
250 R=INT(RND#22)+2<br>260 B=INT(RND#30)+2<br>270 IF (R=22)*(B=30)THEN 243 530 GOTO 413
280 CALL HCHAR(A,B,95) 540 IF K(>68 THEN 620<br>290 NEXT I 550 G=G+1<br>300 FOR J=1 TO N 560 GOSUB 780
310 RANDOMIZE 570 IF G>31 THEN 588 ELSE s00<br>328 C=INT(RND*22)+2<br>338 D=INT(RND*30)+2<br>340 IF (C=229*(D=30)FHEN 313 600 GOTO 410<br>350 CALL GCHAR(C,D,E) 313 600 CALL HCHARCF,G-1,46)
360 IF E=96 THEN 310<br>370 CALL HCHAR(C.D.145) 630 F=F-1<br>380 NEXT J<br>390 F=22
\frac{390 \text{ F} \leq 2}{100} \frac{390 \text{ F} \leq 2}{100} \frac{390 \text{ F} \leq 2}{100} \frac{390 \text{ F} \leq 2}{100}660 F=2
410 T=T+1 678 GOTO 410
```
# **TI-994A PROGRAMS**

680 CALL HCHAR(F+1,G,46) 690 GOTO 410 700 IF K(>88 THEN 410 710 F=F+1 720 GOSUB 788 730 IF F>23 THEN 740 ELSE 760 740 F=23 750 GOTO 410 760 CRLL HOHAR(F-1,6,46) 770 GOTO 410 780 RANDOMIZE 790 Y=INT(RND\*22)+2 800 Z=INT(RND\*30)+2 S10 CALL GCHAR(Y,Z,W) 820 IF W=96 THEN 780 830 CALL HOHAR(Y,Z,145) 848 IF (G<2)+(G>31)+(F<2)+(F>23)THEN 850 ELSE 860 **850 RETURN** 860 CALL GCHARCE, G.X. 870 IF (X=145)+(X=46)THEN 920 BB0 IF X=96 THEN 890 ELSE 910 890 M-M+1 900 IF M=H THEN 970 910 RETURN 920 LIV=LIV-1 930 CALL HCHAR(F,G,128) 940 CALL SOUND(-750,110,0,111,0,112,0) 950 IF LIV=0 THEN 1090 960 RETURN 970 CALL CLEAR 980 H=H+5 990 N=N+5 1000 LIM=LIM-(LIM/10) 1010 GOTO 210 1020 CALL CLEAR 1030 CALL SOUND(-1000, 110, 0, 111, 0, 112, 0)  $UP = I<sup>n</sup>$ 1040 M#="T I M E 1050 FOR I=1 TO LEN(M#)

### **Eric Adds Up**

Designed to test addition and subtranon skills for children of pre-school age and above, the range of numbers in this program may be changed by altering the values of A and B in lines 430 and 440.

First the child's name is entered and then the choice is for addition or subtraction sums:

The sum is repeated 10 times and a score out of 10 is displayed

### How it works

70-90 assign light blue colour to character sets 2-12 108 GOTO instruction subroutine. 110-170 define characters 190-410 clear screen, print Eric 420-440 assign random values to A and B 450-500 check for addition/subtraction, GOTO appropriate line. 510-540 print addition sum 550-560 check for correct/incorrect answer 590-730 correct answer routine 740-900 incorrect answer routine 910-950 PRINT AT subroutine 960-970 mput name 990-1200 clear screen, instruc-**HONS** 1210-1340 choose addition, subtraction 1350-1390 subtraction sum subroutine  $[400-1490$  end of  $10$  question subroutine, option for new  $test$ Hints on conversion. TI BASIC is fairly standard but | has some umque graphics. commands, some of which are detailed below. The screen is made up of 32 columns and  $24\frac{1}{6}$ **TOWS** 

CALL CLEAR clears screen Replace with CLS or similar on other machines

```
1060 CALL HOHAR(11,1+6,ASC(SEG#(M#,I,1)))
                                                                             CALL CHAR re-defines an
                                                                               ASCII character with a
1070 NEXT I
                                                                               sixteen digit hex string derived
                                                                               from an 8 \times 8 grid
1080 GOTO 1140
                                                                             CALL HCHAR (R,C,ASCII)
      CRLL CLEAR
                                                                               places a character at row R
1090
                                                                               and column C on the screen
      MS="YOU LOST YOUR 3 LIVES"
1100
                                                                               and optionally repeats it
      FOR I=1 TO LEN(M$)
1110
                                                                               honzontally
                                                                             CALL VCHAR similar to
      CALL HOHAR(11)I+5,ASC(SEG#(M#)I)1)))
1120
                                                                               HCHAR but repeats chara-
1130 NEXT I
                                                                               eter vertically
1140 PRINT "ANOTHER GAME? PRESS
                                                                             CALL GCHAR (R,C,X) repeats
                                                                               the ASCII code to variable X
      CALL KEY(3,K,S)
1150
                                                                               of screen position R and C.
                                                                               Similar to a screen PEEK on
      IF S=0 THEN 1150
1160
                                                                               other machines
1170 IF K=89 THEN 60 ELSE 1180
                                                                             CALL KEY (3, K, S) places the
                                                                               code of the key predded into {
1180 END
                                                                               the variable K. Similar to
                                                                               GET on other computers
```
TI-994A PROGRAMS

مستحدث

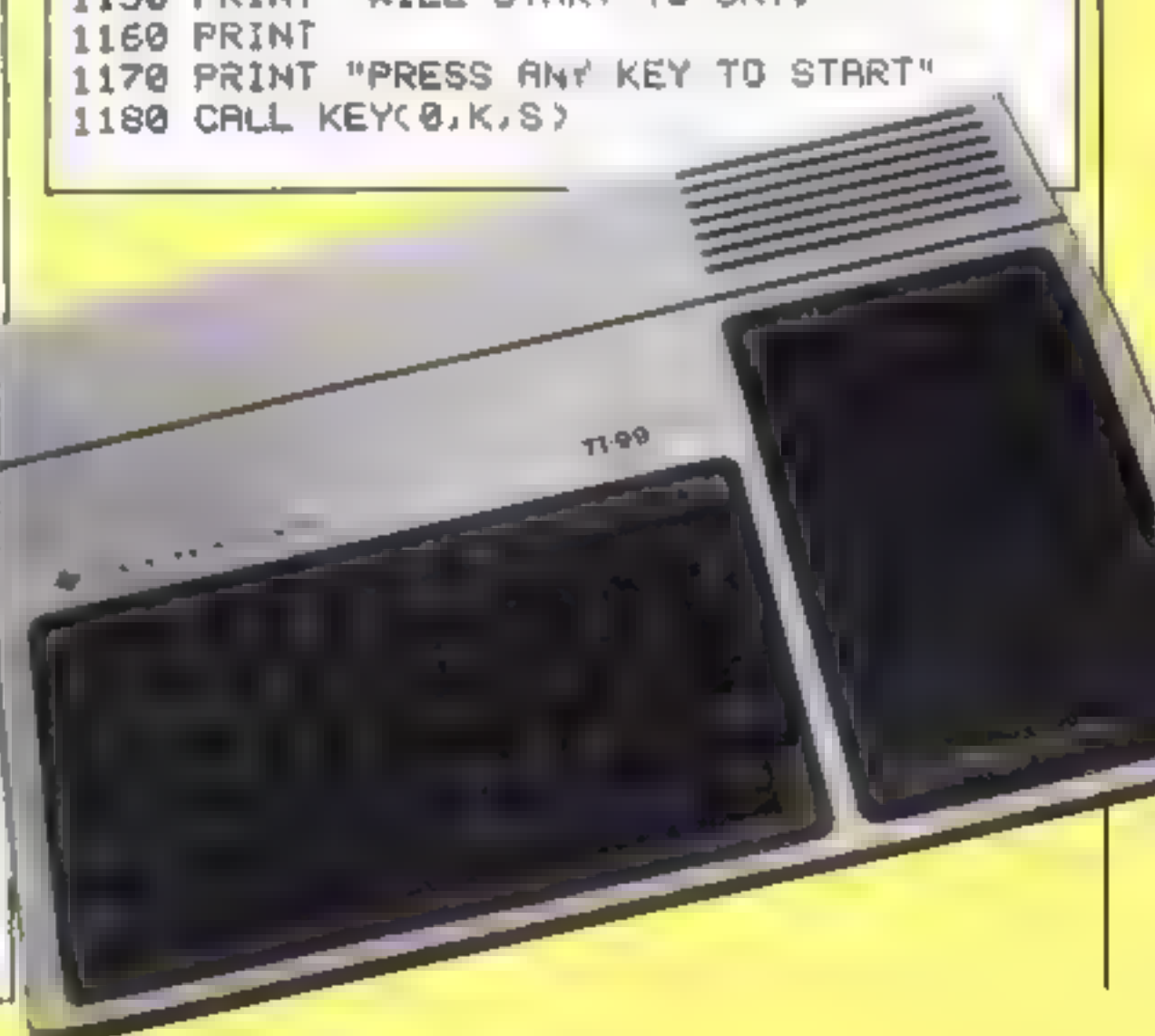

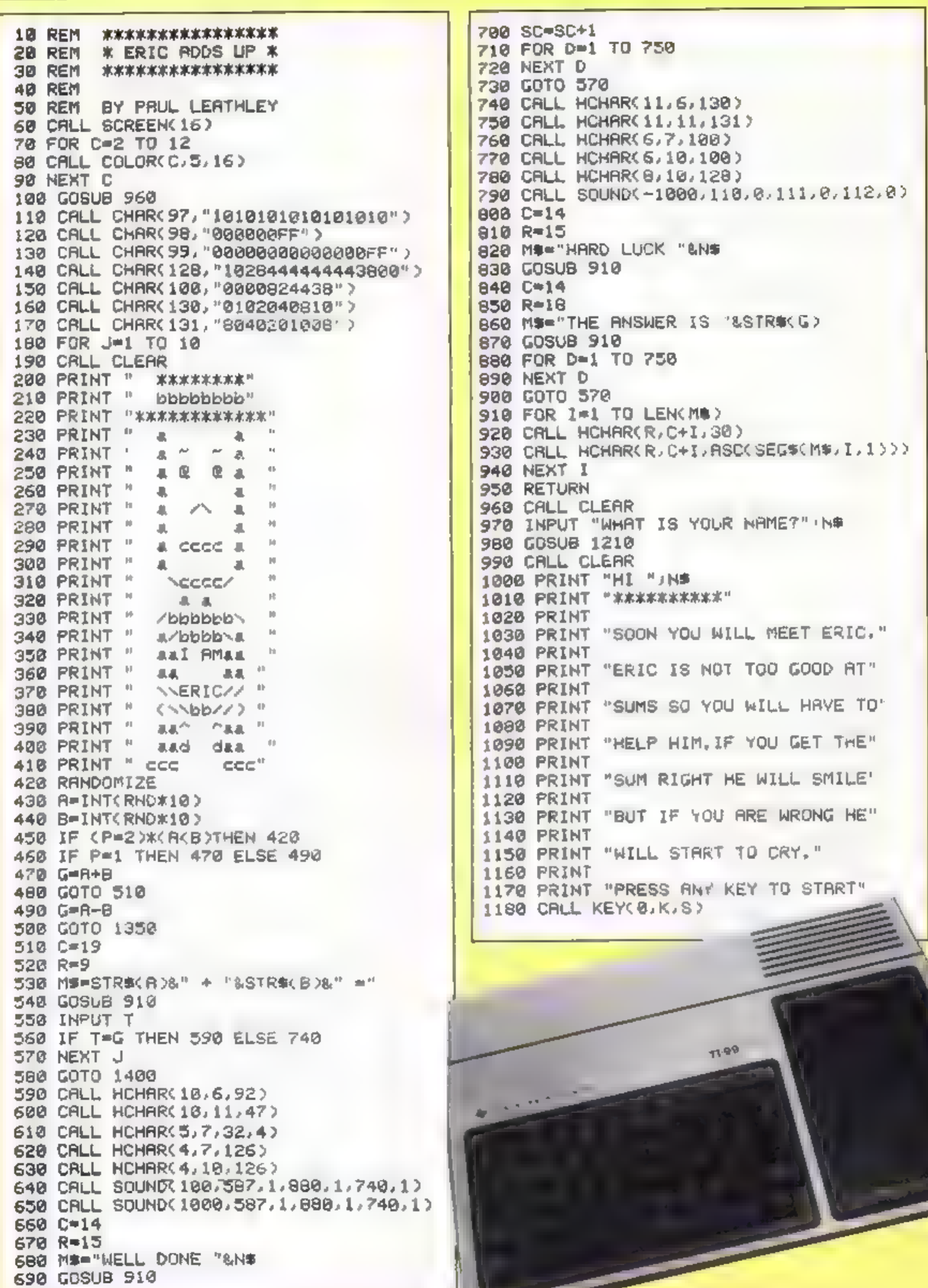

# TI-994A PROGRAMS

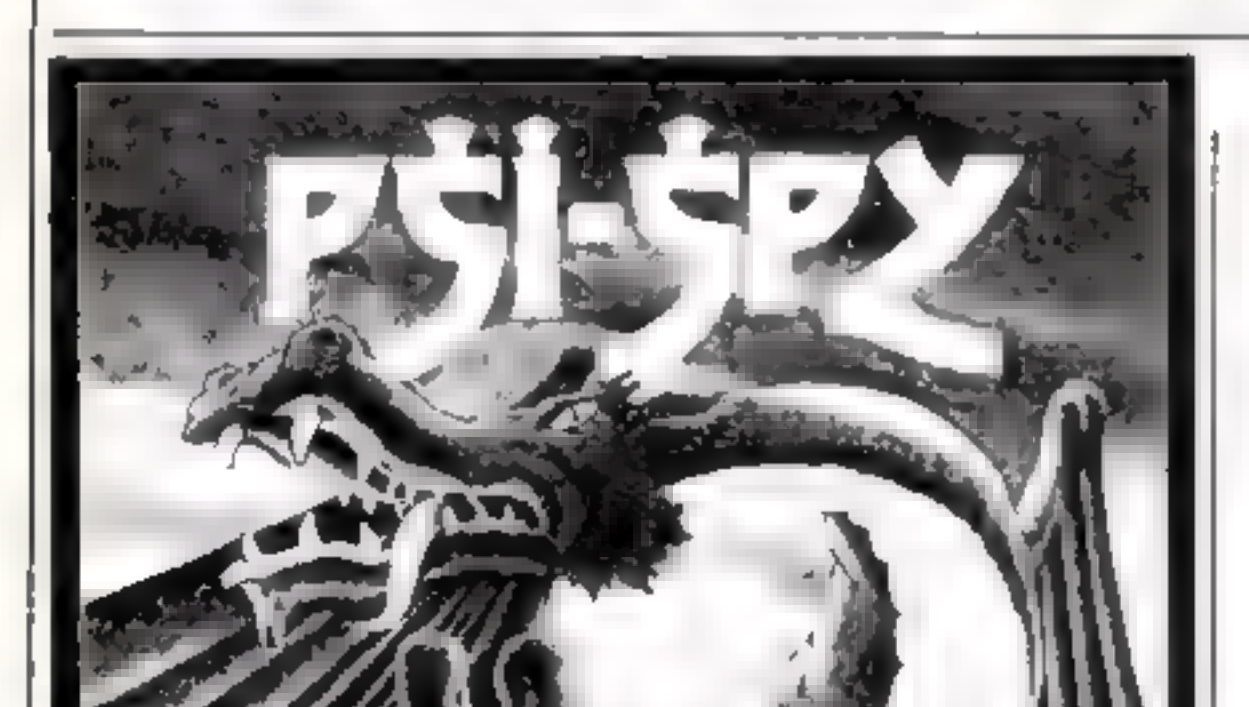

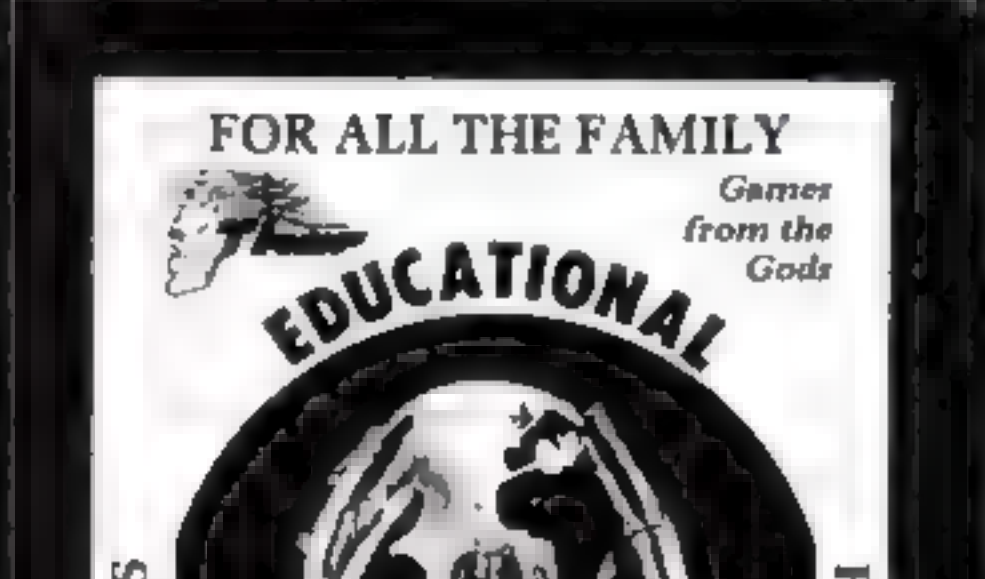

1190 IF S=0 THEN 1180<br>1200 RETURN<br>1210 PRINT "WHAT DO YOU WANT TO DO?"<br>1220 PRINT "WHAT DO YOU WANT TO DO?" 1238 PRINT 1240 PRINT "PRESS <sup>."</sup><br>1250 PRINT "1 TO DO ADDS"<br>1260 PRINT "2 TO DO TAKE AWAYS 1<br>1280 CALL KEY(@,K,S) 1290 IF K=49 THEN 1310 1360 IF K=5@ THEN 1330 ELse 1280 1310 P=1 1328 RETURN 1330 P=2 134@ RETURN 1358 C#19 1360 R=9<br>1370 MS=STRECA26" - "&STRECBD&" =' 1380 GOSUB 910 1398 GOTO 550<br>1400 CALL CLEAR<br>1410 PRINT "YOU'VE DONE YOUR QUESTIONS"<br>1420 PRINT 1430 PRINT "AND SCORED"; SC; " OUT OF 10" 1448 PRINT 145@ PRINT "PRESS ANY KEY TO START AGAIN. 1468 CALL KEYC@,K,S> 1470 IF S=@ THEN 1469 ELSE 1489 1488 SC=0 149@ GOTO 10

**SPECTRUM** 48K

 $_{\rm eff}^{\rm o}$ 4PLAYER P 0.1.40 7  $\bf k$ is) Ed For Upto Players and Players and Players and Players and Players and Players and Players and Players and **QUIZ<br>GEOGRAPHY** FOR ANY 48K ZX SPECTRUM £5.95 DISTRIBUTORS / DEALERS ENQUIRIES WELCOME TELEPHONE: 051-263-8521/2

Page 42 HOME COMPUTING WEEKLY 10 April 1984

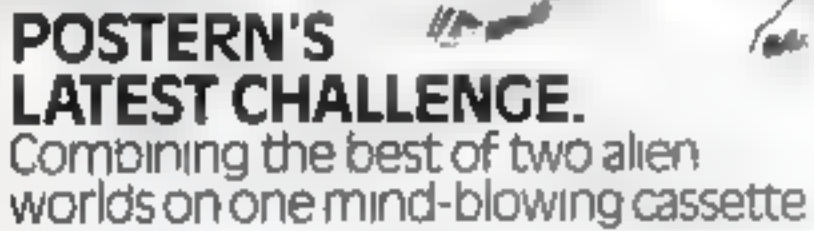

Postern Ltd, PO Box 2, Andoversford, Cheltenham, Gloucestershire GL54 SSW

POSTERN

# **95 SPEECH**

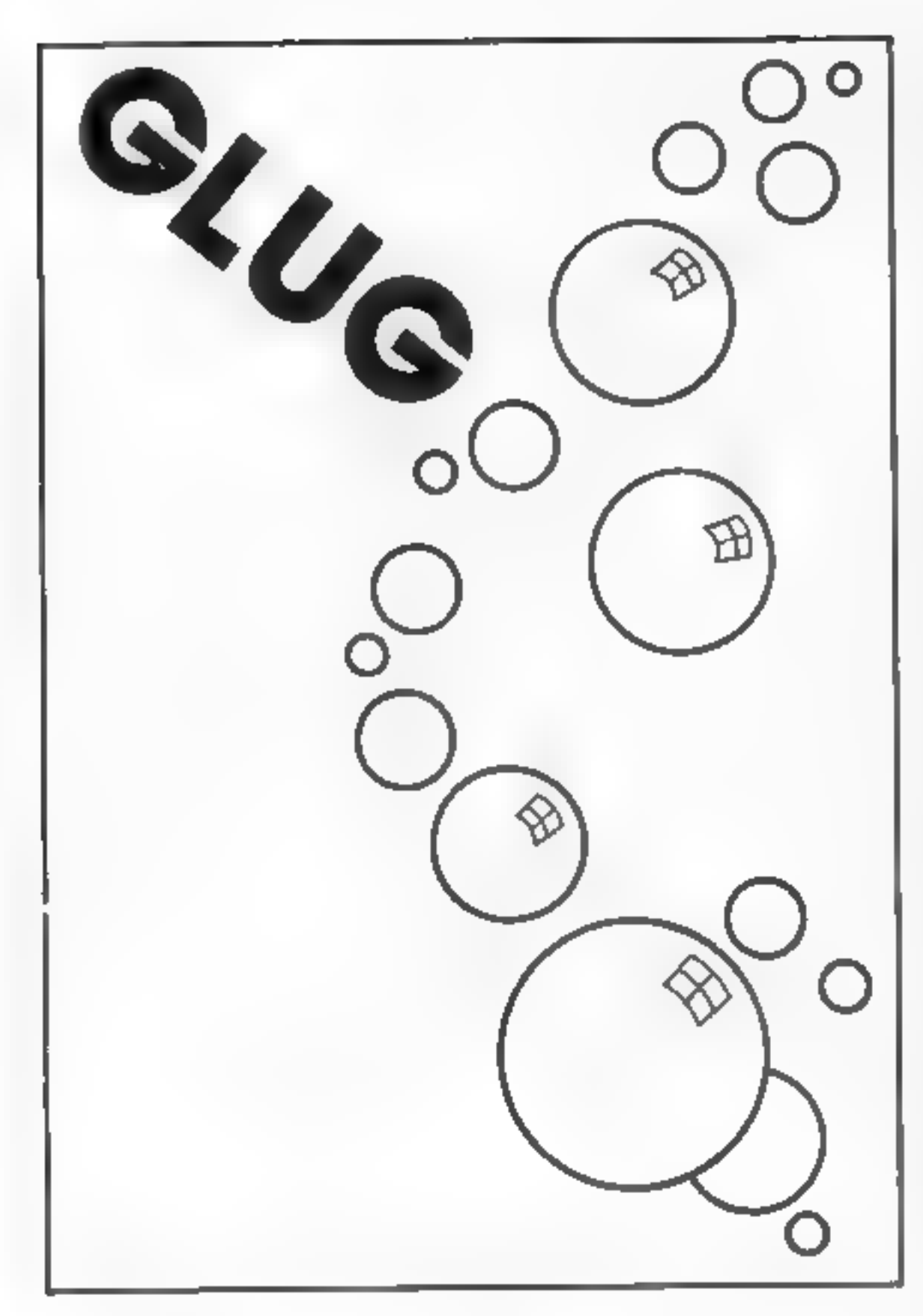

# ARARE OPPORTUNITY AWAITS YOU AS THE LEADER OF ANEW SOFTWARE HOUSE So, who are we?

We are already a major publishing house located to the west of London, whose books are read world-wide for enjoyment. We aim to repeat this success in home computer software, where we see our potential as lying in the education and entertainment areas.

Well, we are looking for someone outside our present industry to join us and to collect around him or her a small team of home computer fanatics so that we can realise our ambitions. It is difficult for us to describe the background and experience of the person we are<br>looking for. You may now be employed full time in some<br>educational post or be the ideas person in one of the top<br>games software houses. The spanis as great as that.

### And who are you?

Whoever you are, you must *live* computer software and be abreast of what is happening in the industry and preferably have proven experience in at least one assembly language.

Needless to say, we are offering a very attractive salary<br>and a company car.<br>If you are interested, why not write to us at

Bill Hayhurst, Corgi Books Century House, 61-63 Uxbridge Road, London W5 5SA,

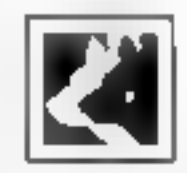

# **Turbo Extended Basic**

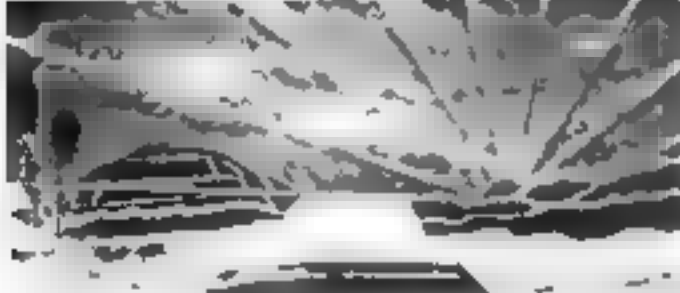

**UNITED CHARGES** DAVIS SUMMER 45 FORT SEUS  $36 - 3 + 44$ **ANAHUS 5** own Commodule Isl

**SPRITES UTRITIES** 

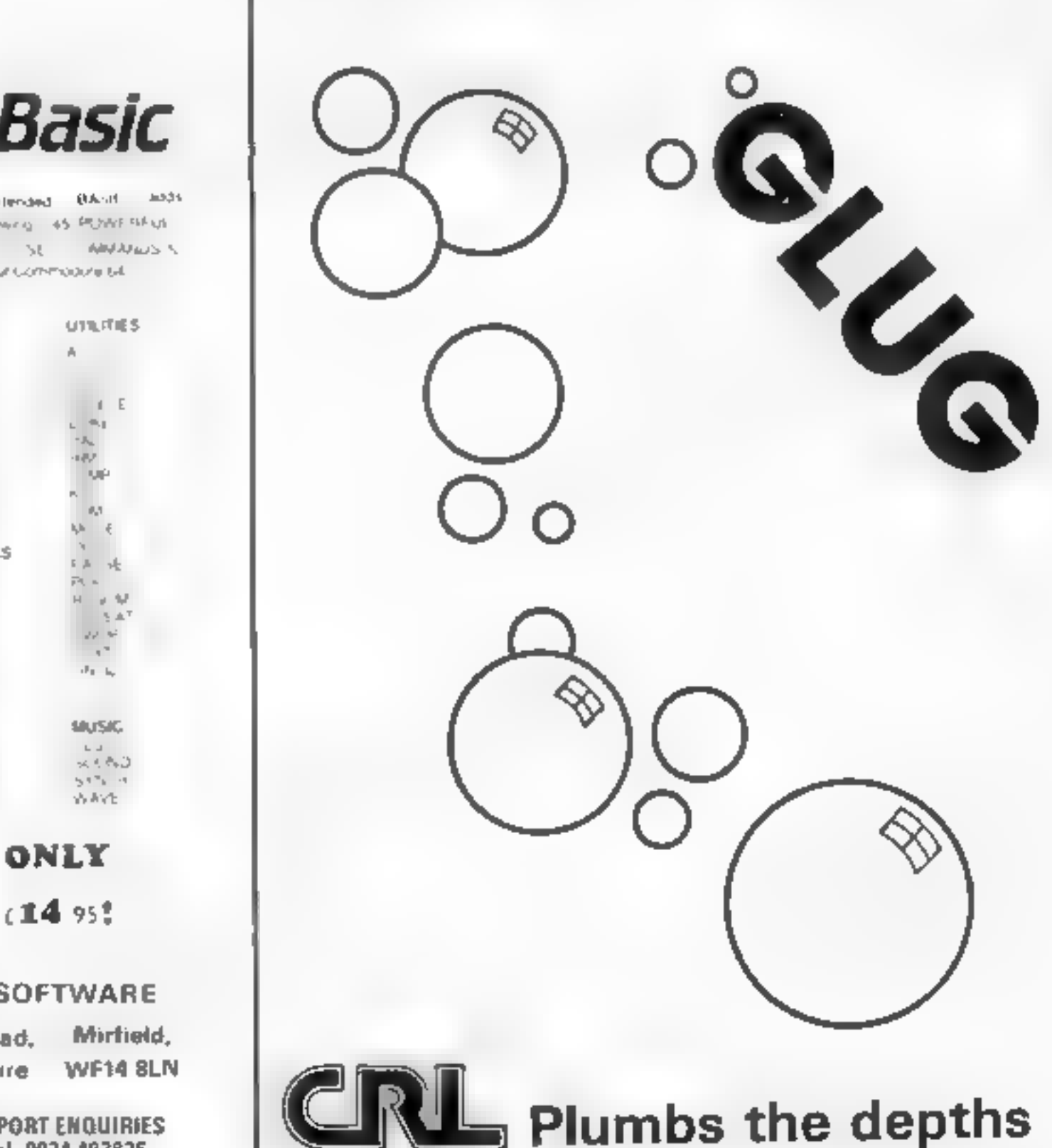

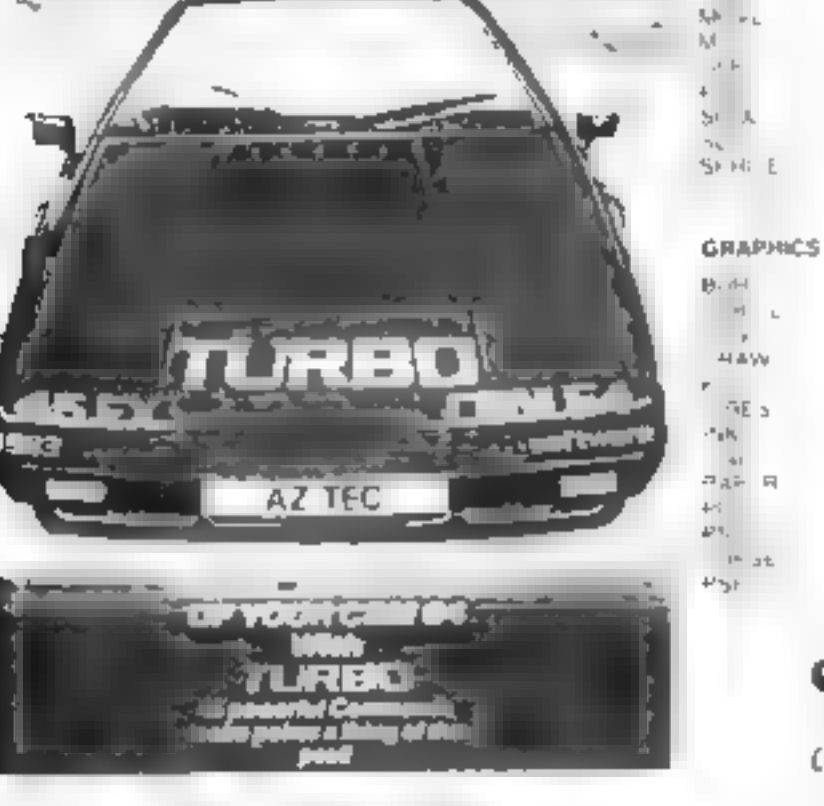

CENTRON CS<br>NTERFACE FOR THE **COMMODORE 64** AZTEC SOFTWARE CABLES FOR<br>BBC: ORIC DRAGON **TRADE & EXPORT ENQUIRIES**<br>WELCOME tel. 0924 492826

ONLY E29.90 a set 17 Station Road, Mirfield,

EDU-GANNE

E AS US E HOW Many

EDU-GAME is anew conceptin education. Various subjects are covered by different tapes including sequential programmes in Spelling and Maths — to 5th year High School level. When you have finished your lesson reward yourself with a FREE game on the other side.

subt.

WENTH SPEL

SPEILLE AS

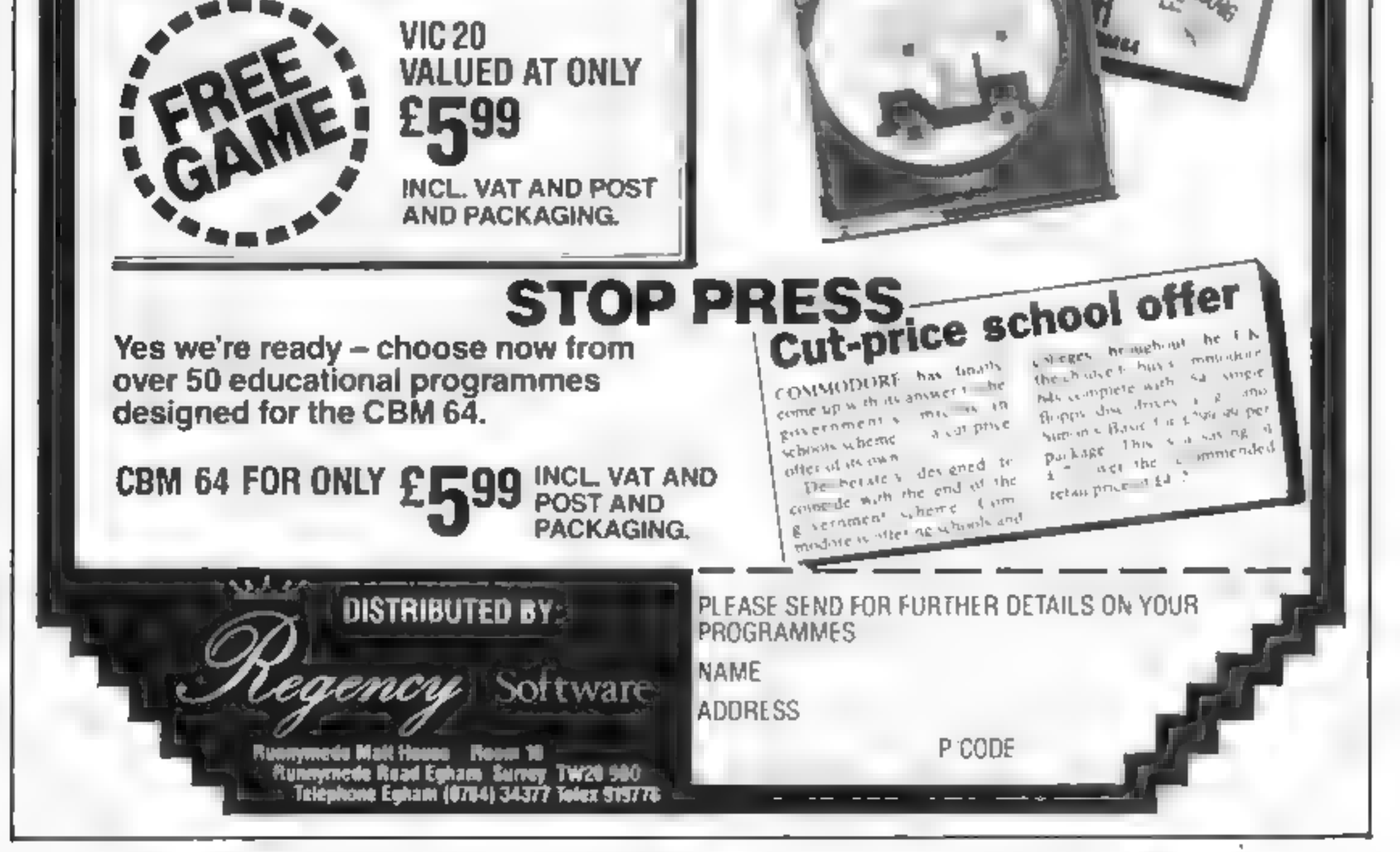

WHIS

**Judor** 

**WHERE** 

Mt.EV

# **SPECTRUM SOFTWARE REVIEWS**

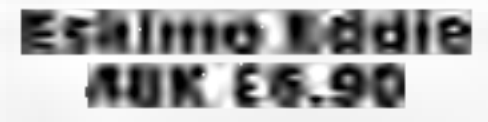

Ocean, Rallı Buslding, Stanley St, Manchester M35FD

A beautifully drawn loading screen heralds the start of this very cute copy of Pengo, one of the best but lesser known areade games.

Ocean's colourful version employs delightful graphics, colour and tunes through its two screens of Artic action. Firstly, Eddie must rescue Percy Penguin from the cluiches of a rather docsle Polar bear, named Growler. For some reason you have to do this three times before the next stage. Here you mysteriously change bodies and play Percy, trying to score points while avoiding the dreaded Snowbugs, which looked to me like frozen custard pies with eyes

Percy must squash the bugs by pushing ice blocks at them. This is much more difficult than it sounds, particularly as the blocks tend to melt at the wrong moments. The bugs move very intelligently, and it is not long before our hero bites the snow

This second screen is very attractive and the animation well up 10 Ultimate standard. But if lacks the addictive quality of its arcade cousin because every time. you flatten a bug, he comes back immediately, and very angry. making the game rather pointless

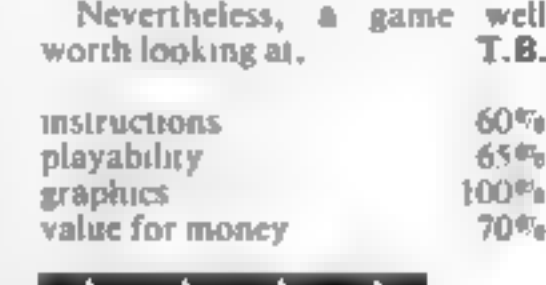

| ★' ★' ★ ' ★ |

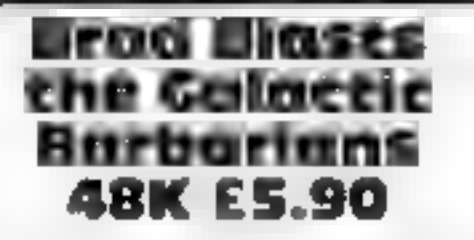

Express Marketing, 73 Watery La, Birmingham B9 4HN

I don't know about you, but I'm getting just a little tired of saving

<u> De Carlos de Carlos de Carlos de Carlos de Carlos de Carlos de Carlos de Carlos de Carlos de Carlos de Carlos de Carlos de Carlos de Carlos de Carlos de Carlos de Carlos de Carlos de Carlos de Carlos de Carlos de Carlos </u>

the universe. This game invites us. to do it again, so I prepared myself for another cosmic cha lenge.

Somehow the dreaded Galactic Barbarians have discovered a deadly new super-power serum. As bold Brad vour job is to destroy the serum before poor. old earth is once again wiped out

Between fearless Brad and the

<u>and the company's company's and</u>

# Soar, stamp and squash

You're challenged to send all manner of meanies to their doom in the latest batch of games for the Spectrum

serum stand no less than five sereens of different hostile beasties to blast into oblivion before your evelids become too heavy Each screen is a fair copy of an arcade game but does not hold the attention for iong Unfortunately the memory devoted to the length of the mission is at the expense of smooth graphics. The introduction sequence is nice though and, if you are anything of a patriot it will stir you into

action.

The prospect of winning a colour TV makes the game worth. playing, even though it lacks sustained addictiveness TIME.

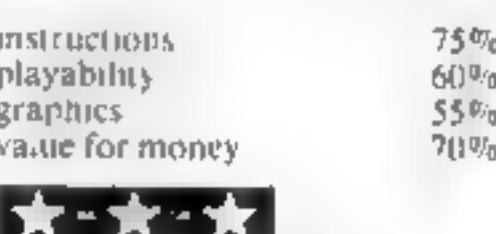

Winged WINTIOPAL £5.95

CDS, 10 Westfield Cl. Tickhill, Doncaster, S. Yorks DN11 9I A.

Quite simply, this is the best version of the areade game Joust you are likely to see on your Specirum. The aim of the ostrich-ousting is to mount your trusty steed (in this case a winged horse) and do battle with the dark lords of the skies, trying to unseal these masters of myth before their lance finds its mark The original idea is very well reproduced here. But before you can do battle with the cosmic cavaliers you need to tame your steed. The stallion seems to have a will of its own, screeching to a

halt when you try to manoeuvre Should you manage to unseat an enemy he toppies to the ground, awaiting the return of his well-trained mount. Then he takes to the skies with a vengeance. A particularly lethal red eagle skims across the landscape from time to time.

My only criticism of this outstanding game is that the character set is not re-defined into Gethic type. This would have added the final touch of armosphere to a game which kept. me up well into the night, T.B.

70%

训导。

出口。

 $85F_0$ 

# Thunderhawks **48K £5.95**

I vversoft, 66 Lime Street, Liver pool L1 13n

I doubt if anyone will have any difficulty loading this program, but once loaded you encounter the lifst problem no instructions. The inlay card says you have either a keyboard or a Kempston joystick option All right, but which keys<sup>4</sup> This lack of matructions is inexcusable, all the more so because there is quite a lot of memory left spare The game is of the space invaders ilk, with the antagonists in the shape of birds, presumably hawks. That they are are hawks is confirmed by the fact that every now and again they take time off from raining down bombs to sweep down to get you

The action is quite smooth except for retaliatory fire, which starts off quite slow, and only speeds up as more and more hawks are shot down

After enduring two screens of the hawks you are faced with a space thip which remains stationary while unloading bombs. Your return fire erodes the underbelly of the space ship, and, although I penetrated the first layer at dead centre, it sint bombed me. There is also no hall of fame feature It adds up to the most user unfriendly game of its kind Pity  $0<sub>0</sub>$ 

 $75000$ 

 $750%$ 

50%

instructions playabiriy graphies value for money instructions playability graphics value for money

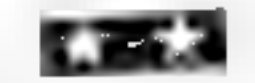

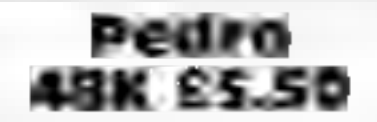

Imagine, 5 Sir Thomas St. Liverpool LI 6BW

Poor old Pedro has no time for a siesta in this entertaining and novel game. His garden is under attack by all sorts of malicious Mexican meanics intent on scrumping his prize blooms

Pedro bustles around trying desperately to protect his little piot from the likes of red ants and huge blue rats, and the only way to rid the allotment of these unwelcome visitors is to stomp on them with your sandals. At the same time Pedro must replace munched magnolias and try to brick up the garden entrances. Occasionally a shabby tramp slinks into the garden and makes a dash for Pedro's box of seeds, and must be chased off

Sounds hectic? It is, and is very difficult. The villamous vermin scurry about under your feet, making it very difficult to stamp on them. For me, the third screen is the hardest: I simply cannot bring myself to squash gorgeous little bunny rabbits Perhaps this is why I usually come to an early end, to be greeted by full overtures of excelient music

Pedro is a very good game, but not the best I have seen from the Imagine stable T.B.

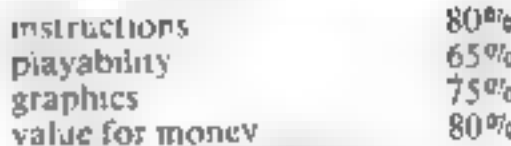

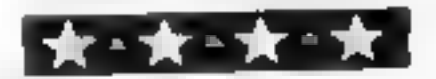

# SUPER SAVERS

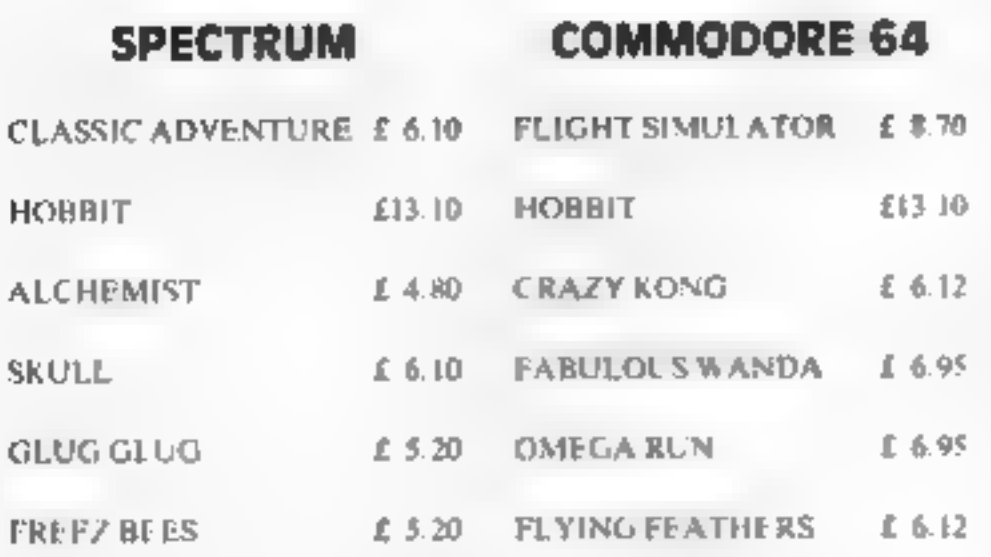

Create your own word lists or use internal list. Superb 3-dimensional animated graphics. Fast and smooth machine-code action<br>Top score display<br>Game pause

Great enjoyment for all ages, this game could be a<br>best seller if marketed as an ordinary games pro-<br>gram. Try it and see.

For comprehensive catalogue Send SAE to

## LAWTON LTD

16 COATES CLOSE<br>BRIGHTON HILL<br>BASINGSTOKE RG22 4EE

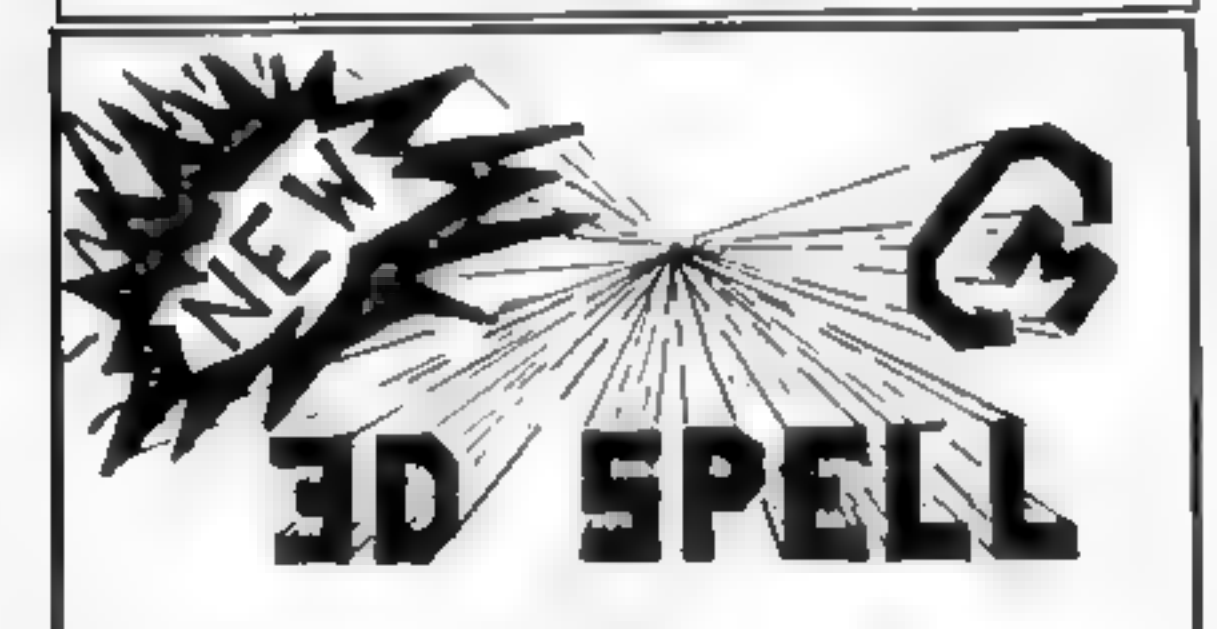

# 48K SPECTRUM

An educational game to rival the best game you ever<br>played<br>FEATURING<br>Addictive game format<br>4 levels of game play + 4 levels of spelling.

Price £5.95 inc postage from

**CAMEL MICROS**<br>33a Commercial Road, Weymouth, Dorset.

HAVING TROUBLE OBTAINING QUALITY COMPUTER LENGTH CASSETTES? ...

## JP MAGNETICS CAN SOLVE YOUR PROBLEM

<sup>10</sup>x C.15 for £4.50 + 50p P&P CASH WITH ORDER

We are specialists in the supply of bulk custom wound audio/computer cassettes

# TRADE AND EDUCATION ENQUIRIES WELCOME

VERY COMPETITIVE RATES AVAILABLE — CONTACT US FOR PRICE LIST/ QUOTATIONS NOW

0274.731651

JP MAGNETICS LTD UNIT 4, 7 MARY ST, BRADFORD BD4 8SW TEL: (0274) 731651

TI-99/4A **LENTERY** TI-99/4A

APEX SOFTWARE Hastings Road, St, Leonards-on-Sea,<br>E. Sussex TN38 8EA<br>Tel. Hastings (0424) \$3283

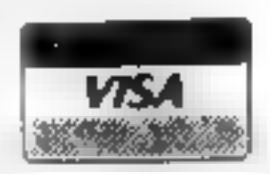

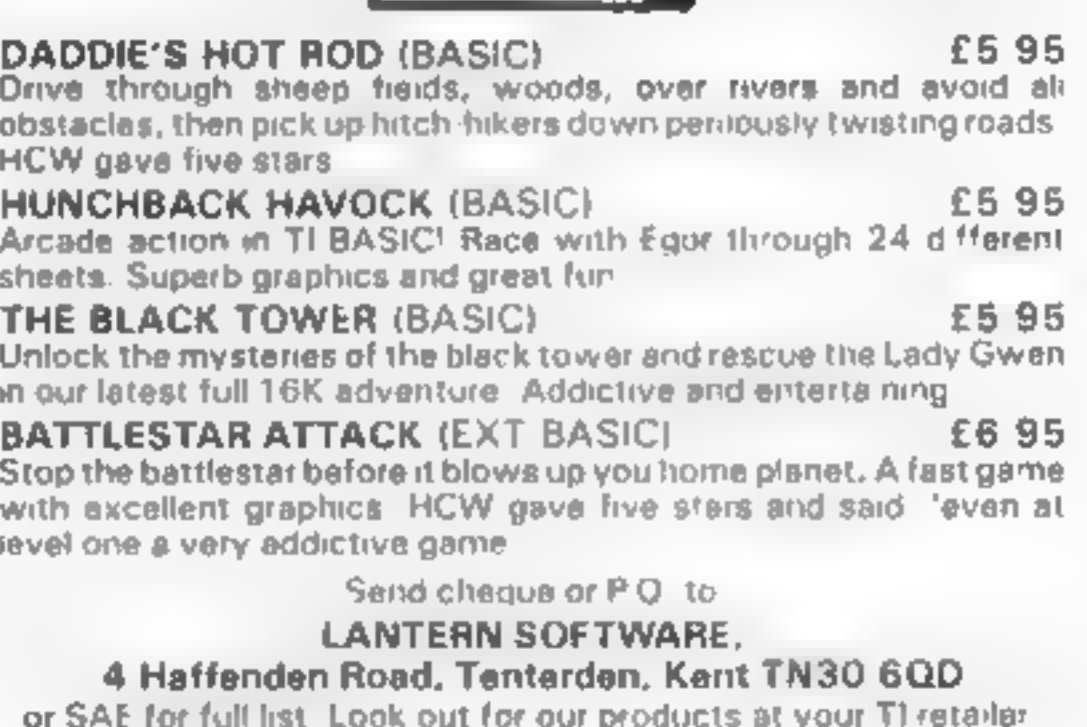

# TI-994A SOFTWARE

Two great games for the unexpanded TI-99/4A

PILOT £5.95 A great new flight simulation game for one player. Options for take-off, landing for in Might. Graphics display of landing strip, terrain map, instrument panel Pull instructions included. Graphics and sound

**TI TREK**<br>Defeat the Klingon invasion fleet. Includes \$ skill levels, graphics quadrant display, 8 x 8 galaxy, phasors, photon torpedoes, long range scans, and much more. Full instructions included, Graphics and sound,

£5.95

TEXAS PROGRAM BOOK<br>35 programs readyto type into the unexpanded 11.99, 4A, includion<br>Lunar Lander, Horse Race, Invader, Caterpillar and many more 35 programs readvoo type into the unexpanded 31.99.4A, including 3-D Maze, Lunar Lander, Horse Race, Invader, Caterpillar and many more Send cheque or P.O. or telephone with Access/VISA for immediate despatch Please add 50

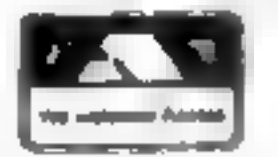

# **SPECTRUM PROGRAMMING**

In HCW 31 I presented a set of<br>machine code input routines for<br>the ZX81. I have now rewritten<br>them completely for the<br>Spectrum making the most of<br>the machine's features.<br>The inputs I required needed<br>to be virtually self ch

- 
- © Wait for any valid key to be pressed © Check for any valid key pressed within a time limit
- Get a sequence of valid characters from the key- board

A bonus routine became<br>available from the code to allow<br>a "press any key" input.<br>The accret of validating the<br>keys pressed less in telling the<br>computer which keys are<br>acceptable before calling the<br>routines. The machine the

two.<br>So, to allow for all the alphabet:  $DIM$   $cS(28) = 26$ <br>letters  $+2$ .

If you now run the program the Spectrum should wait until you press one of the specified keys, a, g or p. All other keys<br>including BREAK should be

**Timed Input** Use exactly the same as the previous routine only change line 30 to LET  $k =$  USR 65224 Instead of waiting forever for a correct key to be pressed, the routine returns after a brief 2 REM waitkey<br>
3 REM timekey<br>
4 REM str-inp<br>
5 REM chars<br>
5 REM chars<br>  $\frac{10 \text{ DM c} \cdot \text{S}}{10 \text{ DM c} \cdot \text{S}} = \frac{65276}{65316}$ <br>
10 DIM c\$(n): REM n = max<br>
no. of chars<br>  $+ 2$ <br>
9989 STOP<br>
9990 SAVE "progname"<br>
LINE 9995: SAVE

# idiot-proof INPUTS for your Spectrum

# Follow Ray Elder's advice on<br>self-checking INPUT for your<br>own programs and even the<br>most ham-fisted players won't<br>go wrong

Run the program and jot down the information displayed (or COPY on a printer). The 48K addresses are shown in figure 1. We are now ready to test it.

Using the program<br>First, type NEW — the actual<br>code is safe above RAMtop —<br>and enter the line:<br>10 DIM cS(12)<br>1 have used a length of 12 for<br>demostration purposes only.<br>Calculate the value you need as<br>explained earlier.<br>In

Also the upper or lower case<br>mode must correspond — it's<br>no good checking for "agp" if<br>the machine is in CAPS LOCK!<br>Now call the routine by lines:<br>30 LET k = USR 65189<br>40 PRINT k

For example:<br>
20 LET c\$ = "abcdefgh \*":<br>
LET c\$(9) = CHR\$ 13<br>
To call this routine it is<br>
necessary to use the following<br>
code as a subroutine or line,<br>
because we now have to unpack<br>
the characters stored in the string address into a string variable.

Now that you have your code, checked it and want to use it, I suggest that you new<br>the program to remove any test<br>lines and enter.<br>1 REM any key = 65168

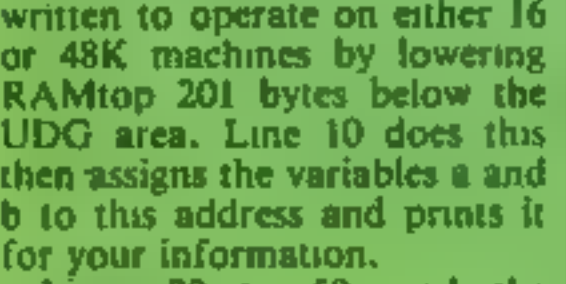

The two extra places are for<br>special markers to let the<br>machad the end of the valual key<br>transhed the end of the valual key<br>list, and in the string input<br>routine to signal return to<br>BASIC (ENTER code).<br>The linputs program

To save this short BASIC program and your machine code, type GOTO 9990. The program and code will save in two blocks and on reloading will set up RAMtop, load in the machine code and auto run. Of course the program will

always stop with the undefined<br>variable report in line 10 until<br>you replace n with the value you<br>require.<br>Now all you have to do is

write your own programs incorporating these routines.

inoperative. A very useful feature of the routine is that the value returned is in relation to the key's position in  $c\$ , i.e. 1 is returned for a, 3 for

This means that it is very versatile in use in a program as<br>you can use lines like:<br>50 GO TO USR 65189\*100<br>60 IF USR 65189 = 2 THEN.. (Do not enter these lines for<br>testing.)

This feature also applies to the timed input routine, except the value 0 is returned if no key is pressed in time.

pause. This pause can be lengthened or shortened by POKEing a value to the start address, plus 68, with a number from 1 (no pause) to 255 (long.<br>pause, e.g. On 48K, POKE (65168 + 68),1

**String Input**<br>
c**S** must contain the valid keys<br>
plus a space and the  $100$ . A<br>
space at the start is needed if<br>
you want the routine to cater<br>
for a space in the input.<br>
The end space is replaced<br>
with the code for ENTE including the last space — say n<br>characters — and including the<br>code LET  $cS(n) = CHRS$  13.

### Listing for Spectrum INPUT routines

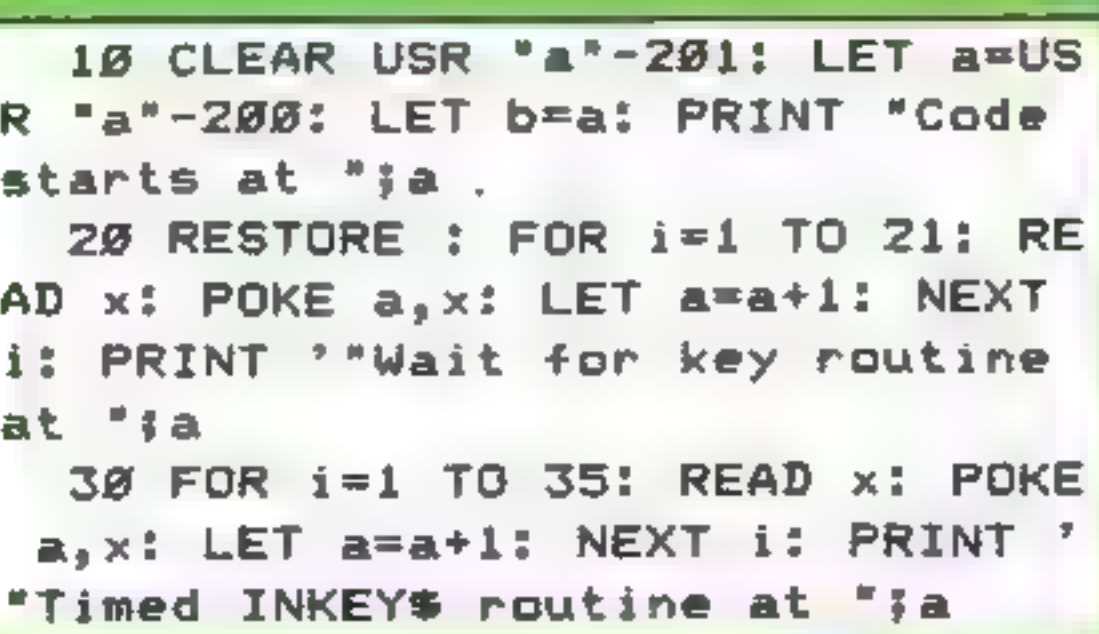

L used aS, but any variable

will do.<br>A very useful feature of this code is that the input can be directed to any part of the screen.<br>30 LET  $\mathbf{aS} = \frac{4434}{3}$  PRINT AT.

 $0,0;$ <br>40 FOR i = 0 TO USR 65276-2

50 LET aS = aS + CHRS (PEEK [65316 + i]) 60 NEXT i

# SPECTRUM PROGRAMMING

 $4Ø$  FOR  $i = 1$  TO 52: READ x: POKE  $a, x$ : LET  $a= a+1$ : NEXT i: PRINT "String Input routine at "ja 5@ FOR i=1 TO 39: READ x: POKE  $a<sub>f</sub> \times$ : LET  $a=a+1$ : NEXT i: PRINT "To save code type :"" "SAVE inputs"" CODE ";b;",298"

55 PRINT '''"String Input char acters start"'"at address ";b+14 8

6@ LET a@h=INT (b/256): LET a@ 1=b-256%aGh: LET alh=INT ((b+6)/ 256): LET all=(b+6)-256#alh: LET a2h=INT ((b+4%1)/256): LET a21=(

## SPECTRUM SAVERS

Discounts off a vast range of Spectrum software. Over 70 Software Houses on our list

Bargains on a wide range of hardware & books

Sample Prices

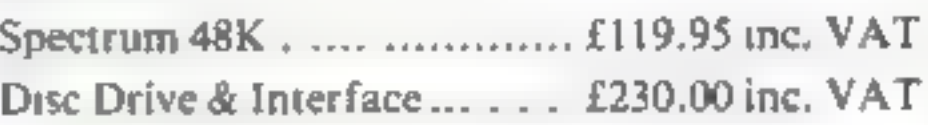

Send large S.A.E. for catalogue to

RAMTOPS, 47 BROOM LANE, LEVENSHULME, MANCHESTER M19 2TX TEL. 061 442 5603

# THE QMEGA RUN The Last Flight to Armagedon

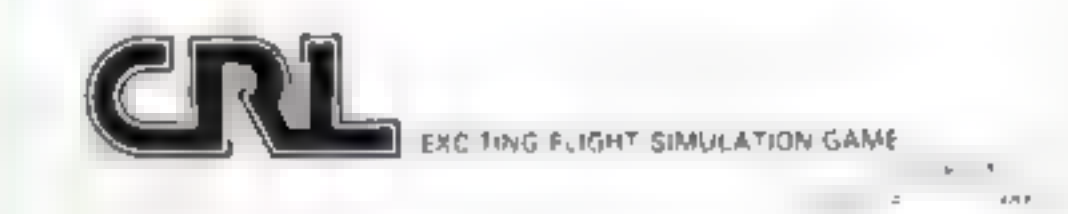

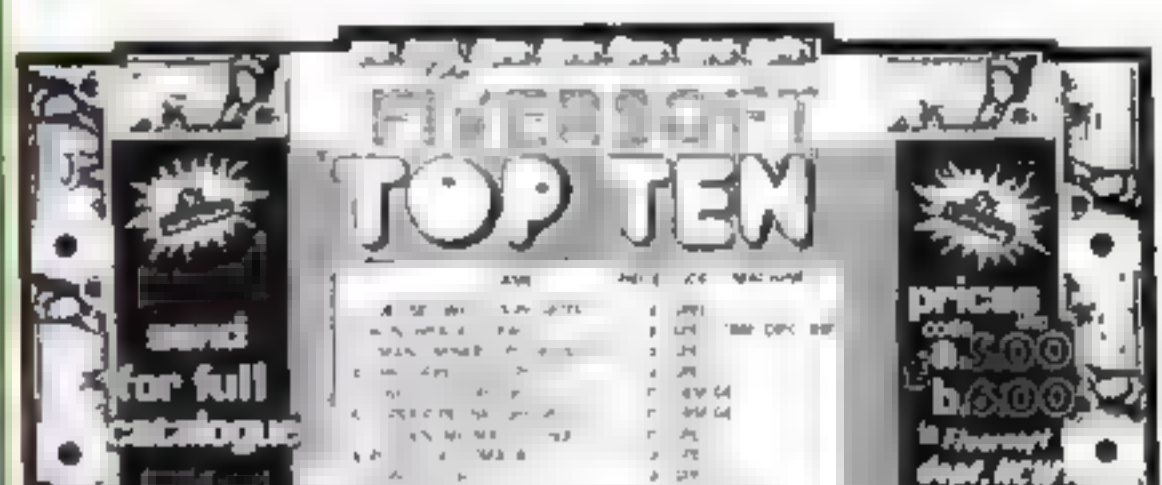

b+11)-256\*a2h<br>78 POKE b+22,a11: POKE b+23,a1<br>h: POKE b+27,a21: POKE b+23,a2h:<br>POKE b+32,a81: POKE b+33,a2h:<br>POKE b+32,a21: POKE b+33,a2h:<br>h: POKE b+27,a11: POKE b+53,a2h:<br>POKE b+21,a81: POKE b+22,a8h<br>98 POKE b+11,a81: POKE **SPEEDY DELIVERY GUNRANTEED.** Timeless Software WHEN TI 99/4A Extended Basic Software Blackbeards Treasure Cat. No. T.4 £7.95 the state of 1.100  $\frac{1}{2}$  $\mathbf{v} = \mathbf{v}$ all indee of those rate plenes yo and program and of playing a apropriam and purchased a program and purchased a  $7.99$  dÅ insiead  $4 - 4$ Cat. No. T 11 £8.95  $\frac{1}{2}$   $\frac{1}{2}$   $\frac{1}{2}$   $\frac{1}{2}$   $\frac{1}{2}$   $\frac{1}{2}$  $\frac{1}{2}$ H 7 5  $1.2$ The property of the company of This game is not an action game. Its an intil daror  $P = P_1 P_2$  and  $P_2 = P_3$ TIMELESS SOFTWARE<br>3 Bridgend, Fauldhouse, West Lothian, Scotland EH47 SHF Page . . . . . COMPUTING WEEKLY 10 April 1984

# SOFTWARE REVIEWS

# Sprint **Dragon 32**

Dasis, Alexandra Parade,<br>Weston-Super-Mare, Avon BS23<br>1QT<br>A BASIC compiler which aims to<br>speed up your programs by using<br>an interpreter. However it's not<br>easy and I wouldn't recommend<br>this for the faint-hearted<br>There are t

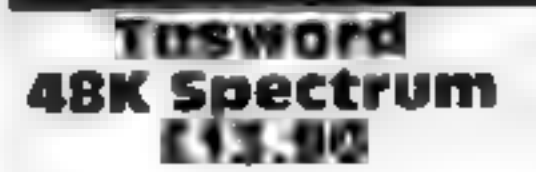

'Tasman, 17 Hartley Cres, Leeds LS6 2LL

Although this may appear to be expensive, believe me it isn't when you consider what you get If you really want to use your

compited and you have the<br>option of saving and/or<br>EXECuting The reward is

compiled and you have the<br>option of saving and/or<br>EXECuting The reward is<br>considerable<br>There are limitations. Most<br>important is that it will not<br>support floating point so your<br>program must contain whole<br>numbers. Work is co

Finance Manager — Plus 80

**EXECTIVITY**<br> **EXECTIVITY**<br> **EXECTIVITY**<br>
DCP, PO Box 99. Oxford<br>
Like all OCP programs, the<br>
prescniation is superb with a<br>
tough, hunged-lid storage box,<br>
containing a well written<br>
moulded plastic tray, with a<br>
sumular

You can also merge, delete,<br>edit and re-name accounts,<br>reconcile, amend and delete<br>ransactions, and standing orders<br>can be manipulated. With this<br>Plus-80 version, printer output<br>is through the Kempston<br>Centronics interface

D.M.

 $100*$ 

 $95T_0$  $100%$  $-60*$ 

# machine Code<br>Test Tool spectrum

OCP, PO Box 99, Oxford<br>If you're trying machine god<br>this could be for you it allows If you're trying machine gode,<br>
this could be for you it allows hexadeemal, registers, and many<br>
you to enter machine code of the common 280 instructions,<br>
you to enter break points to Manic Miner after using this but<br>
pr er<br>In you're pine code, this could be for you it allows RAM and insert break points to losing the lot! If you find a instructions into any area of

you to see the values in the ZBOA<br>CPU registers, so you can see<br>whether your code is producing<br>the desired effect

This, of course, is no good if and bolts of the instruction set<br>and registers. Fortunately,<br>MCTT comes with a small, but and registers. Fortunately, MCTT comes with a small, but<br>useful manual, which explains<br>hexadecimal, registers, and many of the common Z80 instructions, You won't rush out and write<br>Manie Miner after using this But, Manie Miner after using this But,

instructions<br>ease of use<br>display<br>value for money case of use<br>fisplay<br>calue for money

Although both instructions command to novices will allow and data must be entered in also allow you to page through hexadecimal, MCTT has a

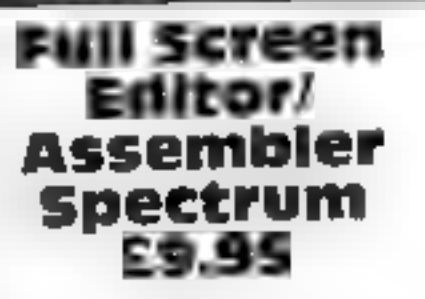

OCP, PO Box 99, Oxford

Used in conjunction with OCP's Machine Code Test Tool, this is 'an impressive piece of software. You enter your machine code

and data in the form of<br>moemonics and decimal numbers<br>respectively, next to pseudo line<br>numbers, and move lines, whole<br>routines, change strings and so on using the editor. Alterations<br>and input happen anywhere you<br>place the cursor. A buffer holds<br>your machine code, the source<br>code and, if MCTT is present,<br>you can try it out and aiter it<br>before the next stage<br>The source c

headers to allow loading into the<br>area for which it is designed<br>This is now the object code If,<br>however, your source code<br>contained errors, the assembler<br>will tell you what and where,<br>then it's back to the editor/<br>monitor

Although superbly presented<br>with an excellent manual, don't<br>expect to be a genius in half an<br>hour. Real brain bashing is<br>required. A test game can be<br>examined, altered and assembled

to give you a real insight.<br>Impressive, well documented and<br>real value, it also includes a<br>character generation program<br>D.M.

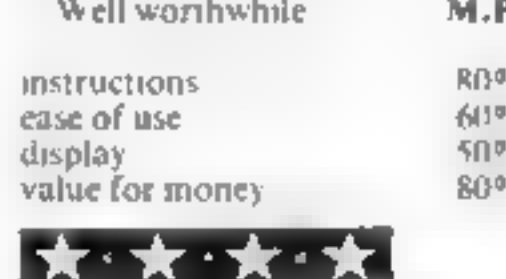

Spectrum, as opposed to merely<br>playing, this is for you<br>Using Tasword, your<br>Spectrum suddenly acquires 64<br>characters per line, and becomes<br>a typewriter, with the screen as<br>the paper. You can then type,<br>edit and delete word

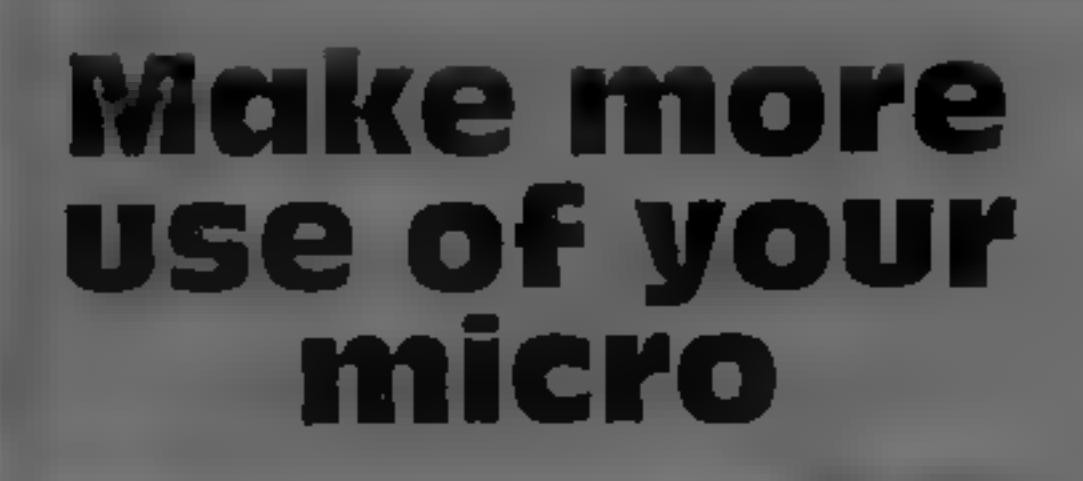

## New utilities for people who take their computers seriously. Our experts find out if they live up to their claims

words, the paragraph is re- with the correct interface,

words, the paragraph is re-<br>shaped with one key press.<br>Particularly useful is the<br>facility to move a whole block of<br>text from one place to another<br>and to search for a word and, for<br>example, replace it correctly<br>spelled, ag

Tasword comes complete with<br>a full printed manual, and is<br>without doubt, the best utility 1<br>have reviewed for the Spectrum.<br>D.M.

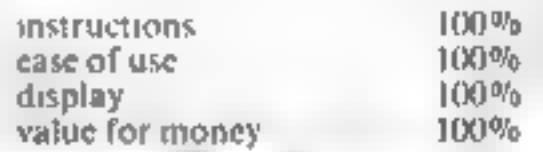

kan ka kata ka kacamatan ka

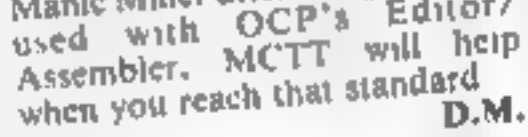

 $100\%$ instructions<br>ease of use<br>display<br>value for money 90% 95% 90%

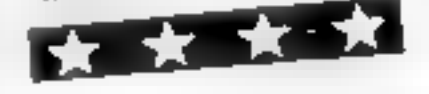

instructions ease of use display value for money

 $\frac{100\%}{95\%}$ <br> $\frac{100\%}{95\%}$ 

# EDUCATIONAL SOFTWARE REVIEWS

# What will they learn from these?

our regular page of educational software reviews. Our experts sum up their **findings** 

# **Educational Compendium<br>Spectrum £6<br>Orwin, 26 Brownlow Rd, Lon: don NW10 9QL**

Although well documented, there is no hint as to which age group this is aimed at. One side has three programs using a triangular shape which the very young might think is a tortoise.

All foliow the same format, but<br>do slightly different things<br>The tortoise graphic program<br>allows you to guide the tortoise<br>around the screen, leaving a trail<br>Tortmaze requires you steer it to<br>a target diagonally opposite

**Contract Contract Contract Contract** 

### Dragon Digits **Dragon 32 EG.95**

Dungeon, Milton House, St<br>John St, Ashbourne, Derbys

Four games with a mathematical<br>flavour written by a maths<br>teacher. A careful balance<br>between educational value and<br>entertainment has been tried and<br>largely succeeded. The four are<br>all within one program, accessed<br>by menu,

The first, Formuline, is akin to<br>noughts and crosses but to fill a<br>space you must work out an<br>equation to equal the number in<br>the space on the board. What<br>Next? is a sequence game with a<br>senes of numbers displayed. You<br>mus

for mental anthmetic. Reversal<br>is, as its name suggests, a game<br>where you must reverse a<br>collection of digits into their<br>original numerical order. Lander<br>is a standard text linar lander<br>game with more emphasis on the<br>calcu

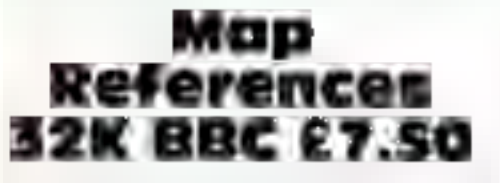

LVL, Electron House, Bridge St,<br>Sandiacre, Nottingham

Two programs designed to teach<br>the use of grid references to<br>young people of nine to 16-plus.<br>Treasure Island, invites you to<br>locate five buried chests by<br>specifying six-digit grid<br>references. The fisland is<br>displayed with

here you are trying to direct your<br>helicopter to locate a submarine<br>under the polar ice cap searching<br>for a place to surface. Unlike<br>Treasure Island your guesses are<br>not permanently marked on the<br>grid making it a little mo

# **Goldilocks<br>ABK Spectrum**<br>E9.95<br>Five Ways Arrow, 17-21 Conway<br>St. London WiP 61D

A comprehensive, well-designed<br>package containing story book, cape, parents' book, overlay and<br>program in a library cassette<br>box. The sims are to introduce<br>words, practice reading from left<br>to right, develop understanding of how words form sentences,<br>introduce punctuation marks<br>and to improve hand-eye co-<br>ordination.<br>Story Time, where parent and reading the book, is followed by child listen to the story while a program using five activities.<br>Snap appears in three activities. where two characters, wordwock-<br>and Baby, Bear, stand on boxes where two characters, Goldtlocks

appear, Pressing pink or blue<br>arens on the overlay signify snap<br>for either player — causing the<br>character to dance and a plant to<br>grow, flowering after five correct character to dance and a plant to

answers.<br>
Find the Word presents a<br>
sentence with a flashing picture<br>
replacing a word; while above<br>
are three words next to a<br>
pointing character, whose hand<br>
is keyed to move — the selected<br>
is keyed to move — the select

'Two musical graphics programs for children of nursery school age. Counting Rhymes displays a menu of five well-known songs involving a counting element, such as Ten Little Soldiers.

On choosing the correct<br>number, the rhyme is displayed<br>and played. After this, there is a<br>maths question (simple addition)<br>involving the rhyme. The rhyme<br>is shown in pictures with the<br>words underneath.<br>The second program,

 $90%$ <br>75%  $75%$ 

 $22.2 - 27.7$ 

 $\sim$  10  $\mu$ 

the grant dice<br>This was a clever idea which<br>will help young children<br>recognise numbers. But I feel a<br>dice should not have been used<br>throughout the whole game. It<br>would have been much better to<br>use other forms as well A min

instructions. eraphics ease of use<br>graphics<br>value for money  $60\%$  $75%$  $85m_0$  $75%$ 

equation, replacing a space

Reveal is a punctuation<br>program in which you "buy"<br>punctuation marks at 10 points<br>at a time. You start with 500<br>points and there are 20 examples,<br>of increasing difficulty, on the<br>tape<br>There is also a program which<br>allows

instructions ease of use display value for money

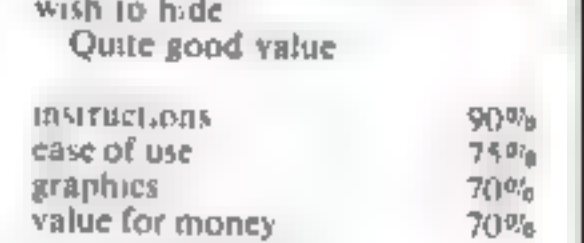

you to choose which letters you

大雪村

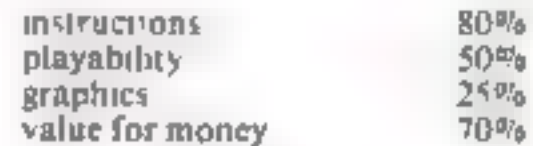

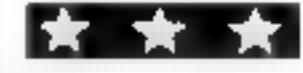

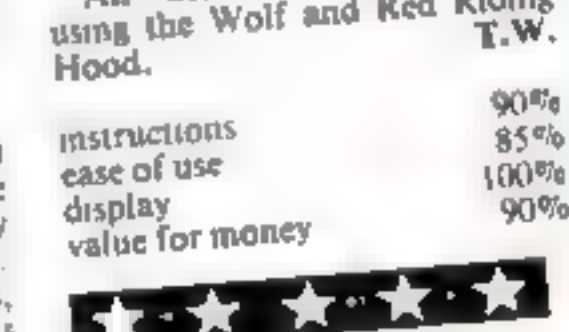

# **First Numbers Dragon 32**

**ES.95**<br>Dungeon, Milton House, St<br>Johns St, Ashbourne, Derbys

CG.

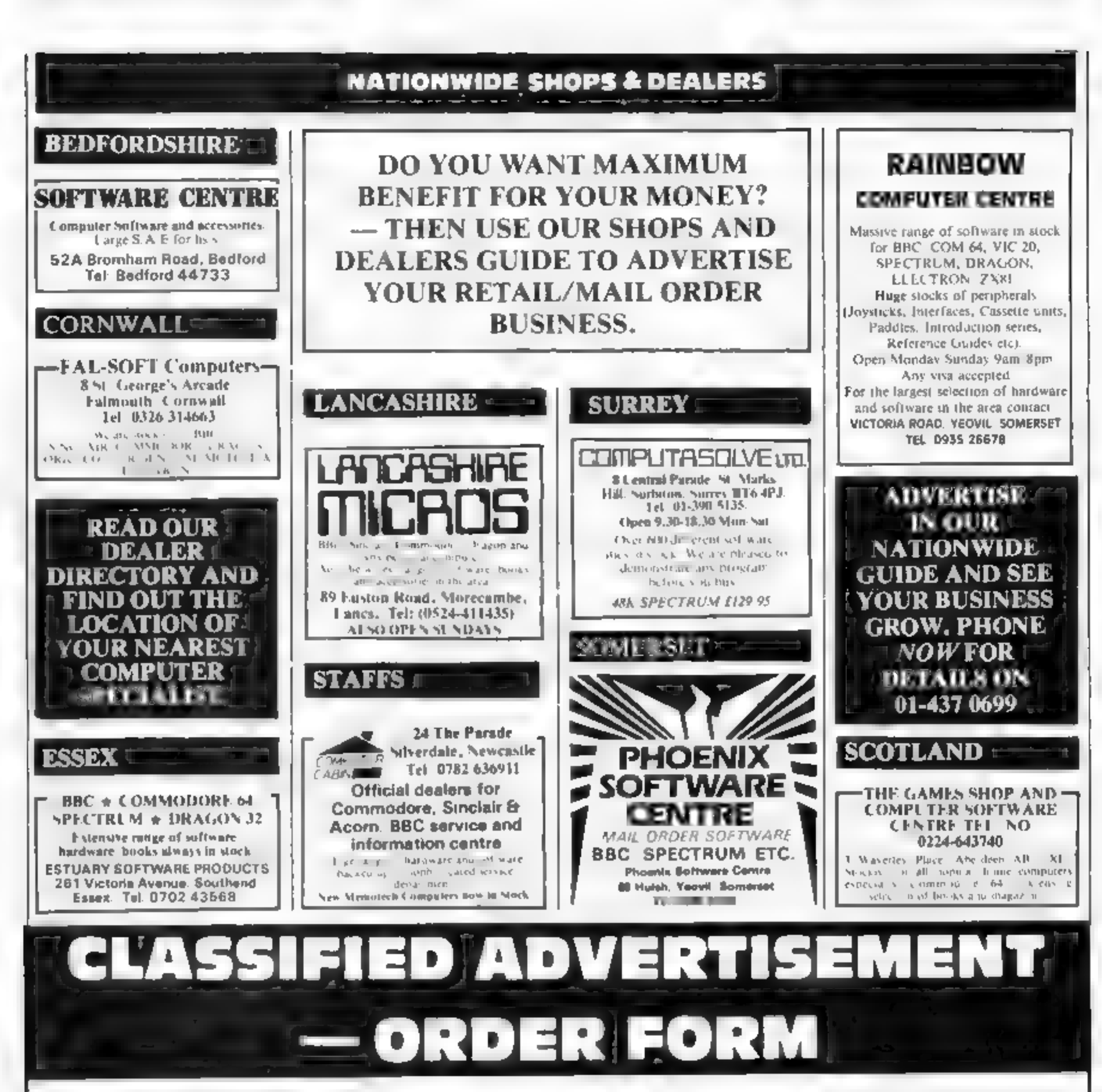

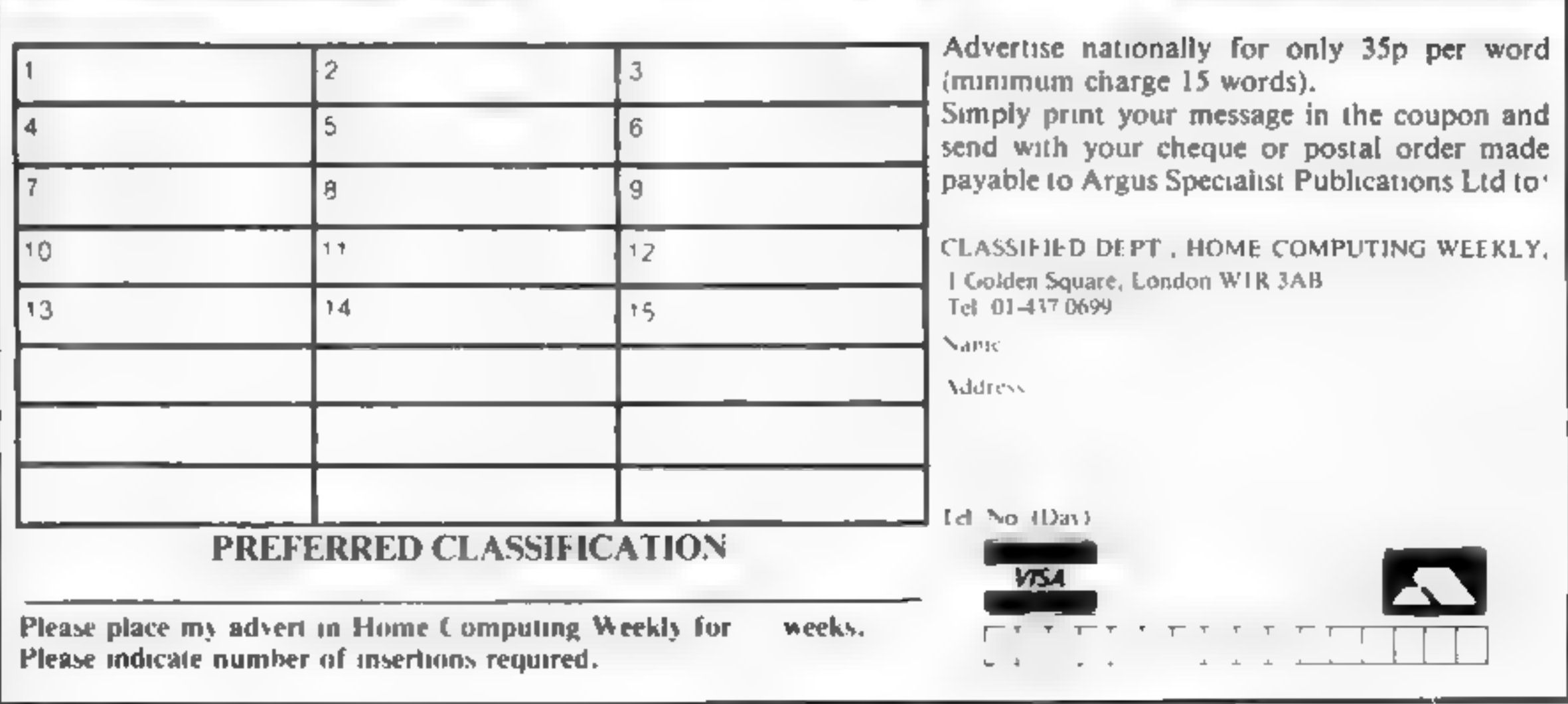

### Lineage: 35p per word

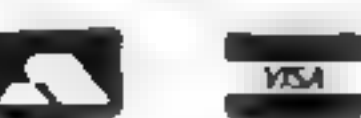

# READ OUR DEALER<br>DIRECTORY AND<br>FIND OUT THE<br>LOCATION OF<br>YOUR NEAREST **COMPUTER SPECIALIST.**

# **ILLUSTRATION =**

'Superb illustration 01 836 3653

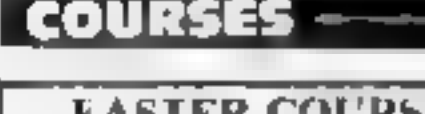

### FOR HIRE

Orie Software Library, Two weeks<br>bire £1. Annual Stambership £5.<br>Stamp for list. Les Wilson, 100<br>Blenheim Walk, Corby, Northants.

Commodore 64 game cartridge hire<br>from only £1.50 for ten days.<br>Details from Cartridge City, 25.<br>Coattside Drive, Aberdeen. Tel<br>40224) 37348

Hire a computer trom  $75.81$  up wards for a week or a vear. We also<br>buy and self-second mand-soon<br>puters - Bugaztites, and, boxiks<br>Business & Computer Services<br>294a, Caledonian Road, London N1<br>1BA. Tel: 01-607 0157.

COMMODORE 64<br>Software library<br>2 weeks hire £1. Annual<br>membership £5. Stamp for<br>list. Les Wilson, (C) 100<br>Blenheim Walk, Corby,<br>Northants.

### **HARDWARE**

Semi display: £7.10 per single column centimetre Ring for information on series bookings discounts.

All advertisements in this section must be prepaid Advertisements are accepted subject to the terms and<br>conditions printed on the advertisement rate card (available on request)

# **FILARTIA**

Susit our 2.000 sq.ft. Showrooms or<br>write for phone for your tree<br>catalogue. C.W.A.S. Ltd, 100<br>Rooley Avenue, Bradford BD6<br>IDB, Telephone 0274 731532. Burglar Alarm equipment Please

# BOOKS &<br>PUBLICATIONS

Popping, Break dancing. Teach yourself, Loose stamp for details Dance Publications, 136 Monkhill Lane, Pontefract WF8 IRT

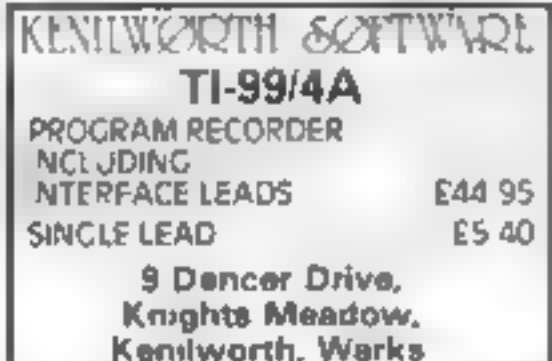

# HOME COMPUTING WEEKLY CLASSIFIED

01-437 0699

EXT 341.

Send your requirements to:

Debra Stupple

ASP LTD.

Compucare Sinclair specialists. All<br>makes speedily repaired at<br>reasonable cost, 20 Shirley Rd,<br>Kings Norton, Birmingham, Phone<br>021-458-7188 6-8pm weekdays

1 Golden Square,

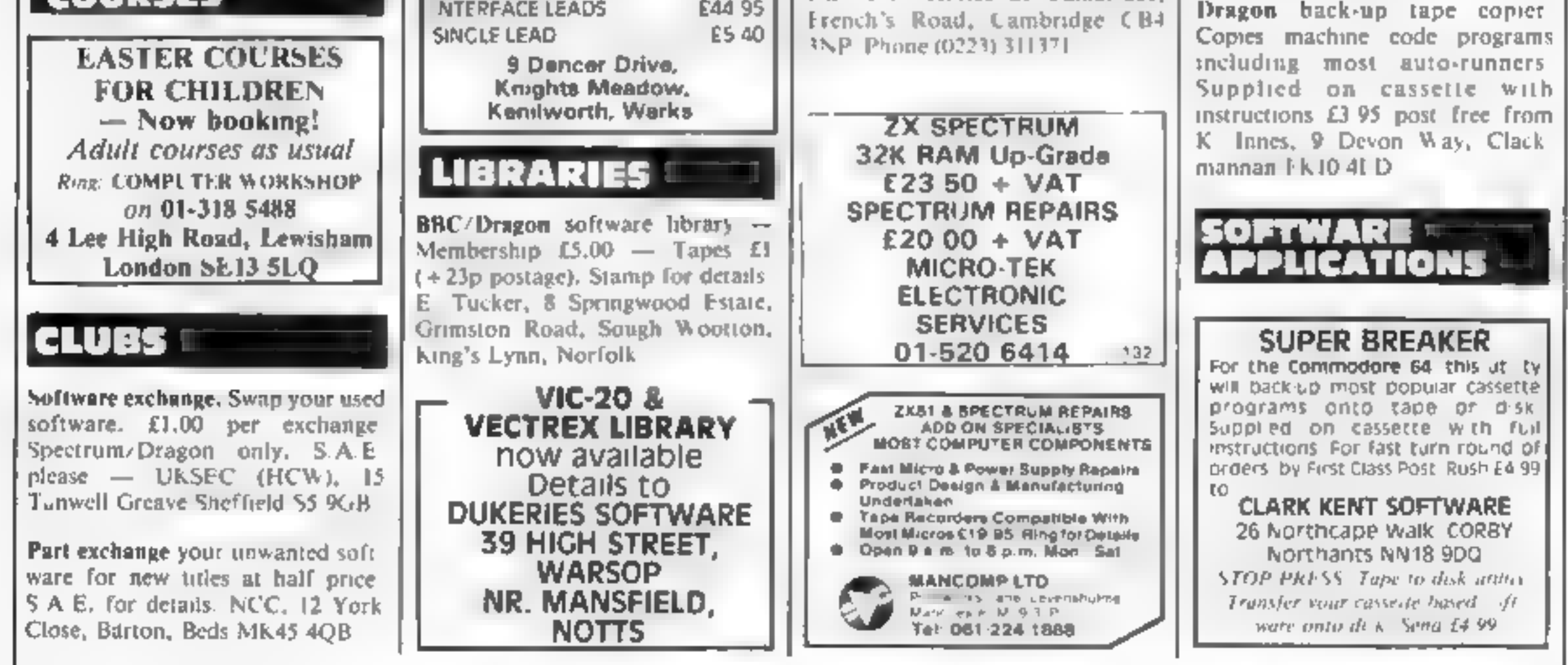

The contents of this publication, including<br>Specialist Publications Ltd. All rights conspecifically reserved to Argus Specialist Pa<br>© 1984 Argus Specialist Publications Ltd. All rights co SSNG264-499

### COMMODORE 64. GAMES LIBRARY

### Page 52 HOME COMPUTING WEEKLY 10 April 1984

Dict 244 ev a rightain Hire v. ou we came absoluted fee life membersher drift 16 ave now a distance hack applies al-School or detailes of

Unimodure 64 Games Ethrary c o Yuzkshire Software Library. **Diffurk Jop Pudsey West Yorks**  $1 - 1 -$ 

Spectrum library, 2 weeks hire<br>£1.00, membership £5.00. Stamp<br>for lists. Hire-Soft, 113 Broomfield<br>Road, Marsh, Huddersfield.

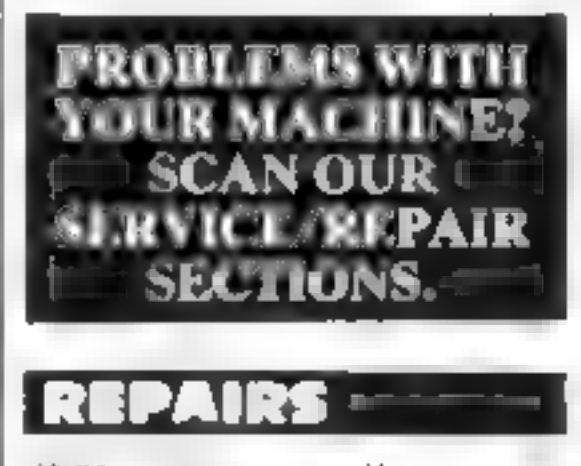

 $2531$ Spectrum. We can now other call it guarantee repairs by our Computer Dept. Our cag neers. have Fad over three years experience<br>service rs. Sinclair Computer pro-<br>ducts. Price including p&p. ZX81<br>£11.50; 16K Ram — £9.95; Spec<br>trum = £18.75. Send with chequiest<br>PO. TV. Service of Cambridge CB4<br>3NP. Phone (0223) **Commodore repairs.** By Commodore approved engineers. V1C-20 modulators £6 50, V1C 20 from £14 50, CBM 64 from £18 00, C2N from £7.00, printers, disk, etc For more details write or tel G.C. Bunce & Son 36 Barlington Road,

London WIR 3AB

### FOR SALE

OKI Microline 83A printer, 120 CPS, letter quality printing for only £245! Phone Andy, Tonbridge (0732) 350981

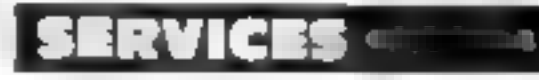

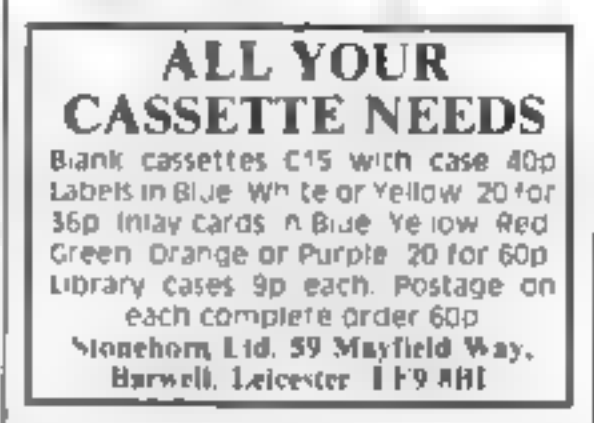

### **TAPE COPIER 5** (new version) Makes BAUK-UP COPIES ALL Open of

SPECTRUM programs (incl. headerless, m/c onstoppable) easily with MANY unique features. FULL MONEY BACK GUARAN-TEE if you are not satisfied.

\* M/DRIVE copies Basic/inc. arrays on the microdrive STOPS programs to help the run. a LOADS in all program paris CON-TINUOUSLY - even without pressing a key-Other copiers require many loadings MASSIVELY saving you time and trouble!

• MAXBYTES copies programs occupying the FULL 16K or 48K! Verifies. Repeat copies. Auto. Abort. HEAD data.

reliable instructions, very user triendly. BREAK at any time (just save a header!), then carry on LOAD. Copies all programs that we are aware of.

Cost only £4.49 or £5.50 with M/DRIVE (Overseas: +11 Europe, 12 others). 5 STARS FROM THE

HCW REVIEW, WITH THREE 100% RATINGS!

LERM (DHC), 16 Stonepit Drive, Cottingham, Mkt Harborough, Leics

**SPECTRUM KOPYKAT IMPROVED PERFORMANCE** 

Simply Ibe best. Copying any program is now us easy as LOADing and SAVEing your own programs. Any ZX Spectrum program can be backedup onto a fresh tape. Even programs that cannot be stopped can now be copied. 100 per cent machine code. Prints file names. Copies beaderless, files. SPECTRUM KOPYKAT uses no program area so full size programs over 41.7K (9K for 16K machines) can be copied. PLUS FREE Header Reader program. Despatched by first class return of post. Send cheque/PO for £4.95 to:

**MEDSOFT** 61 Ardeen Road, Doncaster, South Yorks DN2 5ER. **IT CAN EVEN COPY ITSELF** 

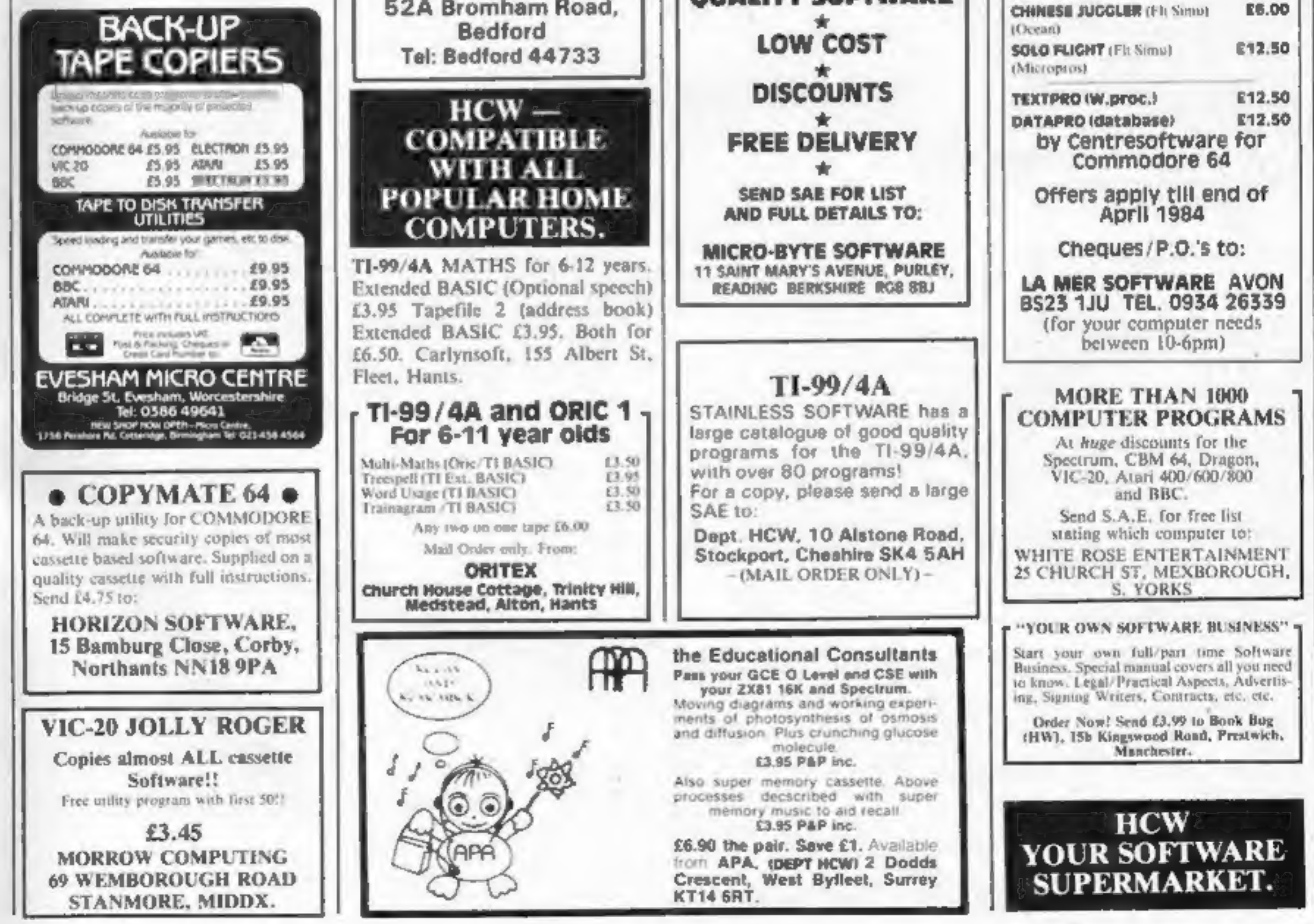

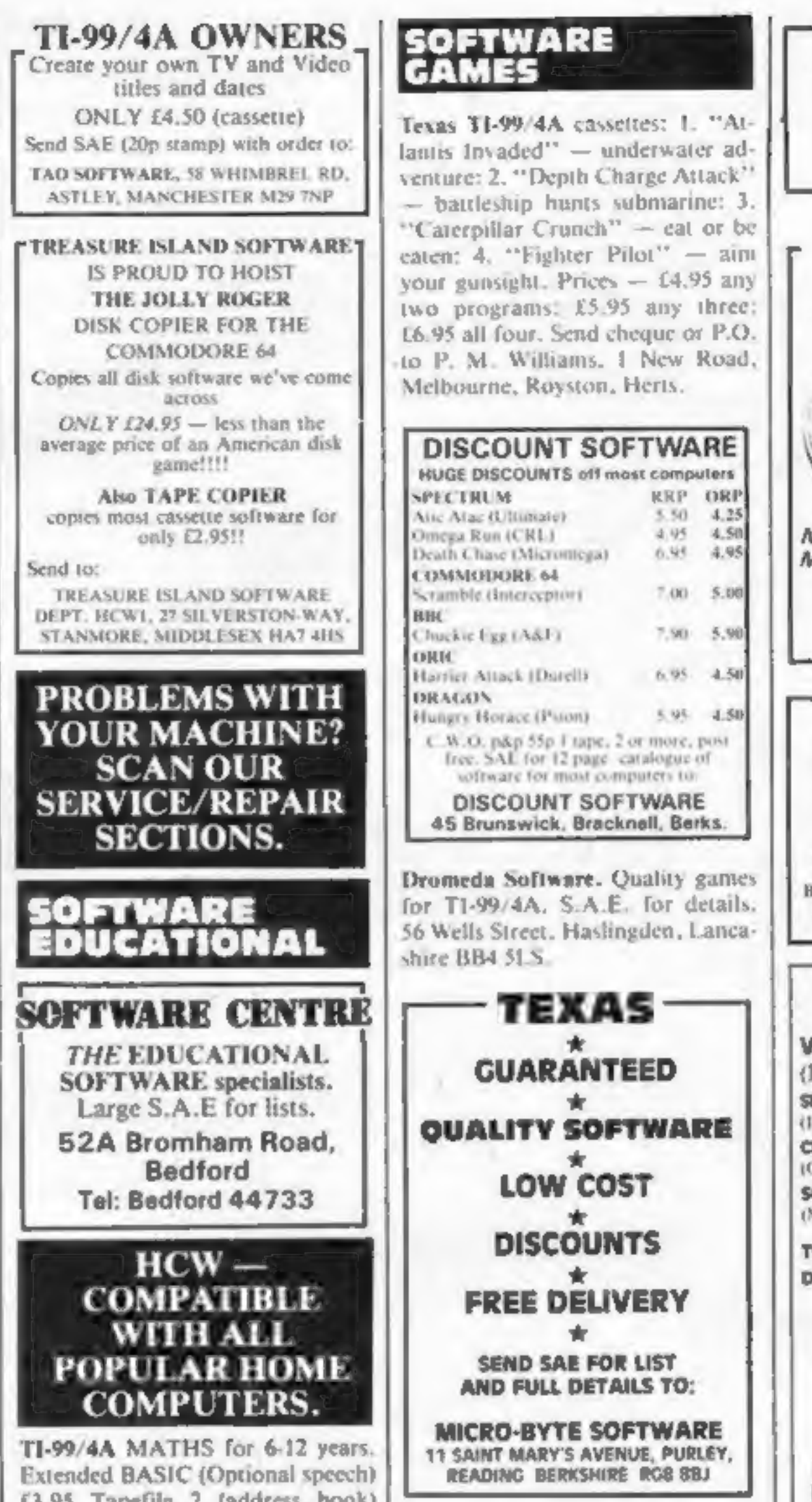

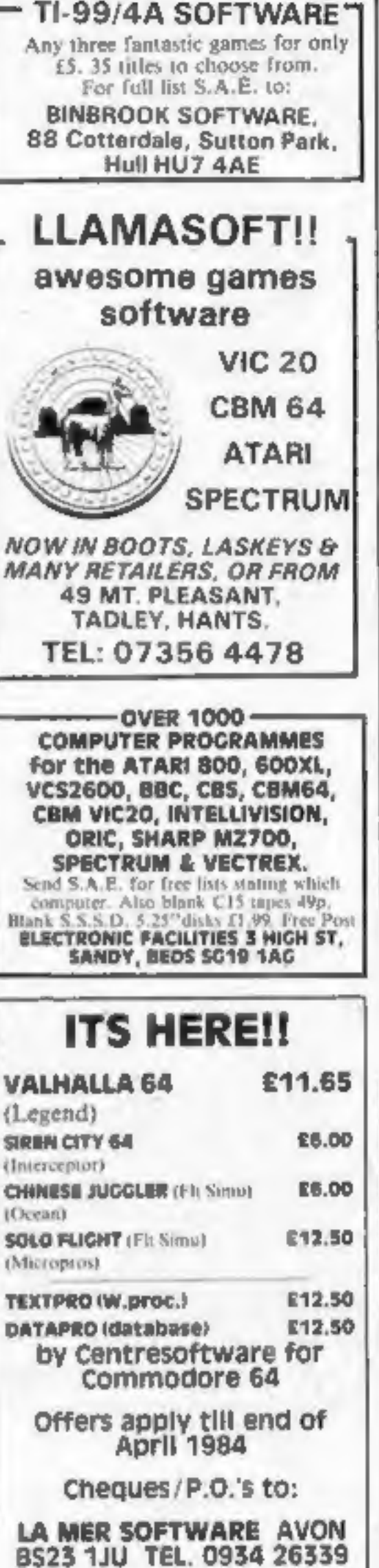

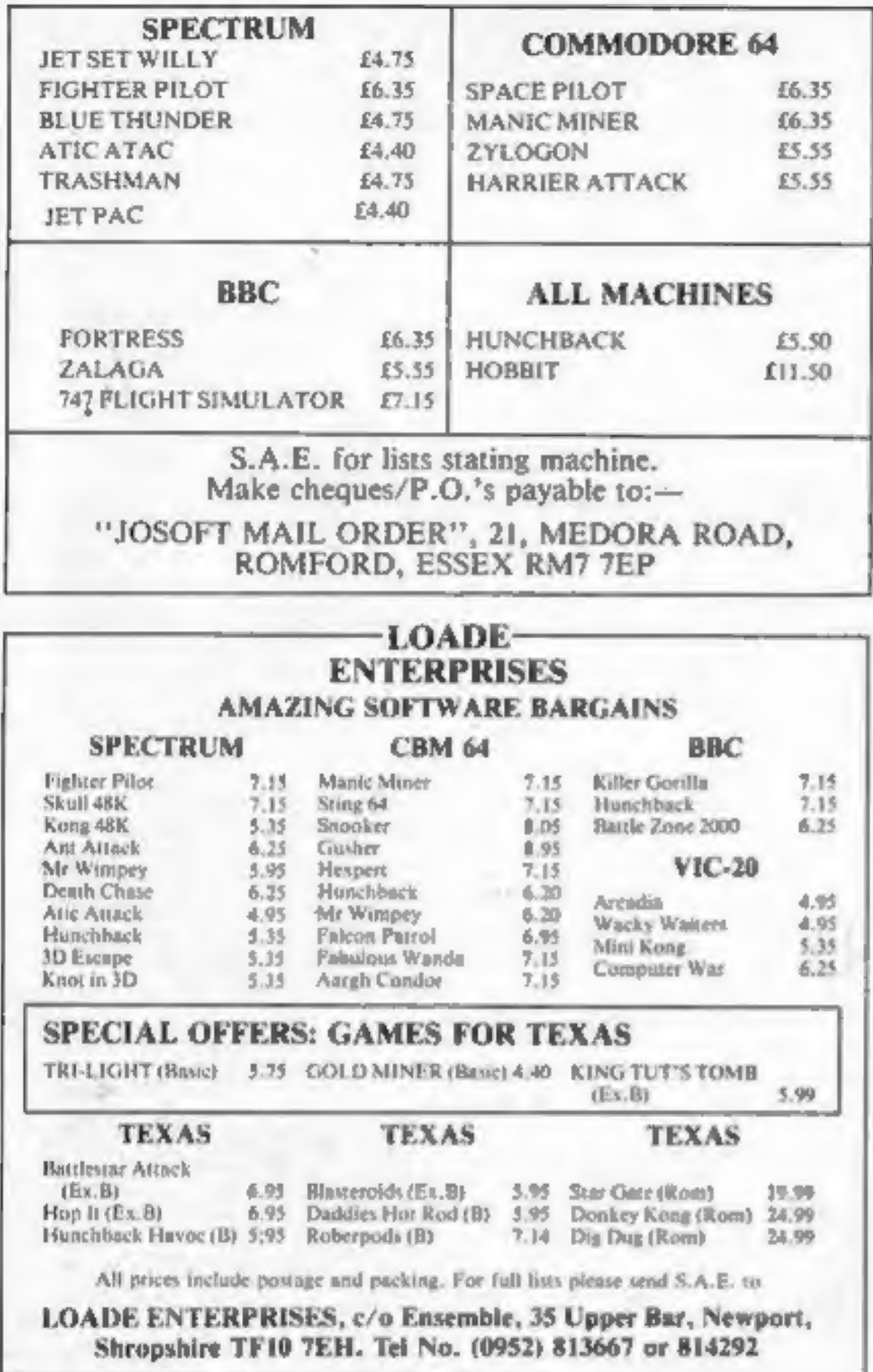

### **UTILITIES**

BBC/Electron utilities: 'Clone 2' copies 99% tape software. 'Biscom' upgrades most Acornsoft/Program Power (and much other) games software to disk. £3.95 (tape) and £4,95 (disc) from 'Timescape', 38 Wooburn Green, Bucks HP10 0ET

### USER GROUPS

T1-99/4A Yahtzee free. Details only when you join nationwide group. S.A.E. T1-Users, 40 Barrhill, Brighton BN1 8UF.

### ANTED

Cash waiting for your programs plus the best royalties anywhere. Software for all popular home computers wanted for young progressive software house. Replies by return of post. Send your tapes for evaluation now. To: Dept H11, Valley Software, Mount Close, 40 Manor Ave, Caterham, Surrey.

### Introduction to Assembly Language for the **TI Home Computer.**

This introductory text offers step by step instruction in getting started with the powerful TMS9900 Assembly language. An easy to read tutorial presenting simple to follow progressive steps from assembly language basics to the design and coding of useful programs and routines. Comparisons to TI Basic statements help teach you TMS9900 assembly by building on your Basic programming skills. Sample programs that can be entered via the Editor/Assembler or the Mini-Memory are included and explained in detail. Charts tables and diagrams aid you in understanding and are useful for future reference. Price £16.95 inclusive of p&p.

Orders to: Arcade Hardware, 211 Horton Road, Manchester, M14 7QE enclosing cheque or postal order made out to Arcade Hardware.

Access orders can be telephoned to 061 225 2248.

**MISSI** 

from a  $1100$ 

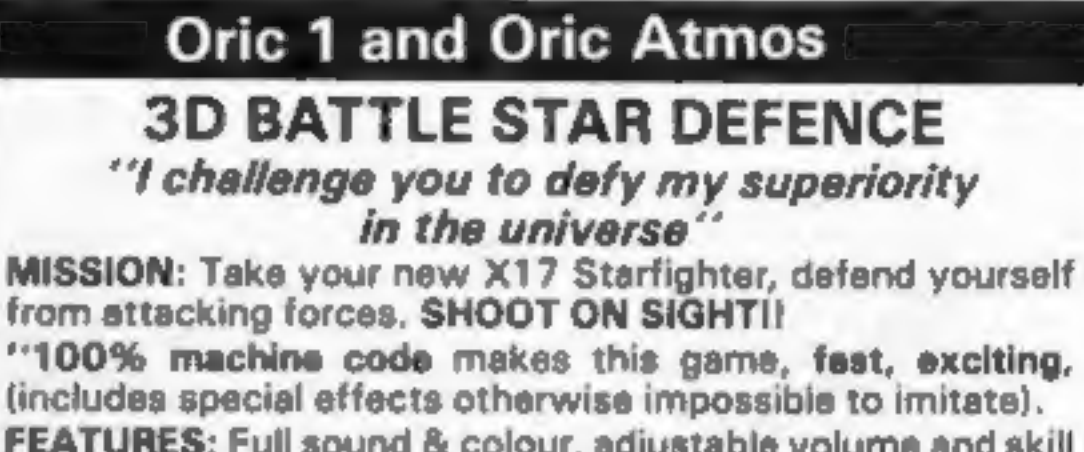

**FEATU** levels, full high score table, user definable control keys (suitable for joysticks). One or two play option + lots more. **ONLY £6.50** 

Available now for any ORIC 1 or Atmos. Immediate delivery.

**FREE Postage & Packaging.** 

TOPAZ SOFTWARE, 49 Red Hill, ØRIC Kiveton Park, Sheffield S31 8QA

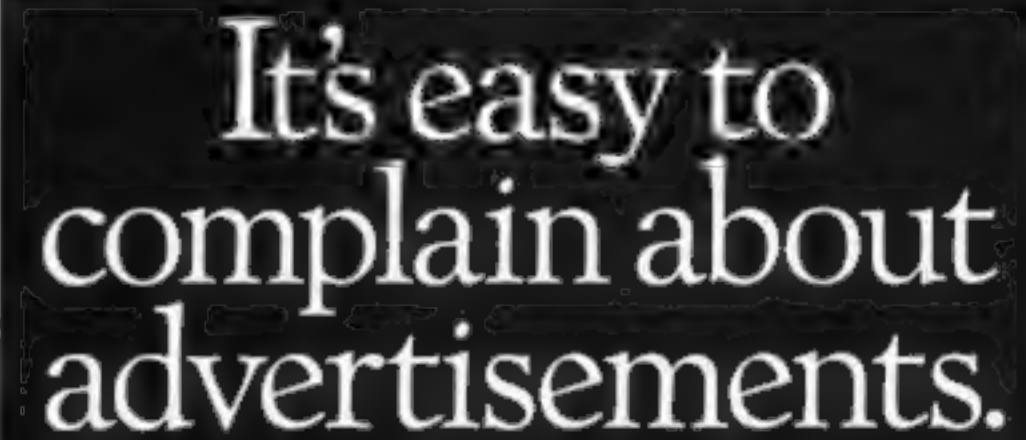

**ADVERTISE IN OUR NATIONWIDE GUIDE AND SEE YOUR BUSINESS GROW. PHONE NOW FOR DETAILS ON** 01-437 0699

 $\star$  urgent  $\star$ Top Spectrum software needed urgently for UK distribution. Good royalties or cash paid for quality games, utilities and educational programs. Send tape with large S.A.E. to Gamma Software, 18 Milverton Road, London NW6

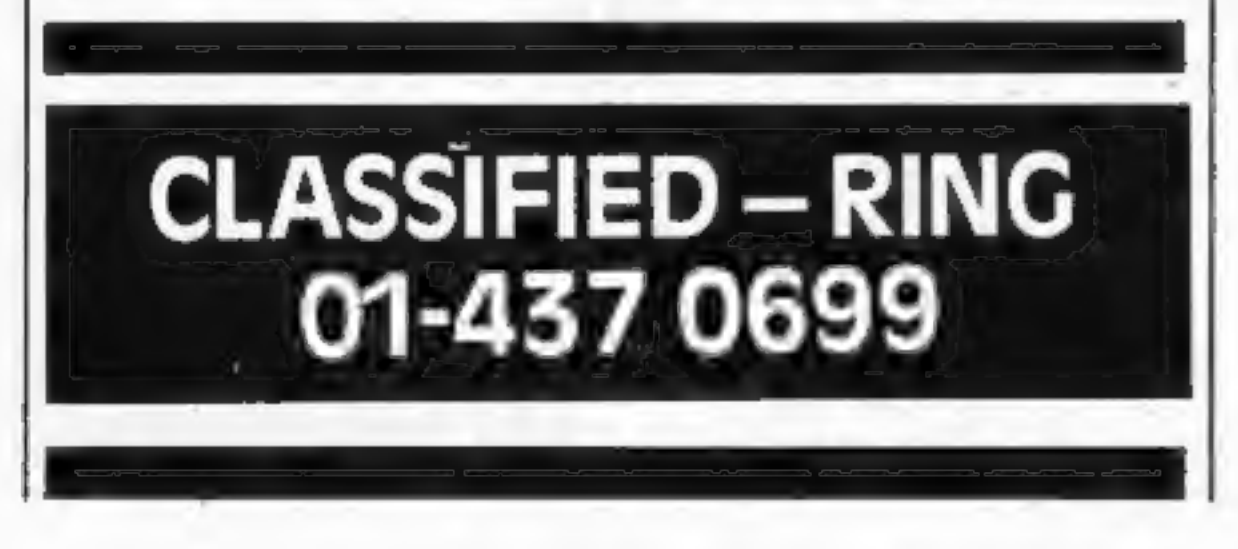

# But which ones?

Every week millions of advertisements appear in print, on posters or in the cinema.

Most of them comply with the rules contained in the British Code of Advertising Practice.

But some of them break the rules and warrant your complaints.

If you're not sure about which ones they are, however, drop us a line and we'll send you an abridged copy of the Advertising Code.

Then, if an advertisement bothers you, you'll be justified in bothering us.

The Advertising Standards Authority If an advertisement is wrong, we're here to put it right.

ASA Ltd, Dept 2 Brook House, Torrington Place, London WCIE 7HN

This space is donated in the interests of high standards of advertising.

THE NAME IN VIDEO GAMES

O

1514

**OLATOR** Following the Thousand year war with the Alien Demolators the last remnants of the human race are being transported across the galaxy in cryogenic suspension aboard the B.S. Quinn (Battle Star). The Demolators however have invaded the cargo bay and it is your job to destroy the Demolators and to protect the human cargo. All you have to defend Humanity  $\bigtriangleup$  with is Xeno (popularly named  $\leq$  "the Phobe") the ultimate Robot. You can control webpursty hamed the finese the most of the state of the finese of the state of the state of the state of the movements on two planes and fire an ultrasonic ¥Y Cannon to defend humanity with. defend humanity with.

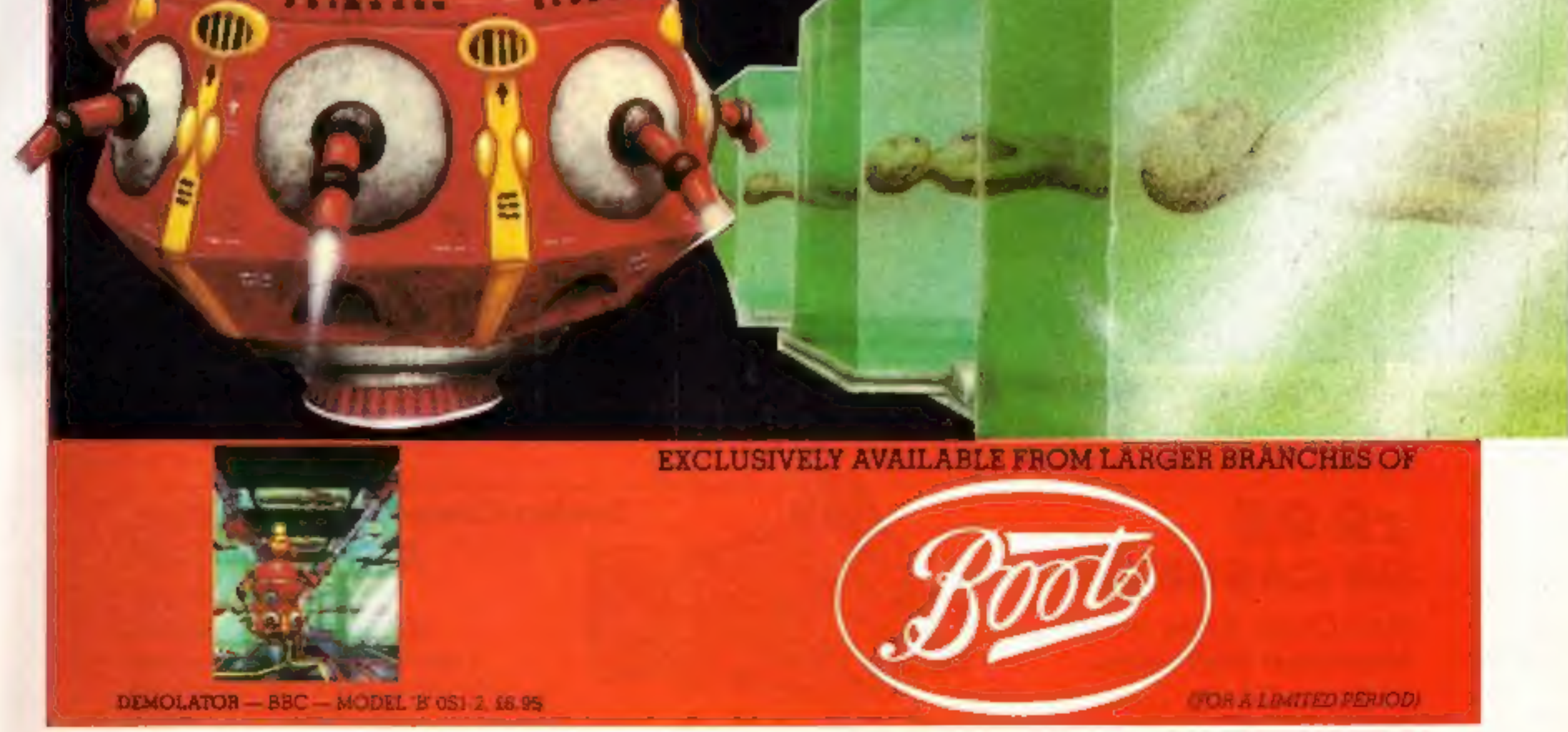

You thought The King was great? Wait 'til you see this!! Outstanding high resolution graphics, tremendous sound make this "Medieval" type game a must for your software collection.

As you fly from cloud to cloud<br>you will enjoy sky high excitement dealing with the challenges<br>presented to you by this superb<br>release by Tom Mix Software. Machine language.

For 1 or 2 Players - 1 or 2 Joysticks required

# Tom Mix Software Ltd.

# £9.95<br>ON CASSETTE

# Dealers Contact **MICRODEAL DISTRIBUTION** 0726-3456

Mail Order Sales from Microdeal Mail Order 41 Truro Rd, St. Austell Cornwall PL25 5JE

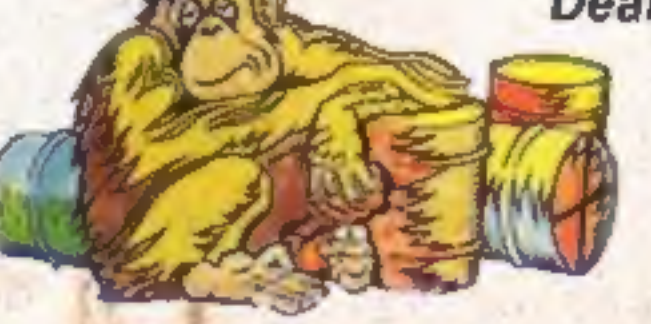

# Credit Card Sales<br>
EQ & <u>2008</u> <sup>(1</sup>) Phone 0726 3456

# **TOM MIX SOFTWARE**<br>**MAKERS OF "THE KING" PRESENTS**

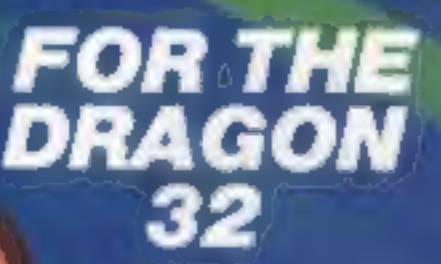

 $\mathbf{b}$ 

## We've done it again!

(Exclusive Distributors) Selected Tom Mix Titles available from computers dealers nationwide 'or from larger branches of —

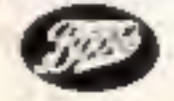